**UNIVERSITE MOULOUD MAMMERI DE TIZI-OUZOU FACULTE DES SCIENCES ECONOMIQUES, COMMERCIALES ET DES SCIENCES DE GESTION DEPARTEMENT DES SCIENCES DE GESTION**

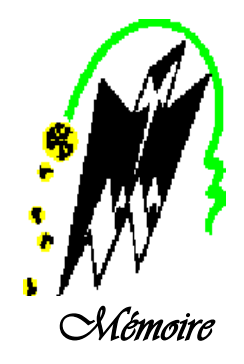

*En vue de l'obtention du diplôme de Master en Sciences Financière et Comptabilité Option : Finance d'Entreprise Sujet de recherche :* 

*Le régime fiscal et comptable au niveau de l'Entreprise selon le Système Comptable et Financier (SCF) Cas : de EI d'AZAZGA*

**Réalisé par :Dirigé par :**

Click to buy Now!

**<sup>w</sup>ww.docu-track.c<sup>o</sup> <sup>m</sup>**

**<sup>P</sup>DF-XCha<sup>n</sup>g<sup>e</sup> <sup>V</sup>iewe<sup>r</sup>**

**M elle :** YOUSSAIDENE Hanan **Encadreur :** Mme OUKACI Dahbia **M** <sup>elle</sup> **:** ZAIR Ferroudia **Co-encadreur : M<sup>r</sup>** BOUCETTA Mouloud

# **Soutenu publiquement devant le jury composé de :**

**Présidente :** MOUMOU Ourdia, Maitre-assistant « **A** », UMMTO. **Examinatrice :** KOUDACHE Lynda, Maitre-assistant « **A** », UMMTO. **Rapporteur :** OUKACI Dahbia, Maitre de conférences « **A** », UMMTO. **Co-encadreur :** BOUCETTA Mouloud

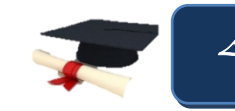

*Année Universitaire : 2017/2018* 

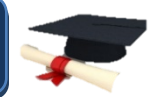

Click to buy Now!

**<sup>w</sup>ww.docu-track.c<sup>o</sup> <sup>m</sup>**

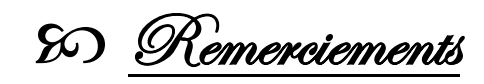

**<sup>w</sup>ww.docu-track.c<sup>o</sup> <sup>m</sup>**

**<sup>P</sup>DF-XCha<sup>n</sup>g<sup>e</sup> <sup>V</sup>iewe<sup>r</sup>**

 **En premier lieu et dans un cadre général, nous tenons à présenter nos vifs remerciements à l'ensemble des enseignants et professeurs des différents cycles, pour leurs contributions à notre formation.** 

 **Plus particulièrement nous adressons nos remercîments à notre promotrice Mme. OUKACI et notre Co-promoteur M.BOUCETTA pour avoir accepté de nous encadrer et de nous orienter tout au long de la réalisation de notre mémoire. Nous remercions vivement tout le personnel du département finance et comptabilité du l'entreprise EI/ AZAZGA pour leurs accueil chaleureux, leur esprit d'équipe et leurs** 

**Madame N.TADOUNT pour nous avoir accepté à faire le stage, monsieur M.TAGHROUT notre encadreur au niveau de l'EI par leurs expertises et leurs judicieux conseils, trouverons ici toute notre reconnaissance.**

**patience avec nous.**

Click to buy Now!

**<sup>w</sup>ww.docu-track.c<sup>o</sup> <sup>m</sup>**

**<sup>P</sup>DF-XCha<sup>n</sup>g<sup>e</sup> <sup>V</sup>iewe<sup>r</sup>**

**Enfin, on termine ces remercîments par une citation de Marcel PROUST : « Soyons reconnaissants aux personnes qui nous donnent du bonheur : elles sont les charmants jardiniers par qui nos âmes sont fleuries. »**

Je dédie ce modeste travail à

Click to buy Now!

**<sup>w</sup>ww.docu-track.c<sup>o</sup> <sup>m</sup>**

**<sup>P</sup>DF-XCha<sup>n</sup>g<sup>e</sup> <sup>V</sup>iewe<sup>r</sup>**

**La mémoire de mon grand père. A mes très chers parents, pour leurs soutiens, encouragements et leurs sacrifices tout au long de mes études, pour lesquels je ne rendrai jamais assez. A ma sœur : Imane A mes frères : Arezki et Mohammed A mes grands-mères : Hassni, Ferroudja et Zhour A toute la famille YOUSSAIDENE A la petite Elina A tous mes amis A ma binôme :Ferroudja Et a toute la promotion Finance d'Entreprise (2017/2018)**

Hanane

**[Click to buy NOW!](http://www.pdfxviewer.com/)** 

**<sup>w</sup>ww.docu-track.c<sup>o</sup> <sup>m</sup>**

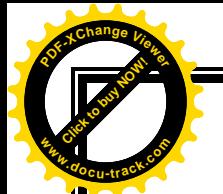

# Je dédie ce modeste travail

**Aux deux personnes les plus chères à mon cœur, la plus merveilleuse des mères, et le plus merveilleux des pères, qui m'ont tant encouragé et soutenu pendant toutes mes études, je les remercie énormément pour leurs patience, leurs sacrifices et leurs amour.**

**A mes chères sœurs et leurs maris : Lila, Youcef et leurs fils Omar, Samia et Hamid, Dalila et Hamza.**

**A ma grand-mère**

**A mes chères amies : Sara, Sonia, Fatima Ouiza et toute la promotion 2017-2018.**

**Ma binôme Hanane et sa famille.**

Ferroudja

**[Click to buy NOW!](http://www.pdfxviewer.com/)** 

**<sup>w</sup>ww.docu-track.c<sup>o</sup> <sup>m</sup>**

# Click to buy Now! **<sup>P</sup>DF-XCha<sup>n</sup>g<sup>e</sup> <sup>V</sup>iewe<sup>r</sup> <sup>w</sup>ww.docu-track.c<sup>o</sup> <sup>m</sup>**

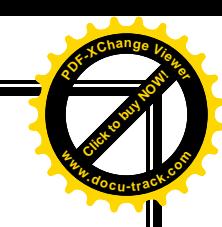

# **Sommaire**

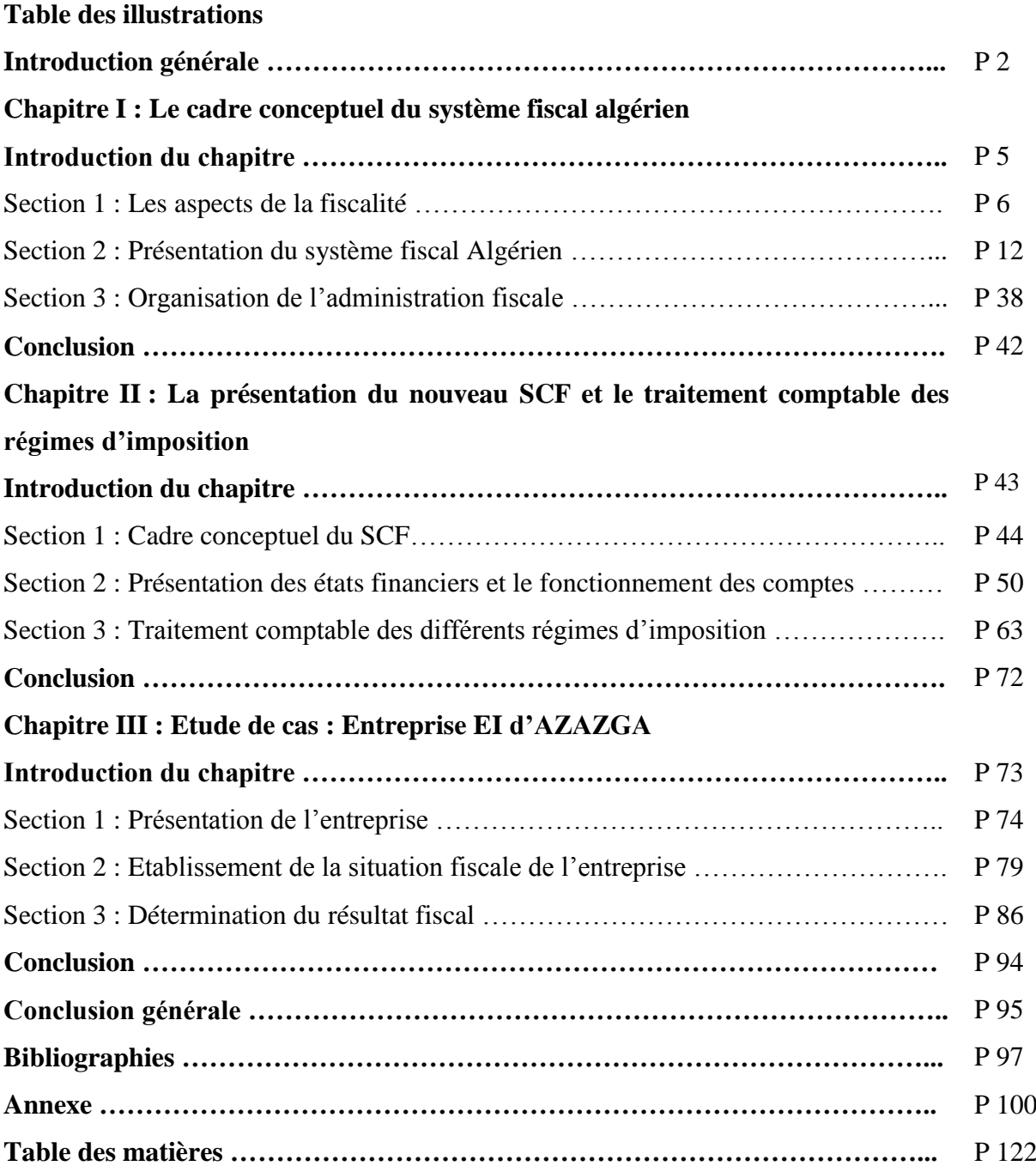

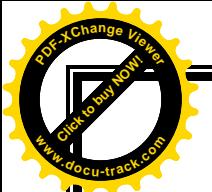

# **Table des illustrations**

# **1. Liste des tableaux**

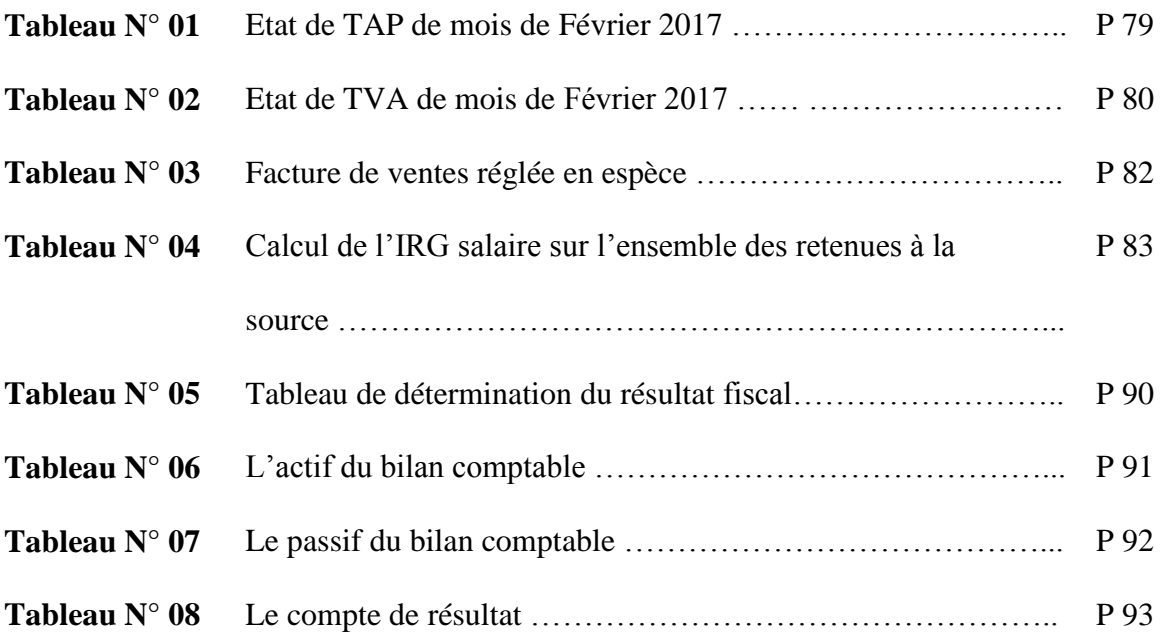

**[Click to buy NOW!](http://www.pdfxviewer.com/)** 

**<sup>w</sup>ww.docu-track.c<sup>o</sup> <sup>m</sup>**

**<sup>P</sup>DF-XCha<sup>n</sup>g<sup>e</sup> <sup>V</sup>iewe<sup>r</sup>**

# **2. Liste des figures**

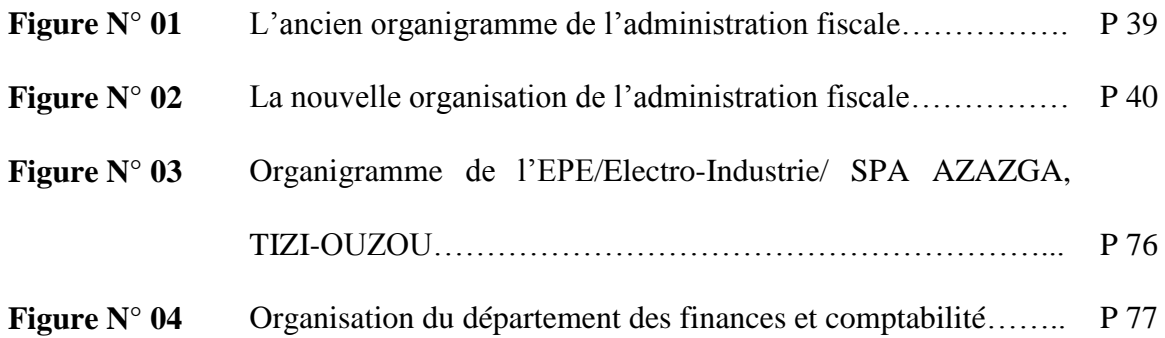

# **3. Liste des annexes**

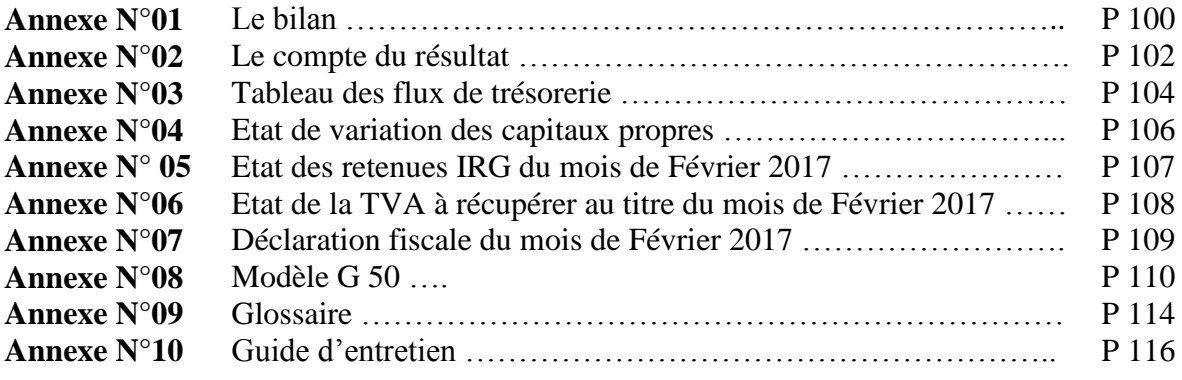

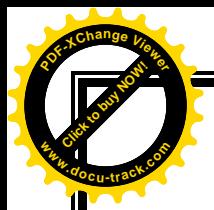

# **Liste d'abréviations**

**AMORT :** Amortissements **ANDI :** Agence Nationale de Développement de l'Investissement **ANGEM :** Agence Nationale de Gestion du Microcrédits **ANSEJ :** Agence Nationale de Soutien à l'Emploi de jeunes **BEA :** Banque Extérieur d'Algérie **BIC :** Bénéfice Industriel et commercial **BNC :** Bénéfice Non Commercial  $BIC + BNC = BP$ **BOAL :** Bulletin Officiel des Annonces Légales **BP :** Bénéfice Professionnel **CA :** Chiffre d'Affaires **CDI :** Centre Des Impôts **CE :** Code d'Enregistrements **CEI :** Commission Electronique International **CID :** Code des Impôts Directs **CII :** Code des Impôts Indirects **CIDTA :** Code des Impôts Directs et Taxes Assimilés **CP :** Capitaux Propres **CPF :** Code des Procédures Fiscales **CPI :** Centre des Proximités des Impôts **CT :** Code de Timbres **CTCA** : Code des Taxes sur le Chiffre d'Affaires **DAP :** Direction Achats et Approvisionnements **DCM :** Direction Commerciale et Marketing **DDP :** Direction Développement industriel/Partenariat **DED :** Déductible **DFC :** Direction Finances et Comptabilités **DGE :** Direction des Grandes Entreprises **DGI :** Direction Générale des Impôts **DIW :** Direction d'Imports de Wilaya **DRI :** Direction Régional des Impôts

**[Click to buy NOW!](http://www.pdfxviewer.com/)** 

**<sup>w</sup>ww.docu-track.c<sup>o</sup> <sup>m</sup>**

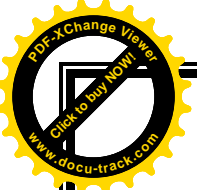

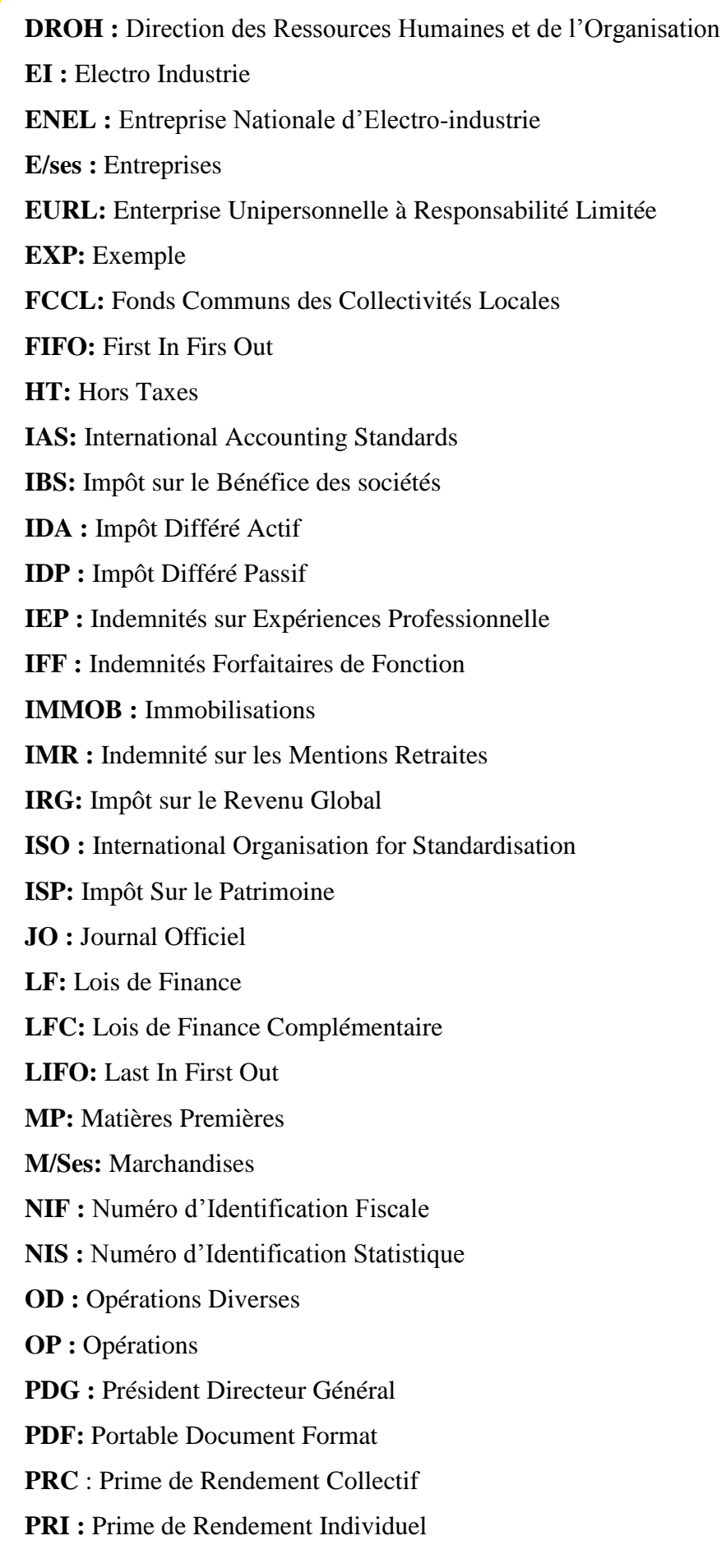

**<sup>w</sup>ww.docu-track.c<sup>o</sup> <sup>m</sup>**

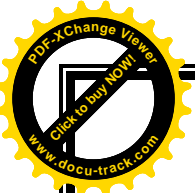

**PROV :** Provisions **PCN:** Plan Comptable National **QMI :** Quebecor Média **RCM :** Revenus des Capitaux Mobiliers **SARL:** Société A Responsabilité Limitée **SCF:** Système Comptable Financier **SPA:** Société Par Actions **TA:** Taxe d'Assainissement **TAP:** Taxe sur l'Activité Professionnelle **TCR :** Tableau du Compte de Résultat **TF:** Taxe Foncière **TPF:** Taxe Parafiscale **TTC:** Toutes Taxes Comprises **TVA:** Taxe sur la Valeur Ajoutée **UMP :** Unité Moteurs et Prestations **UPT :** Unité Prestations Techniques **UTR :** Unité Transformateurs **VNC:** Valeur Nette Comptable

**[Click to buy NOW!](http://www.pdfxviewer.com/)** 

**<sup>w</sup>ww.docu-track.c<sup>o</sup> <sup>m</sup>**

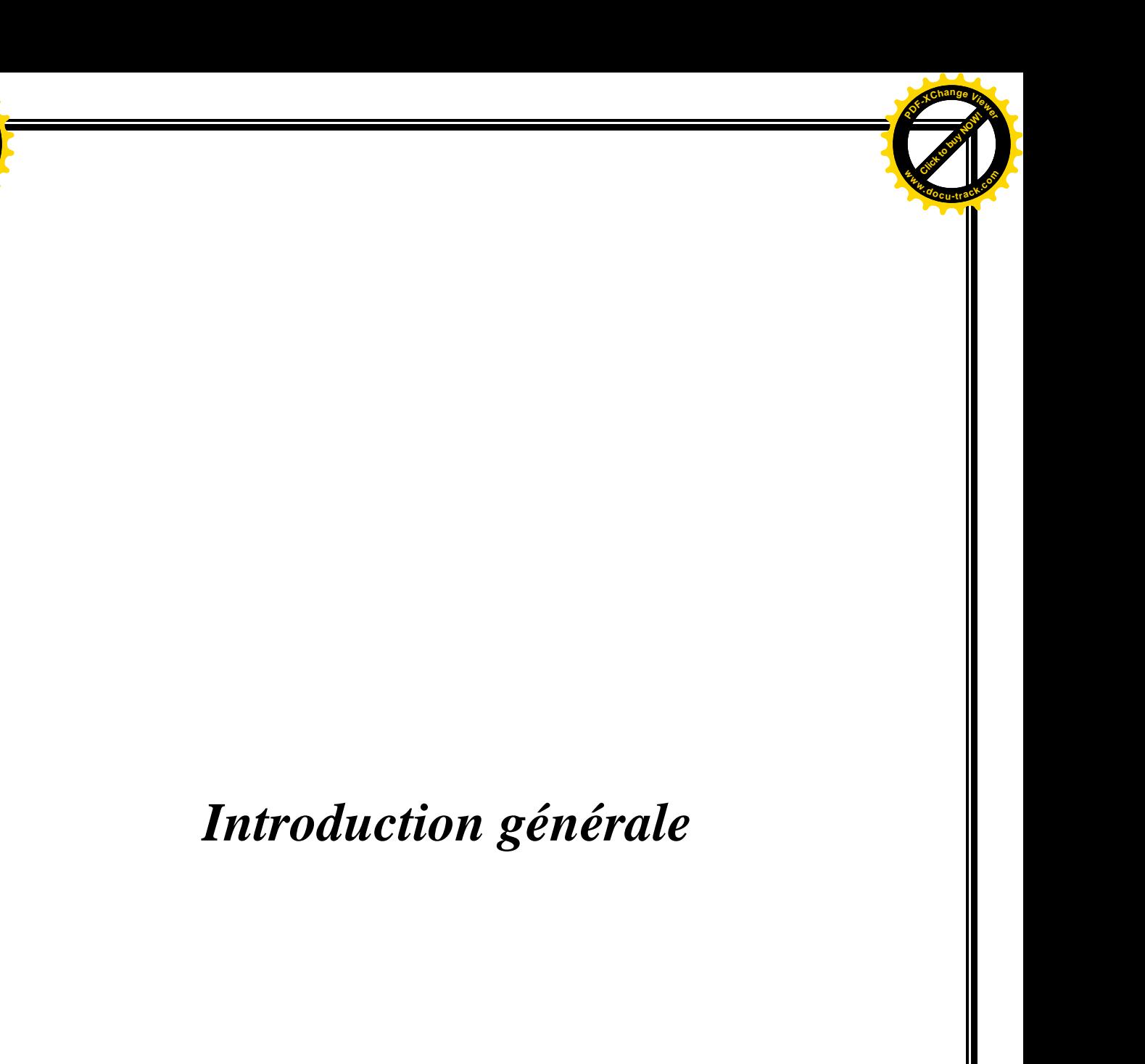

Click to buy Now!

**<sup>w</sup>ww.docu-track.c<sup>o</sup> <sup>m</sup>**

**<sup>w</sup>ww.docu-track.c<sup>o</sup> <sup>m</sup>**

**<sup>P</sup>DF-XCha<sup>n</sup>g<sup>e</sup> <sup>V</sup>iewe<sup>r</sup>**

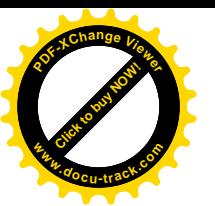

La fiscalité Algérienne est de type déclaratif, c'est-à-dire qu'il revient au contribuable la charge de se présenter librement à l'administration fiscale les éléments de l'assiette des impôts auxquels il est redevable. En effet, la fiscalité est un système de régularisation et de contribution obligatoire, relevé par l'Etat le plus souvent sous forme d'impôt, pesant sur les personnes physiques et morales, elle est un instrument permettant à l'Etat de se procurer des ressources pour faire face à ses engagements à l'exécution de ses dépenses.

Le régime fiscal des Entreprises Algériennes est soumis à plusieurs évolutions, suivant la réalité économique et sociale du pays. Le décideur public doit suivre le développement de cette dernière, ce qui lui permet l'intégration de nouvelles réformes fiscales, parlant des réformes fiscales ayant touché le système fiscal Algérien depuis 1992, qui n'ont pas permet sa structuration globalement, ce qui a incité les décideurs à se pencher vers des réformes fiscales réelles qui impliquent une bonne connaissance des règles de l'art de prélèvement.

L'organisation comptable est un ensemble de procédures administratives comptables mises en place dans l'Entreprise, pour satisfaire aux exigences de régularité, de sécurité, mais aussi assurer l'authenticité des écritures, de sorte que la comptabilité puisse servir à la fois, d'instrument de mesure des droits et obligations des partenaires de l'entreprise, d'instrument de preuve et d'information des tiers.

La normalisation comptable internationale implique l'uniformisation ou la standardisation des règles comptables. Pour cela, le normalisateur international devrait être reconnu par le plus grand nombre : c'est désormais *l'International Accounting Standard*(IAS) avec les normes *International Financial Repporting Standard*(IFRS).

Pour certain, la comptabilité est de l'ordre fiscal puisqu'elle fait l'objet d'une attention particulière de la part de l'administration fiscale qui prélève une partie de tout le résultat fiscalement bénéficière au titre de l'impôt sur les sociétés. La consolidation des comptes permet d'obtenir une vision globale de la situation financière de l'Entreprise, de son patrimoine, et de son résultat. La comptabilité permet d'obtenir un bilan et un compte de résultat unique pour l'ensemble de la société. Mais au-delà de la seule définition comptable de la notion groupe, la fiscalité prend elle aussi en compte cette nouvelle entité notamment à travers la méthode l'intégration fiscale.

La comptabilité est régie par des règles propres issues de droit, des usages et de la doctrine. Elle est influencée par les règles fiscales. En effet, le fisc est un utilisateur privilégié des informations comptables, il y puise les données nécessaires au calcul et au contrôle d'impôts et taxes que paie une entreprise, soit parce que celle-ci les doit (*IBS*…) ; soit parce

**<sup>w</sup>ww.docu-track.c<sup>o</sup> <sup>m</sup>**

**<sup>P</sup>DF-XCha<sup>n</sup>g<sup>e</sup> <sup>V</sup>iewe<sup>r</sup>**

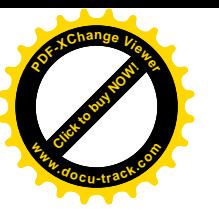

qu'elle les collecte pour le compte de l'Etat *(TVA).* C'est avec cette dernière, la TVA que l'influence de la fiscalité est la plus conséquente. Le champ d'application de la TVA est tel que la quasi-totalité de l'activité économique est concernée, d'où la présence de cet impôt sur pratiquement toutes les factures de l'entreprise qu'elle délivre ou reçoit.

Alors, toute entreprise doit une partie de ses réalisations (*CA, résultat*) à l'Etat sous forme d'impôt ; autrement dit la fiscalité de l'entreprise.

L'objectif principal de service fiscalité au sein de l'entreprise est d'arriver à maitriser les multiples évolutions des deux systèmes simultanément : le système comptable et le système fiscal applicable aux entreprises algériennes. A l'égard de toutes ces orientations évoquées ci-dessus, on s'est interrogé sur la question centrale suivante :

#### **Est-ce que les règles fiscales algériennes ont changé entièrement après le SCF ?**

Pour bien circonscrire et guider notre sujet, cette problématique associe d'autres questions secondaires :

- **1.** Comment une Entreprise industrielle peut-elle présenter fiscalement sa situation comptable et financière selon le SCF ?
- **2.** Quels sont les éléments inclus dans la déclaration fiscale et dans la liasse fiscale ?

#### **Choix du sujet**

Le choix de ce sujet est motivé, premièrement, par le manque de travaux universitaires concernant ce sujet, Deuxièmement, par le fait que ce sujet permet d'élargir nos connaissances théoriques, mais surtout de les mettre en pratique au sein d'une entreprise ; et cela, dans le but d'enrichir nos connaissances et d'acquérir de nouvelles expériences.

#### **Démarche méthodologique**

Pour parvenir à notre objectif de recherche, nous avons opté pour une démarche méthodologique comportant deux niveaux d'analyse :

En premier lieu, il s'agira d'effectuer une lecture pour mettre en évidence le cadre conceptuel de notre problématique à travers une recherche bibliographique et documentaire : la consultation des ouvrages, des mémoires, et des sites d'internet ; pour collecter les informations nécessaires.

Parallèlement à cette recherche bibliographique, nous avons pu bénéficier d'un stage pratique au sein d'une Entreprise d'Electro-Industrie d'AZAZGA/SPA (ENEL).

#### **Structure et contenu de l'étude**

La présente recherche sera architecturée en trois chapitres que nous développons en suivant le fil conducteur de notre travail. Ainsi, le premier chapitre s'étalera sur les concepts de base de la fiscalité et de la présentation du système fiscal algérien.

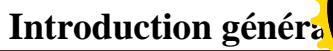

**<sup>w</sup>ww.docu-track.c<sup>o</sup> <sup>m</sup>**

**<sup>P</sup>DF-XCha<sup>n</sup>g<sup>e</sup> <sup>V</sup>iewe<sup>r</sup>**

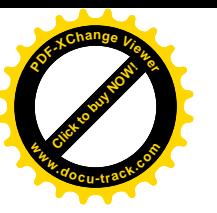

Le second chapitre sera consacré à l'aspect comptable en se focalisant sur le nouveau système comptable et financier et le traitement comptables des comptes de gestion, pour mieux illustrer la relation existante entre les deux disciplines (la fiscalité et la comptabilité) et éclaircir quelques nouvelles notions apportées par le SCF comme les imputations comptables des différents impôts.

Le dernier chapitre sera consacré au travail de terrain à travers un cas empirique dont l'objectif est l'établissement d'un état fiscal dans une entreprise publique économique qui est l'unité des industries électroniques d'AZAZGA wilaya de Tizi-Ouzou. ELECTRO-INDUSTRIES/ SPA (*EI*).

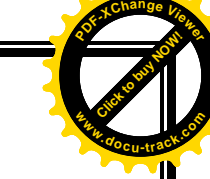

# *Chapitre I : Le cadre conceptuel du système fiscal Algérien*

Click to buy Now!

**<sup>w</sup>ww.docu-track.c<sup>o</sup> <sup>m</sup>**

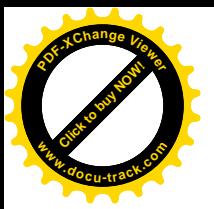

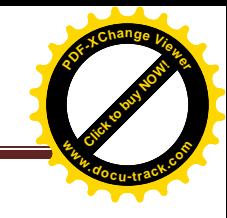

# **Introduction**

La fiscalité est une variable non ignorée dans la recherche en finance d'Entreprise et en comptabilité, pour des raisons de « frontalité entre les disciplines juridiques et les sciences de gestion ».

La fiscalité se résume aux pratiques utilisées par un Etat ou une collectivité pour percevoir des impôts et autres prélèvements obligatoires. En effet, elle joue un rôle déterminant dans l'économie d'un pays.

Branche de droit public, la fiscalité est constituée de l'ensemble des règles juridiques concernant les impôts. Elle organise la participation des sujets de droit, aussi bien personnes physiques que morales, à la vie financière de l'Etat. Elle constitue en effet un outil important de politique économique et sociale pour un Etat.

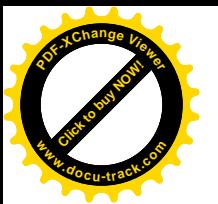

1

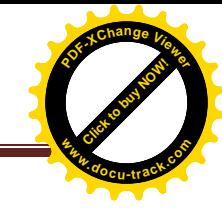

# **Section 1 : Les aspects de la fiscalité**

# **1-1. Définitions de l'impôt**

L'impôt est une notion très vaste, plusieurs auteurs l'ont défini sans qu'il y ait de grandes divergences. Il serait donc préférable de la définir selon les différents auteurs et faire un rapprochement.

L'impôt est définit selon Gaston Jeze comme : « *une prestation pécuniaire, requise à des particuliers par voie d'autorité, à titre définitif et sans contrepartie, en vue de la couverture des dépenses publiques<sup>1</sup> . »*

Lucien Mehl apporte lui aussi une définition qui va dans le même sens :

« *L'impôt est une prestation pécuniaire, recuise à des personnes physiques ou morales de droit privé et, éventuellement, de droit public, d'après leurs facultés contributives, par voie d'autorité, à titre définitif et sans contrepartie déterminée, en vue de la couverture des charges publiques de l'Etat et des autres collectivités territoriales ou de l'intervention de la puissance publique. »*

Ainsi, la définition a été à l'origine établie par Gaston Jeze. Elle a été complétée en intégrant le caractère légal de l'impôt et surtout la notion de faculté contributive.

Les points de divergence entre les deux auteurs se situent dans l'explication représentée par M. Chérif AIT BELKACEM, dans son analyse comparative<sup>2</sup> qui a extrait les points suivants :

- On a ajouté d'autres qui sont, tout d'abord « *les personnes physiques ou morales de droit privé et éventuellement de droit public » ;*
- Ensuite « *d'après leur facultés contributives, sans contrepartie déterminée* » ;
- Enfin pour les charges publiques, il a rajouté « *l'Etat et les collectivités territoriales ou Intervention de la puissance publique* ».

 D'autres définitions d'auteurs contemporains algériens. Prenons l'exemple de la définition de fiscaliste HAMMADOU Ibrahim<sup>3</sup>, qui a définit l'impôt comme étant :

*« Une contribution pécuniaire mise à la charge des personnes par voie d'autorité à titre définitif et sans contrepartie en vue de la couverture des charges publiques* ».Une partie des efforts fournis revient aux caisses de l'Etat ; sur cinq pédales d'un vélo une pédale ne vous profitera pas mais elle fait avancer le vélo d'une tierce personne qui est l'Etat. Le contribuable ne profitera pas directement d'une contrepartie immédiate mais indirectement, il tire des avantages des économies externes offertes à ses activités par les investissements publics réalisés par l'Etat.

<sup>1</sup> COZIAN Maurice, « *précis de la fiscalité des entreprises* », Edition technique, Paris 1997, P 3.

<sup>2</sup> M. AIT BELKACEM Chérif, *« séminaire sur la fiscalité de l'entreprise* », Février 2008.

<sup>3</sup> HAMMADOU Ibrahim, TESSA Ahmed « *Fiscalité des entreprises* », Edition pages bleus, Bouira,04/2011,P11.

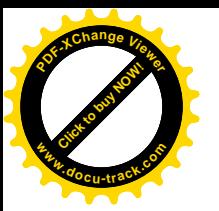

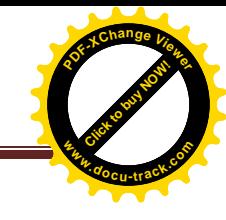

#### **1-2. Les caractéristiques de l'impôt**

 La définition de l'impôt nous aidera à déterminer les caractéristiques de ce prélèvement obligatoire :

#### **1-2-1.L'impôt consiste en une prestation en argent et non en nature**

Avant le développement des relations monétaires, le contribuable est tenu de céder une partie de ses récoltes pour pouvoir payer cet impôt. Avec l'introduction des relations marchandes monétaires ce revenu est un prélèvement en flux monétaire.

#### **1-2-2.L'impôt est perçu à titre définitif**

L'impôt ne peut pas faire un objet de remboursement, il est définitif, il ne peut exceptionnellement, être remboursé que dans des conditions strictement détenues par la loi.

L'impôt est payé pour pouvoir couvrir les charges budgétaires, sans aucune contrepartie directe ne soit rendue par l'administration au contribuable. C'est en cela qui réside du reste la différence fondamentale entre impôt et taxe administrative, laquelle suppose que l'administration rend un service à celui qui la paie<sup>4</sup>. A titre d'exemple : la gratuité des soins, de scolarité des enfants, l'éclairage public, l'utilisation des routes et des économies externes offertes aux activités économiques.

#### **1-2-3. L'impôt est obligatoire**

 Le transfert de fonds se fait de l'argent que paie le contribuable vers l'entité qui opère le prélèvement (*Etat ou collectivités locales*). L'obligation tient à la légitimité de la puissance publique et au principe du consentement à l'impôt.

#### **1-2-4. L'impôt est perçu auprès des membres de la collectivité nationale**

Par membre de la collectivité, il faut entendre les personnes physiques ou morales nationales ou immigrant de droit public ou privé, résidant sur un territoire donné. Etant donné que l'impôt est un reflet de la solidarité nationale, ce dernier traduit la volonté des membres d'une collectivité nationale d'améliorer leur milieu ambiant par un effort commun.

#### **1-2-5. L'impôt n'est pas affecté**

 $\overline{\phantom{a}}$ 

L'impôt collecté est destiné à financer le budget de l'Etat sans affectation préalable.

#### **1-2-6. L'impôt permet au contribuable de participer aux charges publiques**

Par charge, il faut entendre des dépenses que l'Etat engage pour assurer le bon fonctionnement des services publics, ces dépenses permettent de financer les programmes de développement.

<sup>4</sup> ROGER ET MARTINE, « *droit fiscal* », Edition Masson, Paris 1987, P 2.

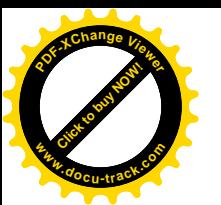

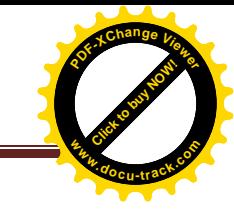

# **1-3. Classifications des impôts**

Il existe quatre (04) classifications de l'impôt :

- Classification fondée sur la nature de l'impôt ;
- Classification fondée sur l'étendue de champ d'application ;
- Classification fondée sur les conditions d'établissement de l'impôt ;
- Classification économique de l'impôt.

# **1-3-1. Classification fondée sur la nature de l'impôt**

On distingue entre :

- L'impôt direct et l'impôt indirect ;
- L'impôt et taxe ;
- L'impôt et taxe parafiscale.

# **A. Distinction entre impôt direct et indirect**

 L'impôt direct : c'est la contribution que tous les salariés connaissent, caractéristique principale, il est progressif, plus les revenus sont importants, plus je paye, autrement dis c'est l'impôt qui touche directement la propriété, la profession et le revenu<sup>5</sup>.

**Exemple :** IRG, IBS…. Il prend en considération le rôle du contribuable.

 L'impôt indirect : il est payé par le contribuable au fisc par un redevable, qui ne joue qu'un rôle d'intermédiaire<sup>6</sup>.

**Exemple :** la TVA est la plus connue des impôts indirects, calculée sut le prix de ventes de biens et services, elle est d'abord payée par les entreprises qui la répercutent sur tous les consommateurs sans exception.

# **B. Distinction entre impôt et taxe**

 L'impôt : est un prélèvement obligatoire non affecté à la couverture d'une dépense publique particulière. L'impôt n'a pas de contrepartie directe ; payer un impôt ne veut pas dire que je profite directement de ce décaissement mais c'est un moyen de solidarité.

# **Exemple :** IRG, IBS…

 La taxe : elle est liée à une prestation de service, elle est perçue lors de fonctionnement d'un service public. Le montant de la taxe n'est pas proportionnel au service rendu, il suffit de ne pas recourir au service rendu par les services publics pour ne pas la payer.

**<sup>.</sup>** <sup>5</sup> HAMMADOU Ibrahim et TESSA Ahmed, *O*p.cit, P17.

<sup>6</sup> KAHOUADJI.D., CHETOUHI.O., BOUNOUAR.F, *« La fiscalité des entreprises, cas des entreprises nationales ENIEM et ENEL* », mémoire de master académique, option Economie et gestion de l'Entreprise, 2010, UMMTO. P 11.

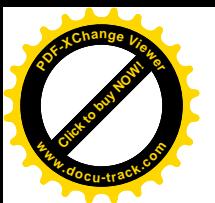

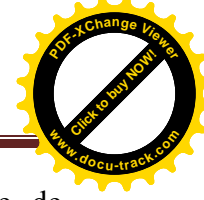

**Exemple :** La TVA n'exige pas de contrepartie, mais on peut dire que l'acte de consommer est le fait générateur qui peut construire cette contrepartie. Vous n'êtes pas redevables de la TVA si vous n'exercez pas cet acte de consommation ou de dépense**.**

# **C. Distinction entre impôt et taxe parafiscale**

 La taxe parafiscale est une cotisation destinée à assurer le fonctionnement d'organismes publics qui fournissent des prestations en contrepartie. **Exp** : TPF au profit de la chambre du commerce.

# **1-3-2 : Classification fondée sur l'étendue du champ d'application**

On distingue entre :

- L'impôt réel et l'impôt personnel ;
- L'impôt général et l'impôt spécial.

# **A. Distinction entre impôt réel impôt personnel**

 **Impôt réel (objectif) :** C'est un impôt établi exclusivement sur la valeur ou la quantité de matière imposable.

 **Exemple :** Taxe sur la valeur ajoutée, Taxe Foncière, Taxe sur l'activité Professionnelle.

 **Impôt personnel (subjectif) :** L'impôt personnel tient compte de la situation personnelle du contribuable.

**Exemple :** Impôt sur le Revenu Globale qui tient compte du niveau du salaire perçu.

#### **B. Distinction entre Impôt général et impôt spécial**

- **Impôt général :** L'impôt général frappe l'ensemble des revenus du contribuable. **Exemple :** IRG
- **Impôt spécial :** L'impôt spécial frappe une seule catégorie de revenu.

**Exemple :**TIC

# **1-3-3.Classification fondée sur les conditions d'établissement de l'impôt**

- **A. Distinction entre Impôt de répartition et impôt de quotité**
- **Impôt de répartition (système disparu) :** C'est un impôt par lequel le législateur fixe le montant global de l'impôt à recouvrer, ce montant sera réparti suivant des bases déterminées ; le partage s'effectue entre les contribuables au prorata de leur faculté.
- **Impôt de quotité :** Le taux d'impôt est ici fixé à l'avance par la loi ; le montant global et la quote-part des contribuables ne sont pas connus à l'avance sauf en matière d'acompte provisionnel.

#### **Exemple** : IRG

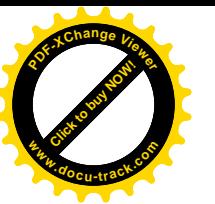

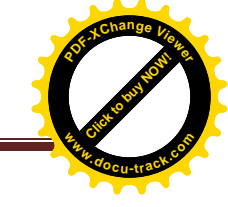

#### **B. Distinction entre Impôt proportionnel et impôt progressif**

 **Impôt proportionnel :** C'est l'impôt dont le taux de prélèvement demeure le même quel que soit le montant de la base imposable.

#### **Exemple :** TAP, IBS…

 **Impôt progressif :** C'est l'impôt dont le taux augmente au fur et à mesure qu'augmente la base imposable.

#### **Exemple** : IRG

#### **1-3-4 : Classification économique de l'impôt**

Cette classification prend en compte les mesures économiques suivantes :

#### **A. Impôt sur le revenu**

Le revenu est tiré d'une activité exercée à titre habituel par le contribuable ; l'impôt sur le revenu est déterminé annuellement à la fin de l'exercice après déduction des charges d'exploitation.

**Exemple** : Impôt sur le Revenu Global qui est payé sur les revenus ou les salaires des personnes physiques.

#### **B. Impôt sur le capital**

Le capital peut être définit comme l'ensemble des biens possédés par le contribuable, acquis à la suite d'un effort d'épargne, succession ou donation.

**Exemple** : ISP, plus-value de cession immobilière, impôt sur les mutations.

# **C. Impôt sur la dépense (impôt sur la consommation)**

L'impôt est ici supporté par le consommateur final (redevable réel) ; le commerçant quant à lui (redevable légal) ne fait que collecter l'impôt pour le compte du trésor.

**Exemple** : TVA payée par le consommateur final ; elle est collectée par le commerçant qui versera le montant collecté aux services des impôts.

#### **1-4 .Fonctions de l'impôt**

#### **1-4-1.Fonction financière**

C'est la fonction classique ; elle consiste à procurer des recettes à l'Etat et collectivités locales pour faire fonctionner les services publics.

# **1-4-2. Fonction sociale**

Aujourd'hui, l'Etat intervient sur le plan social ; ainsi fiance-t-il des actions dans les domaines de l'éducation, la formation, la santé des couches sociales démunies…

#### **1-4-3.Fonction économique**

La fiscalité doit avoir un rôle à jouer dans l'orientation des activités économiques et inciter les investissements.

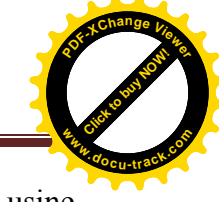

**Exemple :** Vendre un terrain pour un dinar symbolique pour la construction d'une usine qui créera des emplois et des richesses dans la commune.

# **1-5. Sources du droit fiscal**

Parmi ces sources nous pouvons citer<sup>7</sup>:

# **1-5-1.Loi**

- Constitution : C'est le texte fondamental qui régit les grandes orientations politiques, économiques et culturelles du pays. Le texte est généralement adopté par un référendum sur décision du président de la république. Le dernier réajustement en Algérie en 2016 n'a pas été soumis au référendum mais aux deux assemblés (assemblée populaire nationale et au sénat) ;
- Les traités internationaux, bilatéraux ou multilatéraux ratifiés : la mondialisation et l'intégration de l'Algérie dans les différents accords d'association oblige le pays à se conformer aux règles internationales du commerce et des marchés internationaux ;
- Codes des Impôts : Il s'agit des codes suivants :
	- Code des impôts directs et taxes assimilées (CID) ;
	- Code des taxes sur le chiffre d'affaire (C.TCA) ;
	- Code des impôts indirects (CII) ;
	- Code de l'enregistrement (CE) ;
	- Code du timbre $(CT)$ ;
	- Code de procédure fiscale (CPF).
- Législation complémentaire (code des investissements, codes des douanes…), elle régit le fonctionnement des secteurs clefs de la société et de l'économie nationale. L'impôt constitue un instrument incitatif ou dissuasif ;
- Règlement : (décrets exécutifs, arrêtés, circulaires…) qui vient expliciter les grandes orientations de l'économie afin de faciliter l'application des textes sur le plan pratique.

# **1-5-2.Jurisprudence (Décisions judiciaires devenues définitives)**

Elles permettent dans les cas de vide juridique de s'inspirer des pratiques antérieures afin de solutionner las conflits et les situations litigieuses qui se présentent aux différents services administratifs.

# **1-5-3. Doctrine (notes, instructions de l'administration fiscale)**

Elle vient expliquer avec précisions l'application des textes de loi, de finances et des instructions ministérielles aux administrations subordonnées.

 $\overline{\phantom{a}}$ 7 KHELASSI Ridha, « *Précis d'audit fiscal de l'entreprise* », Edition BERTI, Alger, 2013, P 22.

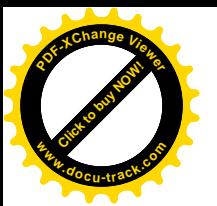

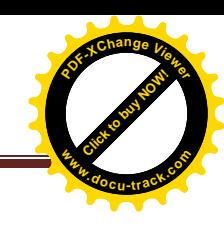

# **Section 2 : Présentation du système fiscal Algérien**

L'Entreprise doit être vigilante au niveau du paramètre fiscal afin de minimiser le risque fiscal. Ainsi, la revue fiscale pourrait parfaitement contribuer à aider l'Entreprise à maitriser et à évaluer sa situation fiscale.

Le système fiscal Algérien est composé de :

# **2-1. L'impôt sur le bénéfice des sociétés**

L'IBS est institué en 1992, en remplacement de l'impôt sur le bénéfice industriel et commercial (BIC) qui se caractérisait par sa lourdeur et son incohérence. Il est instauré afin de répondre aux exigences des entreprises qui doivent se soumettre aux règles de l'économie de marché<sup>8</sup>.

L'impôt sur les bénéfices des sociétés s'applique sur toutes les sociétés de capitaux et assimilées, telles que prévues par le code de commerce, et ce, quelles que soit la nature de leurs activités. Cet impôt est payé annuellement par ses contribuables par un taux bien défini par la loi de finances sur base de leurs résultats fiscaux.

# **2-1-1. Définition de l'IBS**

L'impôt sur les bénéfices des sociétés est un impôt direct frappant les bénéfices imposables de certaines sociétés morales.

Toute société dont le chiffre d'affaires est supérieur à trente million de dinars (30 000 000 DA) est soumise au régime du réel, et soumise en concurrence à l'impôt sur les bénéfices des sociétés. Aussi, certaines sociétés peuvent opter pour le régime de l'IBS<sup>9</sup>.

# **2-1-2.Caractéristiques**

- L'IBS est impôt direct ;
- Il s'applique aux personnes morales (sociétés commerciales) ;
- Son assiette est liée au bénéfice réalisé par la personne morale ;
- Cet impôt est payé une fois par année par le contribuable ;
- L'entreprise est tenue de déclarer son bénéfice accompagné des documents comptables justificatifs ; il est déclaratif.

C'est un impôt proportionnel et il est établit au niveau du siège sociale. Cet impôt alimente en totalité le budget de l'Etat.

**<sup>.</sup>** <sup>8</sup> HAMMADOU Ibrahim et TESSA Ahmed, Op. Cit, P 76.

<sup>9</sup> DISLE.E, SARAF.J, « *Fiscalité appliquée Tome2 IS-IR* », 13éme Edition, 2001/2002, P 21.

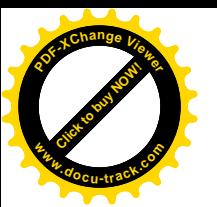

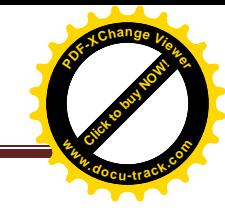

# **2-1-3.Champ d'application de l'IBS<sup>10</sup>**

L'IBS concerne les sociétés ou les personnes morales suivantes :

- Sociétés de capitaux (SPA, SARL, Sociétés en commandite par actions, etc.) ;
- Entreprises unipersonnelles à responsabilité limitée ;
- Sociétés de personnes et sociétés en participation au sens du code de commerce ayant opté pour leur imposition à l'IBS ;
- Sociétés civiles ayant opté pour l'assujettissement à l'IBS. La demande d'option doit être annexée à la déclaration prévue à l'article 151 du Code des Impôts directs et taxes assimilées. Elle est irrévocable pour la durée de vie de la société ;
- Etablissements et organismes publics à caractère industriel et commercial
- Les sociétés qui réalisent les opérations et produits mentionnés à l'article 12 du CIDTA.
- Sociétés coopératives et leurs unions à l'exclusion de celles visées à l'article  $138 1$  du CIDTA.

# **Sociétés exclues du champ d'application de l'IBS<sup>11</sup> :**

- Les sociétés de personnes et les sociétés en participation n'ayant pas opté pour l'imposition à l'IBS ;
- Les sociétés civiles qui ne sont pas constituées sous la forme de (SPA) ;
- Les Organismes de Placement Collectif en Valeurs Mobilières (OPCVM) ;
- Le fonds de soutien à l'investissement pour l'emploi (FSIE) ;
- Les sociétés et coopératives soumises à l'impôt forfaitaire unique (art 11 LF2015) ;

# **2-1-4. exonérations de l'IBS**

Le code des impôts directs a accordé des exonérations à certaines sociétés ou activités. Nous y trouvons deux types d'exonérations suivantes :

# **Exonérations permanentes :**

Sont exonérées de l'IBS :

- Les coopératives de consommation des E/ses et organismes publics ;
- Les E/ses relevant des associations de personnes handicapées agrées ainsi que les structures qui en dépendent ;
- Le montant des recettes réalisées par les troupes et les organismes exerçant une activité théâtrale ;
- Les caisses de mutualités agricoles au titre des opérations de banques et d'assurances réalisées exclusivement avec leurs sociétaires ;

**.** 

<sup>&</sup>lt;sup>10</sup> Système fiscal Algérien 2018.

<sup>11</sup>*Idem.*

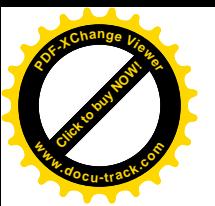

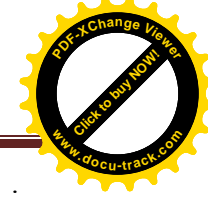

- Les coopératives agricoles d'approvisionnement et d'achat ainsi que leurs unions bénéficiant d'un agrément délivré par les services habilités du Ministère chargé de l'agriculture ;
- Les sociétés coopératives de production, transformation, conservation et ventes de produits agricoles et leurs unions agrées ;
- Les revenus issus des activités portant sur le lait cru destiné à la consommation en l'état ;
- Les opérations d'exportation de biens et celles portant sur les services, génératrices de devises ;
- Ne peuvent bénéficier de ces dispositions les transports terrestres, maritimes, aériens, les réassurances, les banques, ainsi que les opérateurs de téléphonie mobile ;
- Les dividendes perçus par les sociétés au titre de leur participation dans le capital d'autres sociétés du même groupe ;
- Les activités portant sur les moyens majeurs et les ouvrages de défense.

# **Exonérations temporaires<sup>12</sup>:**

- **Exonérations de 3 ans :**
- Les activités exercées par les jeunes promoteurs d'investissement éligible à l'aide du (fonds national de soutien à l'emploi des jeunes) ou du (fonds national de soutien au microcrédit) ou de la (caisse nationale d'assurance-chômage).
- Si les activités sont exercées dans une zone à promouvoir, la période d'exonération est portée à 6 ans et ce, à partir de la date de mise en exploitation.
- Cette période d'exonération est prorogée de 2 ans lorsque les promoteurs d'investissement s'engagent à recruter au moins 3 employés à durée indéterminée.
- Si les activités exercées par les jeunes promoteurs d'investissement éligibles à l'aide du (fonds national de soutien à l'emploi des jeunes) ou de (caisse nationale d'assurancechômage) ou de (fonds national de soutien au microcrédit) sont implantées dans une zone bénéficiant de l'aide du (fonds spécial de développement des régimes du Sud), la période de l'exonération est portée à 10 ans à compter de la date de mise en exploitation.
- Les agences de tourisme et de voyage ainsi que les établissements hôteliers sur la part du CA réalisé en devise.

**<sup>.</sup>** <sup>12</sup> Direction générale des impôts, Instruction, « Impôt sur les bénéfices des sociétés », « collection Fiscalité ». Alger, 16/05/1994, P9.

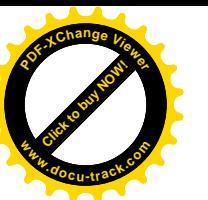

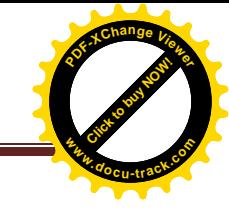

# **Exonérations de 5 ans :**

- Les sociétés de capital-risque ;
- Les sociétés créant plus de 100 emplois au moment du démarrage de l'activité après constat d'entrée en activité par l'administration fiscale ;
- Produits et plus-values de cession des actions et titres assimilés cotés en bourse ainsi que les produits et plus-values de cession des actions ou part d'organismes de placement collectifs en valeurs mobilières.

# **Exonérations de 10 ans :**

 Les E/ses touristiques créées par les promoteurs nationaux ou étrangers à l'exception des agences de tourismes, de voyages ainsi que les sociétés d'économie mixte exerçant dans le secteur du tourisme.

# **2-1-5. Les procédures d'imposition des bénéfices**

# **A. Période et lieu d'imposition**

L'IBS est établi annuellement (année civile) au titre de l'exercice comptable précédent.

L'IBS est exigible et établi pour l'ensemble des revenus réalisés au siège social de la société. Ce qui explique l'importance de réunir les conditions nécessaires à la création ou à la localisation des opérations économiques.

# **B. Détermination du bénéfice imposable**

Le résultat net ou le bénéfice imposable résulte de la différence entre les produits et les charges (tableau de compte de résultat).

- Par produit, il faut entendre le bénéfice réalisé, les loyers perçus, les plus-values et autres produits du tableau de compte résultat ;
- Par charges, il faut entendre les dépenses et investissements engagés ; on peut citer : frais de personnel, cotisations sociales, loyers de locaux, assurances, frais généraux, (*agios, eau…*) amortissements, provisions, taxes fiscales (*TF, TAP, TA*) ;
- Les dépenses d'un montant de 300 000 DA TTC réglées en espèce ne sont pas déduites de bénéfice IBS, de même pour les dépenses, entretient, réparation et location relatives aux véhicules de tourisme qui ne constituent pas l'outil principal ne sont pas aussi admises comme charges pour la détermination du bénéfice.

 La déduction de certaines charges, sur le plan fiscal, est limité à un plafond ; on peut citer notamment :

- Les cadeaux publicitaires : prix unitaire limité à 500 DA ;
- Les dons aux associations humanitaires limités à 1.000.000 DA ;

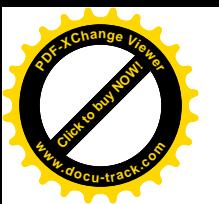

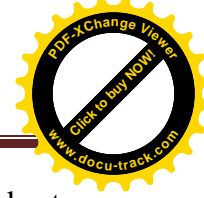

- Les frais de sponsoring et de parrainage limités à 10% du CA ; toute fois leur plafond est fixé à 30.000.000 DA ; initialement, le plafond était fixé à 10.000.000 DA ;
- Les bénéfices concernés sont : les associations sportives et culturelles (restauration des sites historiques, musées, festivals culturels, revivification des fêtes traditionnelles locales...);
- L'amortissement du véhicule de tourisme est limité à 1.000.000 DA, s'il ne constitue pas l'outil principal pour l'E/se ;
- Les déficits limités à 4 ans ; initialement, les déficits admis jusqu'à la 5année.
- Les dépenses engagées dans le cadre de la recherche développement en sein de l'E/s e sont déductibles à concurrence de 10% du bénéfice imposable sans toutefois dépasser 100.000.000 DA ;
- Les pénalités, les amandes, les majorations de toute nature ne sont pas déductibles ;
- Le salaire de conjoint de l'exploitant d'une E/se individuelle ou d'un associé de la société n'est déductible de bénéfice imposable qu'à concurrence de la rémunération servie à un employé ayant la même qualification professionnelle ou occupant un même poste de travail et déclaré à la sécurité sociale ;
- L'IRG et l'IBS ne sont pas déductibles de cet impôt ;
- Pour les intérêts et agios relatifs à des emprunts contractés hors d'Algérie, ainsi que pour les redevances exigibles pour brevets, licence, marque et les honoraires payables en monnaie devise, leur déduction est , pour les E/ses qui en effectuent le paiement ; subordonnés à l'agrément de transfert établie par la Banque d'Algérie compétentes, les frais de siège sont déductibles à concurrence de 1% du CA au cours de l'exercice de leur engagement, s'agissant des autres contribuables la déduction des frais visées ci-dessus est subordonnée à leur paiement effectif au cours de l'exercice.

# **C. Taux d'imposition**

Avant la mise en application de la loi de finance pour 1992 qui a reformé le système fiscal algérien, les sociétés étaient fortement imposées (50%). Depuis cette réforme les taux de l'IBS ont subi des réductions et des baisses considérables à savoir :

# **Taux normal**

En 1992, le taux appliqué était de 42% ; ce taux est ramené à 38% en 1993 ; 30% par la loi de finance pour 1999 et à 25% dans la loi de finance de 2006.

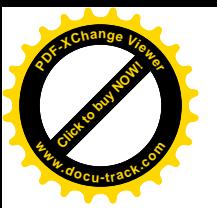

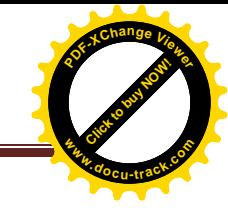

#### **Taux réduit**

Le taux réduit s'applique lorsque l'E/se réinvestit les bénéfices engrangés, ce taux était de 33% (loi de finance 1994) ; il est passé à 15% par la loi de finance pour 1999 ; il est ramené à 12.5% dans la loi de finance pour 2006.

La loi de finances complémentaire pour 2008 a mis fin au taux réduit, le législateur a ajouté trois taux conformément aux dispositions de l'article 67 LF 2017 :

- Taux de 19% applicable pour les activités de production de biens ;
- Taux de 23% applicables pour les activités de travaux publics et bâtiments, tourisme et hydrauliques ;
- Taux de 26% pour les autres activités.
- **Taux de retenue à la source<sup>13</sup>**
- 10% pour les revenus des créances, dépôts et cautionnement, la retenue y relative constitue un Crédit d'impôt qui s'impute sur l'imposition définitive.
- 40% pour les revenus provenant des titres anonymes, cette retenue revêt un caractère libératoire.
- 20% pour les sommes perçues par les E/ses dans le cadre d'un contrat de management ; la retenue revêt un caractère libératoire.
- 24%pour :
	- Les sommes perçues par les E/ses étrangères n'ayant pas d'installation professionnelle permanente en Algérie dans le cadre de marchés de prestations de services ;
	- Les sommes payées en rémunération de prestations de toute nature fournies ou utilisées en Algérie ;
	- Les produits versés à des inventeurs situés à l'étranger au titre, soit de la concession de licence de l'exploitation de leurs brevets, soit de la cession ou concession de marque de fabrique, procédé ou formule de fabrication ;
	- 10% pour les sommes perçues par les sociétés étrangères de transport maritime, lorsque leurs pays d'origine imposent les E/ses algériennes de transport maritime.
	- Dès lors que les dis pays appliquent un taux supérieur ou inférieur, la règle de réciprocité sera appliquée.

 $\overline{a}$ <sup>13</sup> Art 150 CIDTA.

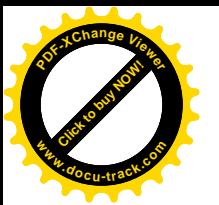

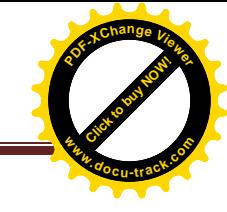

# **2-1-6. Réductions<sup>14</sup>**

- Réduction de 50% de l'IBS dans la limite de 5% de bénéfice net plafonnée à 1 000 000 DA au profit des sociétés qui créent et maintiennent les emplois nouveaux ; le bénéfice de cette dispositif est limité à 4 ans à compter du 01/01/2007.
- Cette disposition n'a pu être appliquée faute de parution de texte d'application.
- Les revenus provenant des activités exercées par des sociétés dans les wilayas d'Illizi, Tindouf, Adrar et Tamanrasset et qui y sont fiscalement domiciliées et établies de façon permanant bénéficient d'une réduction de 50% du montant de l'IBS pour une période de 5ans à compter du 01/01/2010 ; les sociétés exerçant dans le secteur des hydrocarbures y sont exclues.

# **2-1-7. Minimum d'imposition**

Le minimum d'imposition est rehaussé à 10 000 DA à compter de 2015 au lieu de 5000 DA qui concerne uniquement les activités qui sont exercées dans le cadre des dispositifs ANSEJ, CNAC, ANJEM.

#### **2-1-8. Les devoirs et les droits de contribuables**

#### **A. Obligations des sociétés et sanctions**

**a. Obligations**

# **Obligations comptables**

Pour des précisions financières et comptables le code des impôts exige du contribuable :

La tenue des livres de comptabilité obligatoire :

- Livre journal ;
- Livre d'inventaire.

Ces livres doivent être cotés et paraphés par le tribunal.

La conservation des factures d'achat et vente pendant 10 ans.

- La certification des documents comptables par un commissaire aux comptes pour les sociétés de capitaux ;
- La publication obligatoire des comptes sociaux au BOAL (pour toutes les sociétés).
- **Obligations fiscales**

La société est tenue aux obligations suivantes :

- Souscription de déclaration d'existence dans le délai de 30 jours.
- Souscrire de la déclaration annuelle de résultat avant le  $1<sup>er</sup>$  mai de l'année suivante ; cette déclaration peut être rectifiée en cas de nouveaux éléments signalés par le commissaire aux

 $\overline{a}$ <sup>14</sup> HAMMADOU Ibrahim et TESSA Ahmed, *Op*. cit, P 11.

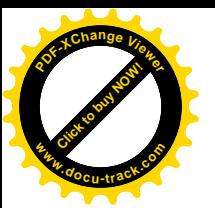

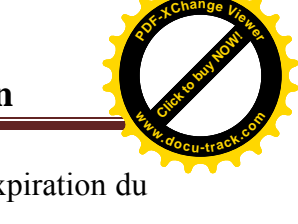

comptes, la déclaration définitive doit être déposé dans les 21 jours suivant l'expiration du délai pour la tenue de l'assemblée des associés.

Paiement des acomptes provisionnels :

La société est tenue de calculer elle-même et verser ses acomptes au nombre de 03 au plus tard :

- Le 20 mars  $(1<sup>er</sup>$  acompte) ;
- Le 20 juin (2eme acompte) ;
- Le 20 novembre (3eme acompte).

Ces acomptes se calculent sur la base du bénéfice réalisé l'année précédente ; en cas de déficit l'acompte se calcul sur 10 000\* 30% = 3000 DA.

Le reste de l'impôt est acquitté au plus tard le 20 Mai de l'année suivante.

Souscription de la déclaration de cession ou cessation d'activité dans un délai de 10 jours.

# **Obligations particulières**

 Obligations pour les sociétés employant des salariés de souscrire au plus tard le 30 Avril un état des salaires versés durant l'exercice écoulé y compris sur support informatique.

# **b. Sanctions**

- Le défaut de souscription de la déclaration d'existence entraine l'application d'une amande fiscale de 30.000 DA ;
- Application de pénalités en cas de retard accusé dans la souscription de la déclaration annuelle :
	- 10% si le retard est inférieur à un mois ;
	- 20% si le retard est situé entre un et deux mois ;
	- 25% si le retard excède deux mois ;
	- 35% en cas de mise en demeure restée sans suite.

Le dépôt tarif de déclarations portant la mention « Néant » et celles souscrites par les sociétés bénéficiant d'exonération ou déclarant un déficit entraine l'application des amandes suivantes :

- 2.500 DA lorsque le retard n'excède pas un mois ;
- 5.000 DA lorsque le retard est supérieurs à un mois et inferieur à deux mois ;
- $10.000$  DA lorsque le retard dépasse deux mois.
- Application de majorations pour insuffisance de déclaration
	- 10% lorsque le montant des droits éludés est inférieur ou égal à 50.000 DA ;
	- 15% lorsque le montant des droits éludés ce située entre 50.000 DA et 200.000 DA ;
	- 25% lorsque les droits éludés sont supérieur à 200.000 DA ;

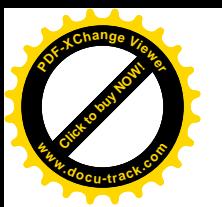

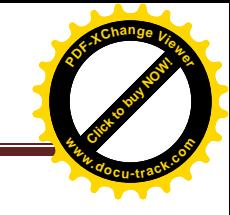

- 50% ou 100% en cas de manœuvre frauduleuse ;
- Application d'une pénalité de 10% en cas de non versement des acomptes provisionnels ;
- L'insuffisance dans la déclaration ou le défaut de déclaration du bénéfice réalisé par les sociétés créées dans le cadre des dispositifs ANSEJ, CNAC et ANDI, fait l'objet de taxation à l'IBS nonobstant l'exonération octroyée.

# **2-2. L'impôt sur le Revenu Global**

#### **2-2-1.Revenus de capitaux mobiliers (RCM)**

Les revenus de capitaux mobiliers comprennent deux grandes catégories de revenus :

- Les produits des actions ou parts sociales ;
- Les revenus des créances, dépôt et cautionnements.

#### **A. Produits des actions, parts sociales et revenus assimilés**

 Ces produits sont généralement distribués par SPA, SARL, EURL, et autres sociétés (SNC) ayant opté pour le régime de l'IRG.

#### **a. Les revenus distribués taxables**

Les revenus distribués sont :

- Les bénéfices qui ne sont pas mis en réserve ou incorporés au capital de la société ;
- Les sommes mises à la disposition des associés actionnaires ;
- Les produits de fonds de placement ;
- Les prêts, avances ou acomptes mis à la disposition des associés ;
- Les rémunérations, avantages et distributions occultes ;
- Les rémunérations versées aux associés ou dirigeants ne rétribuant pas un travail effectif ou lorsqu'il y a exagération ;
- les jetons de présence tantièmes alloués aux administrateurs en rémunération de leur fonction ;
- Les résultats en instance d'affectation des sociétés n'ayant pas dans le délai de 03 ans fait l'objet d'affectation ;
- Revenus transférés par les succursales de sociétés étrangères.

#### **b. Les revenus exclus (non taxables)**

De cette taxation la loi a exclu les :

- Répartitions présentant pour les associés le caractère de remboursement d'apport ;
- Répartitions consécutives à la liquidation de société.

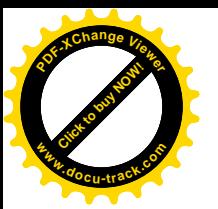

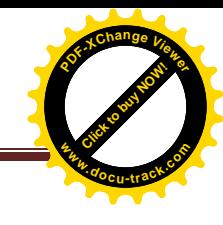

#### **c. Mécanismes d'imposition des revenus distribués**

 Les dividendes et autres bénéfices distribués par les sociétés de capitaux sont taxés à compter de l'année 2018 au taux de 15% au lieu de 10% (10% auparavant). Dans le cas où la retenue n'est pas effectuée, la société supporte l'impôt et les pénalités dues.

Les jetons de présence reçoivent le même traitement que les dividendes.

#### **Remarque :**

Pour les personnes non résidentes et résidentes la retenue à appliquer est de 15% au lieu de 10%.

# **B.Les revenus des créances, dépôts et cautionnements**

#### **a. Définition**

 Ces revenus sont constitués des intérêts et des arrérages des créances à toute nature, des revenus de bons de caisse et des intérêts de sommes inscrites sur les livrets d'épargne.

#### **b. mécanisme d'imposition**

Le mode d'imposition pratiqué est la retenue à la source ; l'impôt est du par le seul fait soit du paiement des intérêts soit de leurs inscriptions au débit ou au crédit d'un compte.

#### **Intérêts, arrérage et autres produits** :

Les produits visés proviennent des créances de toute nature, des dépôts de somme d'argent, des cautionnements en numéraire et des comptes courants. Ces revenus perçus par les personnes physiques ou morales font l'objet de prélèvement de 10% par la partie versante (banque). Le montant de la retenue à la source constitue un crédit d'impôt déductible de l'IRG ou l'IBS selon le cas.

#### **Les produits de bons de caisse anonyme** :

Ces revenus sont soumis à une retenue à la source effectuée par la partie versante (banque) au taux de 50%. Cette retenue à la source revêt un caractère libératoire.

# **Les intérêts de sommes inscrites sur les livrets d'épargne :**

Le prélèvement effectué par la banque s'opère comme suit :

- Tranche de revenu allant de 0 à 50.000.00 : 1% (libératoire) ;
- Tranche de revenu supérieurs à 50.000.00 : 10% (crédit d'impôt).

Ce dispositif concerne les livrets d'épargne logement et populaire.

#### **Remarque :**

Les sommes prélevées par les banques sont reversées à la recette des impôts méritoirement compétente dans le délai de 20 jours suivant le mois ou l'opération a été effectuée.

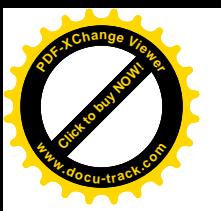

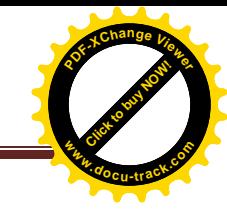

#### **Produits des actions et obligations cotées en bourse :**

Le produit de ces actions et obligations est exonéré pour une période de 5 ans à compter du 01/01/2009 (LF2009).

#### **2-2-2.Traitements, salaires, pensions et rentes viagères<sup>15</sup>**

#### **A. Revenus imposables par nature**

#### **a. traitements, salaires, émoluments**

Sont imposables comme salaires toutes les sommes et avantages divers reçus en rémunération d'un travail qu'elle que soit la dénomination qu'on leur donne et qu'elle qu'en soient les modalités de calcul ou de paiement des lors que celui qui l es perçoit a bien la qualité de salarié.

Le salarié est toute personne qui, lié par un contrat de louage de services avec un employeur est sous les ordres de ce dernier et n'a pas la possibilité de tirer de profits spéculatifs de son travail en dehors de la rémunération convenue.

#### **b.pensions et rentes viagères**

- Les pensions sont des allocations périodiques qui rémunèrent un service passé dont le paiement est généralement garanti aux bénéficiaires durant toute leur vie (pension de retraite) ;
- Les rentes viagères sont des allocations périodiques versées en exécution d'un acte, contrat ou jugement jusqu'à la mort du bénéficiaire.

#### **c. autres revenus**

Sont également considérés comme des salaires les :

- Rémunérations des associés minoritaires des SARL ;
- Sommes perçues en rémunération de leur travail par des personnes exerçant à domicile à titre individuel pour le compte des tiers ;
- Indemnités, remboursement et allocations forfaitaires pour frais versés aux dirigeants de sociétés ;
- Primes de rendement, gratifications d'une périodicité autre que mensuelle, habituellement servies par les employeurs et sommes versées à des personnes qui exercent, en sus de leur activité principale de salarié, une activité d'enseignement de recherche à titre vacataire 10% libératoire à compter du 01/01/2010 ; au 31/12/2009, ces revenus sont taxés au taux de 15%toute fois lorsque ce montant dépasse 2.000.000 DA (initialement 500.000 DA),la

 $\overline{a}$ <sup>15</sup> HAMMADOU Ibrahim et TESSA Ahmed, *Op*.cit, P 125.

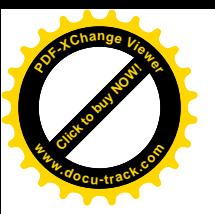

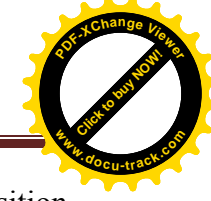

retenue à la source opérée par la personne versante constitue un crédit d'impôt (imposition provisoire).

# **B.Revenus exonérés**

Sont exonères de l'impôt les :

- Revenus des personnes de nationalité étrangère exerçant en Algérie dans le cadre d'une assistance bénévole prévue dans un accord étatique ;
- Revenus des personnes étrangères employées dans les magasins centres d'approvisionnement ;
- Salaires servis dans le cadre des programmes destinés à l'emploi des jeunes ;
- Revenus des travailleurs handicapés dont les salaires ou pension sont inférieurs à 20.000 DA (LFC 2008) ;
- Indemnités allouées pour frais de déplacement ou de mission;
- Indemnités de zone géographique ;
- Indemnité à caractère familiale (salaire unique allocations familiales) ;
- Indemnités temporaires, prestation et rentes viagères servies aux victimes d'accidents de travail ou leurs ayants droits ;
- Allocations de chômage ;
- Rentes viagères servies en représentation de dommages intérêts en vertu d'une condamnation judiciaire pour un préjudice ayant entrainé une incapacité permanente totale ;
- Pensions des moudjahiddines, veuves et ascendants pour fait de guerre de libération nationale ;
- Pensions versés à titre obligatoire par décision de justice ;
- Indemnités de licenciement :
- Salaires ou traitements dont le montant mensuel est égal ou inférieur à 15.000 DA ;
- Pensions de retraite dont le montant est inférieur à 20.000,00 DA/ mois (LFC2008).

#### **C. Détermination du revenu imposable**

Le revenu imposable est un revenu brut constitué des éléments suivants :

- Les rémunérations principales : traitements et salaires ;
- Les rémunérations accessoires : indemnités et primes de rendement ;
- Les avantages en nature : nourriture, logement, chauffage ;
- La détermination du revenu imposable est établie en déduisant du montant brut des sommes payées et des avantages en nature accordés ;
- Cotisations relatives à la retraite ;

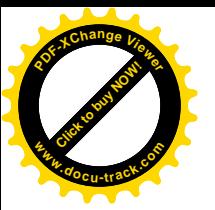

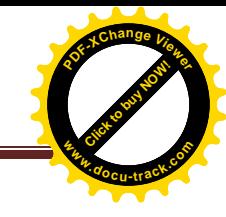

Cotisations aux assurances sociales.

#### **Cas particuliers :**

Les ambassadeurs, les agents diplomatiques, les consuls de nationalité étrangère sont exonérés de l'impôt lorsque les pays qu'ils représentent accordent les mêmes avantages aux agents diplomatiques et consulaires algériens.

#### **D. Calcul de l'impôt**

Après la détermination de revenu net, nous appliquons le barème présentant l'article 104 du CIDTA mensualisé.

Il est à signaler que le salarié bénéficie d'un abattement de 40% appliqué sur l'impôt issus de l'application du barème de l'IRG ; le montant de cet abattement ne peut être inferieur à 1.000 DA/ mois et ne peut excéder 1.500 DA/mois.

En outre, les revenus des travailleurs handicapés moteurs, mentaux, non-voyants ou sourds muets, ainsi que les travailleurs retraités du régime général bénéficient d'un abattement supplémentaire sur le montant de l'IRG, dans la limite de 1.000 DA par mois, égal à :

- 80% pour un revenu supérieur ou égal à 20.000 DA et inferieur à 25.000 DA ;
- 60%pour un revenu supérieur ou égal à 25.000 DA et inferieur à 30.000 DA ;
- 30%pour un revenu supérieur ou égal à30.000 DA et inferieur à 35.000 DA ;
- 10%pour un revenu supérieur ou égal à 35.000 DA et inferieur à 40.000 DA.

Pour les revenus complémentaires (activités d'enseignement et de recherche scientifique exercées en sus de l'activité principale), et jetons de présence, ils sont taxés au taux de 15% libératoire de tout impôt à compter du 01/01/2018.

#### **E. Obligations des employeurs et débirentiers**

- Obligation de retenir à la source l'IRG correspondant aux sommes versées ;
- Obligation de reverser l'IRG retenu à la source auprès de la recette des impôts territorialement compétente au plus tard le 20 du mois suivant la période l'échéance versée ou le 20 du mois suivant le trimestre écoulé selon le cas ;
- Obligation de souscrire un état des salaires versés au plus tard le 30 Avril de l'année suivant celle de versement.

#### **2-3. La Taxe sur la Valeur Ajoutée (T.V.A)**

La taxe sur la valeur ajoutée <sup>16</sup> frappe la valeur dégagée à chaque stade de la production ou de la commercialisation, d'un produit, de telle sorte à la fin de chaque cycle, la

 $\overline{a}$ 

<sup>&</sup>lt;sup>16</sup> PARRAF. F « *Fiscalité pratique* » Paris, février 2004, P 227.

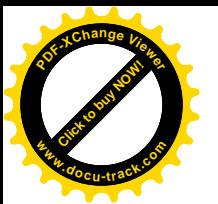

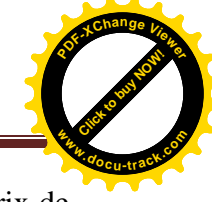

charge fiscale totale grevant finalement ce produit correspond à la taxe calculée sur le prix de vente (HT) au consommateur.

La valeur ajoutée est la différence entre la valeur finale des biens et services (prix de vente) et la valeur des biens et services utilisés dans le processus de fabrication.

La TVA est donc intégralement supportée par le consommateur et l'entreprise ne joue que le rôle d'intermédiaire entre ce dernier et le précepteur.

#### **2-3-1. Définition**

La TVA<sup>17</sup>est une taxe générale de consommation qui s'applique aux opérations revenant un caractère industriel, commercial, artisanal ou libéral. De ce fait, sont exclues du champ d'application de la TVA, les opérations présentant un caractère agricole ou service public non commercial.

La TVA est une taxe entièrement supportée par le consommateur. Elle est néanmoins régulièrement perçue chaque fois qu'une transaction imposable est effectuée.

Lorsqu'une personne est assujettie à la TVA, elle peut déduire de la TVA qu'elle réclame à ses clients, celle qui lui est facturée par ses fournisseurs ou qu'elle paie à l'importation. Finalement, elle ne devra verser au Trésor que la différence entre la TVA perçue de ses clients et la TVA payée à ses fournisseurs ou à l'importation de biens. Dans la mesure où le montant de la taxe payée en amont est supérieur à celui de la TVA due, il y a un crédit d'impôt que l'assujetti pourra récupérer.

 A ce propos, il convient de noter que si le principe général retenu en matière de TVA, consiste à admettre la déductibilité de la taxe ayant grevé tous les éléments du prix de revient d'une opération taxable, il reste qu'il existe un certain nombre d'exception. L'article 41, du code des Taxes sur le Chiffre d'affaires, précise les cas du non déductibilité.

# **2-3-2.les caractéristiques de la TVA**

- **C'est un impôt réel :** elle frappe l'utilisation des revenus, c'est-à-dire la dépense ou la consommation finale des biens et services ;
- **C'est un impôt indirect :** elle est payée au trésor, non pas directement par le consommateur final qui est le redevable réel, mais par l'entreprise, qui est le redevable légal, qui assure la production et la distribution des biens et services ;
- **C'est un impôt proportionnel :** (9% le taux réduit et 19% le taux normal)<sup>18</sup> ;
- **C'est un impôt établi suivant le mécanisme des paiements fractionnés :** en effet, à chaque stade de distribution, la TVA frappe seulement la valeur ajoutée conférée au

**<sup>.</sup>** <sup>17</sup> Guide pratique de TVA, 2018.

<sup>&</sup>lt;sup>18</sup> Art 26 et 27 de Lois de Finances, 2017.

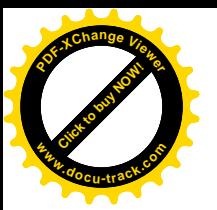

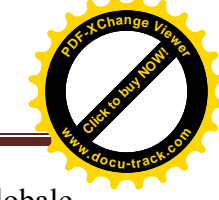

produit de telle sorte qu'à la fin de cycle de suivi par ce produit, la charge fiscale globale correspond à la taxe calculée sur le prix de vente au consommateur.

- **C'est un impôt qui repose sur le mécanisme de déductions A ce titre le redevable doit, aux divers stades du circuit économique :**
	- Calculer la taxe exigible sur les ventes ou prestations de services,
	- Déduire de cet impôt, la taxe qui a grevé les éléments constitutifs de son prix de revient,
	- Verser au trésor la différence entre la taxe collectée et la taxe déductible.
- **C'est un impôt neutre :** la TVA est neutre sur les résultats des redevables légaux car elle est supportée par le consommateur final.

# **2-3-3. Opérations imposables<sup>19</sup>**

# **A. Opérations obligatoirement imposables**

**Art.2-** Sont obligatoirement soumis à la TVA :

Sont obligatoirement soumis à la TVA :

- **a)** Les ventes et les livraisons faites par les producteurs tels que définis à l'article 4 ;
- **b)** Les travaux immobiliers ;
- **c)** Les ventes et les livraisons en l'état de produits ou marchandises imposables importées, réalisées dans les conditions de gros par les commerçants-importateurs ;
- **d)** Les ventes faites par les commerçants- grossistes tels que définis à l'article 5 ;
- **e)** Les livraisons à eux-mêmes ;
- **f)** D'immobilisation par l'assujetti ;
- **g)** De biens autres qu'immobilisations que les assujettis se font à eux-mêmes pour leurs propres besoins ou ceux de leurs diverses exploitations, dans la mesure ou ces biens ne concourent pas à la réalisation d'opérations passibles de la taxe sur la valeur ajoutée ou exonérées en vertu de l'article 9 ;
- **h)** Les opérations de location, les prestations de services, les travaux d'études et de recherches ainsi que toutes opérations autres que les ventes et les travaux immobiliers.\*
- **i)** 1- Les ventes d'immeubles ou de fonds de commerce effectuées par les personnes qui, habituellement ou occasionnellement, achètent ces biens en leur nom en vue de leur revente ;
- **j)** 2- Les opérations d'intermédiaires pour l'achat ou la vente des biens visés à l'alinéa précédent ;

 $\overline{a}$ <sup>19</sup> Code des Taxes sur le Chiffre d'Affaires, 2018.
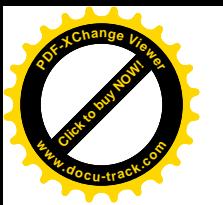

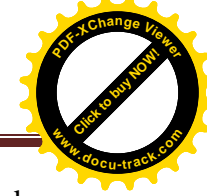

- **k)** 3- Les opérations de lotissement et de vente faites par les propriétaires de terrains dans les conditions prévues par la législation en vigueur ;
- **l)** 4- Les opérations de construction et de ventes d'immeubles à usage d'habitation ou destinés à abriter une activité professionnelle industrielle ou commerciale réalisée dans le cadre de l'activité de promotion immobilière telle que définie par la législation en vigueur ;
- **m)** Le commerce des objets d'occasion, autres que les outils, composés en tout ou partie de platine, d'or ou argent, de pierres gemmes naturelles et repris sous les numéros 71-01 et 71-02 du tarif douanier, ainsi que des œuvres d'art originales, objets d'antiquité et de collections reprises aux numéros 99-06 et 99-07 du tarif douanier ;
- **n)** Les opérations effectuées dans le cadre de l'exercice d'une profession libérale réalisée, par les personnes physiques et les sociétés, à l'exécution des opérations à caractère médical, paramédical et vétérinaire ;
- **o)** Les spectacles, jeux et divertissements de toute nature organisés par toute personne même agissant sous le couvert d'associations régis par la législation en vigueur ;
- **p)** Les prestations relatives au téléphone et au télex rendues pars les services des postes et télécommunications ;
- **q)** Les opérations de ventes faites par les grandes surfaces, les activités de commerce multiples, ainsi que le commerce de détail, à l'exécution de l'opération réalisée par des contribuables relevant du régime de forfait ;

### **B .Opérations imposables par option**

**Art.3-**Peuvent sur leur déclaration, optée pour la qualité de redevable de la taxe sur la valeur ajoutée, les personnes physiques ou morales dont l'activité se situe hors du champ d'application de la taxe, dans la mesure où elles livrent :

- à l'exportation ;
- à d'autres redevables de la taxe ;
- à des entreprises bénéficiant du régime des achats en franchise prévu par l'article 42.

Les intéressés doivent être obligatoirement soumis au régime réel.

L'option peut être demandée à toute période de l'année. Elle doit être portée à la connaissance de l'inscription des taxes sur le chiffre d'affaires du lieu d'imposition et prend effet au premier jour du mois suivant celui au cours duquel elle est souscrite. L'option peut porter sur tout ou partie des opérations.

Cette option, sauf cession ou cessation d'activité, couvre obligatoirement une période expirant le 31 décembre de la troisième année qui suit celle au cours de laquelle elle a pris

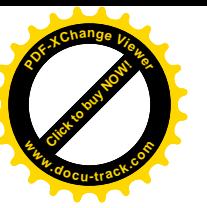

[Click to buy NOW!](http://www.pdfxviewer.com/) **<sup>w</sup>ww.docu-track.c<sup>o</sup> <sup>m</sup>**

**<sup>P</sup>DF-XCha<sup>n</sup>g<sup>e</sup> <sup>V</sup>iewe<sup>r</sup>**

effet. Sauf dénonciation expresse, formulée dans un délai de trois mois avant l'expiration de chaque période, elle est renouvelée par tacite reconduction.

# **2-3-4. Le fait générateur<sup>20</sup>**

**Art. 14 -** Le fait générateur de la taxe sur la valeur ajoutée est constitué :

**a)** Pour les ventes, par la livraison juridique ou matérielle de la marchandise. Toutefois, en ce qui concerne la vente de l'eau potable par les organismes distributeurs ; le fait générateur est constitué par l'encaissement partiel ou total du prix.

Le fait générateur est constitué par l'encaissement total ou partiel du prix pour les ventes réalisées dans le cadre de marchés publics. A défaut d'encaissement, la TVA devient exigible au-delà du délai d'un (1) an à compter de la date de livraison juridique ou matérielle ;

**b)** Pour les travaux immobiliers, par l'encaissement total ou partiel du prix.

Concernant les travaux immobiliers réalisés par les promoteurs immobiliers dans le cadre exclusif de leur activité, le fait générateur est constitué par la livraison juridique ou matérielle du bien au bénéficiaire.

Toutefois, en ce qui concerne les entreprises étrangères et pour le montant de la taxe encore exigible à l'achèvement des travaux, après celle payée à chaque encaissement, le fait générateur est constitué par la réception définitive de l'ouvrage réalisé ;

- **c)**Pour les livraisons à soi-même de biens meubles fabriqués et de travaux immobiliers, par la livraison ;
- **d)** Pour les importations, par l'introduction de la marchandise en douane. Le débiteur de cette taxe est le déclarant en douane ;
- **e)**Pour les exportations de produits imposables en vertu de l'article 13- III par leur présentation en douane. Le débiteur de la taxe est le déclarant en douane ;
- **f)** Pour les prestations de services en général, par l'encaissement partiel ou total du prix. En ce qui concerne les spectacles, jeux et divertissements de toute nature, le fait générateur peut être constitué, à défaut d'encaissement, par la délivrance du billet.

Toutefois, les entrepreneurs de travaux et les prestataires de services peuvent être autorisés à se libérer d'après les débits, auquel cas, le fait générateur est constitué par le débit lui-même.

 $\overline{a}$ <sup>20</sup> Code des Taxes sur le Chiffre d'Affaires, 2018.

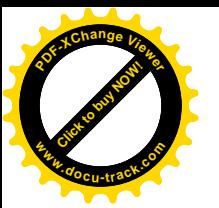

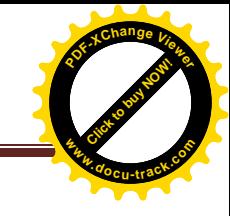

#### **2-3-5. Les exonérations de la TVA**

Les exonérations visent à affranchir de la TVA certaines opérations ; elles répondent généralement à des considérations économiques, sociales ou culturelles. L'exonération peut généralement être accordée sur des considérations de technique fiscale.

#### **A. Pour des raisons économiques**

Le législateur énumère plusieurs activités bénéficiant de l'exonération de TVA ; on peut citer entre autre:

- Les biens et services ainsi que les travaux dont la liste est fixée par la réglementation relative aux activités de recherche et/ou d'exploitation, le transport par canalisation des hydrocarbures, de liquéfaction du gaz et de séparation des gaz de pétrole liquéfiés et destinés à être affectés et utilisés exclusivement pour les activités susvisés, ainsi que les biens et services et travaux destinés à la construction des infrastructures de raffinage acquise ou réalisées par l'entreprise SONATRACH et celles acquises ou réalisées pour son compte ainsi que les sociétés pétrolières associées et ses entrepreneurs sous-traitants ouvrant dans le secteur ;
- Les opérations réalisées entre les sociétés membres relevant d'un même groupe au sens fiscal ;
- Les opérations réalisées par la banque d'Algérie liées directement à sa fonction d'émission de monnaie ainsi qu'à ses missions spécifiques. Ces opérations seront déterminées, en tant que de besoin, par voie réglementaire ;
- Acquisition des biens par les banques dans le cadre de crédit-bail ;
- La partie correspondant au remboursement des crédits dans le cadre des contrats de crédits immobiliers à moyen et long terme y compris celle rattachée au crédit-bail immobilier ;
- Les contrats d'assurance des personnes tels que définis par la législation relative aux assurances ;
- Les intérêts moratoires résultant de l'exécution des marchés publics nantis au profit de la caisse de garantie des marchés publics ;
- Les moissonneuses batteuses fabriquées en Algérie ;
- Les biens et services acquis dans le cadre d'un marché conclu entre une entreprise étrangère n'ayant pas (au terme de la législation fiscale en vigueur, et nonobstant les dispositions des conventions fiscales internationales), d'installation professionnelle permanente en Algérie et un cocontractant<sup>21</sup>.

 $\overline{a}$ <sup>21</sup> Article 42 CTCA, 2017, Direction Générale des Impôts algérienne.

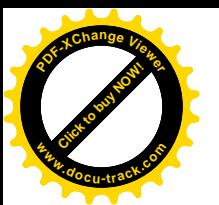

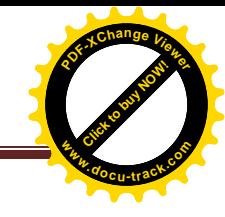

#### **B. Pour des raisons sociales**

Les exonérations sont accordées, notamment, aux produits de large consommation ainsi que les médicaments, restaurants à bon marché n'ayant pas de but lucratif et véhicules pour invalides, selon HAMMADOU.I & TESSA.A, en précisant :

- Les opérations de vente portant sur le pain, les farines planifiables utilisées à la fabrication de ce pain et les céréales utilisées à la fabrication de ces farines ainsi que les opérations de vente portant sur les samoles ;
- Les opérations de vente portant sur les laits et crème de laits, non concentrés ou additionnés de sucre ou d'autres édulcorants, y compris les laits infantiles ;
- Ainsi le sucre et l'huile de table sont exonérés de la TVA ;
- Les opérations de vente portant sur les produits pharmaceutiques figurant dans la nomenclature nationale de médicaments ;
- Les opérations de crédits bancaires accordées aux ménages, pour l'acquisition ou la construction des logements individuels ;
- Les opérations effectuées par les œuvres ayant pour but, l'organisation de restaurants pour servir des repas gratuits ou à non marchés réservés aux nécessiteux et aux étudiants, à condition que l'exploitation de ces restaurants ne donne lieu à aucun bénéfice ;
- Les marchandises à expédier à titre de dons aux associations caritatives ;
- Les voitures de tourisme neuves ou d'une ancienneté de trois (03) ans maximum ainsi que les véhicules utilitaires neufs ou d'une ancienneté n'excédant pas trois (03) ans, acquis par les invalides de la guerre de la libération nationale.

#### **C. Pour des raisons culturelles**

Selon HAMMADOU.I & TESSA.A et conformément aux articles de la loi de finances, les exonérations visent notamment :

- Les manifestations sportives, culturelles ou artistiques et, d'une manière générale, tous les spectacles organisés dans le cadre des mouvements nationaux ou internationaux d'entraide. L'exemption de la TVA est octroyée par décision du directeur général des impôts ;
- Les équipements et matériels sportifs produits en Algérie et acquis par les fédérations nationales des sports ;
- Les équipements liés à la recherche-développement, acquis sur le marché local ou importés.

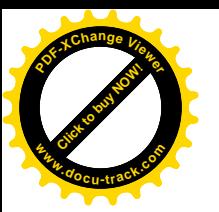

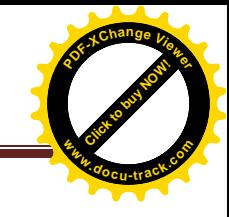

### **2-3-6. Régime des déductions<sup>22</sup>**

Les déductions sont accordées aux créateurs de la richesse ou de valeur ajoutée. C'est un instrument d'encouragement et de développement des activités créatrices de valeur ajoutée à l'économie nationale.

Le régime de déduction en matière de TVA repose sur le principe suivant lequel la taxe qui grevé les éléments du prix de revient d'une opération imposable est déductible de la taxe applicable à cette opération.

# **A-champ d'application du droit à déduction**

Le droit à déduction est généralisé à l'ensemble des dépenses engagées par les seuls assujettis réalisant des opérations de livraison ou de prestation taxable, dés lors que ces dépenses soient faites pour les besoins de l'entreprise. Il s'agit, en général, des dépenses engagées en :

- Immobilisations ;
- Valeur d'exploitation ;
- Frais généraux ;

 $\overline{a}$ 

Les dépenses doivent répondre aux critères suivants :

- Elles doivent être nécessaires à l'activité imposable ;
- Elles doivent être affectées exclusivement à l'activité imposable :
- Elles doivent être accompagnées d'une facture qui explique la TVA ;
- Ces factures doivent être comptabilisées ;
- Enfin, la facture de bien acquis ne doit pas dépasser 100 000 DA quand-t-elle est réglée en espèce.

### **B- Limitations des droits à déduction**

Le droit à déduction prévoit des limites, la déduction n'est valable que si les biens et services ayant supporté la taxe sont utilisés dans une opération soumise à la TVA.

Certains cas limitativement prévus par la loi donnent lieu au versement de la TVA déduite au Trésor. Ces révisions de déduction initiale sont appelé « régularisations ».

<sup>22</sup> HAMMADOU Ibrahim et TESSA Ahmed*, Op*.cit, P 38.

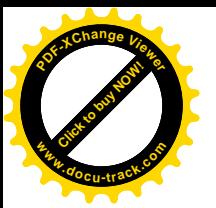

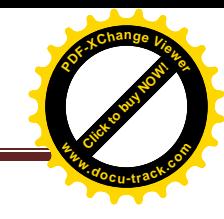

### **2-3-7. Franchises et restitution de la TVA**

### **A-Les achats en franchise**

Les assujettis se trouvent dans l'impossibilité d'imputer la TVA payée à l'achat du fait que les biens acquis, marchandises ou services sont destinés à des opérations exonérées de la  $\arctan 23$ .

Dans ce que cas la loi met à la disposition des redevables, la possibilité d'acheter ces biens et services en franchise de TVA. L'autorisation d'achat en franchise est accordée par la Direction des Impôts de wilaya ou du chef de Centre des Impôts territorialement compétent.

### **B- Le remboursement de la TVA**

Le redevable peut se trouver dans des situations oùil ne pourra pas récupérer la TVA payée en amont (à l'achat), lorsque celle-ci ne peut être imputée aux produits à la vente dans les cas ci-dessous :

- Opérations réalisées dans le bénéfice des exonérations :
	- Opération d'exportation de marchandises, de travaux ou services lorsque la franchise à l'achat n'est pas autorisée ;
	- Opérations de commercialisation de biens et services exonères de TVA, ouvrant droit à déduction.
- Opérations de livraison de marchandises, de travaux, de biens et services à un secteur exonéré ou bénéficiant du régime de l'autorisation d'achat en franchise de taxe (voire les dispositifs ANSEJ, ANDI, CNAC).

### **2-3-8. Déclaration et paiement de la TVA**

Le redevable paie la TVA lorsque la taxe qu'elle a collecté est supérieure à la taxe qu'elle est en droit de déduire. Ce versement de la taxe au Trésor se fait par déclaration périodique.

Le redevable est tenu de faire parvenir, dans les vingt (20) premiers jours de chaque mois, auprès du receveur des imports du ressort duquel est situé son siège ou son principal établissement, un relevé (série G n°50) indiquant le montant des affaires réalisées par l'ensembles de ses opérations taxables au cours du mois précédent.

Dans le cas où le redevable tarde le règlement, des pénalités de retard de paiement, vont être appliquées $^{24}$ .

<sup>1</sup> <sup>23</sup> HAMMADOU Ibrahim et TESSA Ahmed, *Op.cit*, P 46.

<sup>24</sup> HALIL.H., DJADOUR.M, « *La Fiscalité d'une SPA, cas Leader meuble Taboukert* », mémoire de master académique, option finance, 2009, UMMTO. P 32.

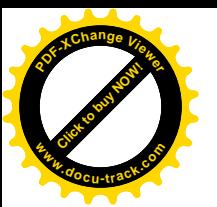

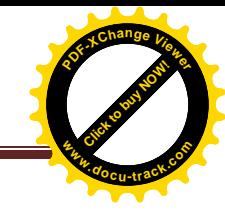

# **2-3-9. Répartition de la TVA<sup>25</sup>**

Pour les opérations faites à l'intérieur de pays, la recette de la TVA est repartie comme suit :

- 80% des recettes alimentent le budget de l'Etat ;
- 10% au profit de la caisse de solidarité et de Garanties des Collectivités Locales (FCCL) ;
- 10% au profit des communes.

Pour les affaires faites à l'importation

- 75% au profit du budget de l'Etat ;
- 10% au profit des communes directement ;
- 15% au profit de la Caisse de Solidarité et de Garantie des Collectivités Locales (FCCL).

#### **2-4. La Taxe sur l'Activité Professionnelle (TAP)**

En vue de financer le budget des collectivités locales, la législation algérienne a mis à leur disposition, des produits revenant des taxes dites locatives, qui servent à soutenir les projets de développement des communes.

Ces taxes sont notamment, la Taxe sur l'Activité Professionnelle et les taxes foncières supportées par les sociétés de capitaux et versées à leurs titre au budget communal ; les sociétés soumises à ces taxes, les taux et toutes autres procédures sont définies selon les articles relatifs au CIDTA.

Leurs montants sont peut-être minimes, mais ils sont d'une utilité certaine s'ils sont utilisés dans l'intérêt absolu de ces communes, afin d'améliorer leur situation.

#### **2-4-1. Définition et champ d'application**

La taxe professionnelle est un impôt direct et local par excellence, elle est dûe à raison du chiffre d'affaires réalisé par les contribuables qui exercent une activité dont les profits relèvent de l'impôt sur le revenu global, dans la catégorie des bénéfices professionnels ou de l'impôt sur le bénéfice de sociétés. C'est un impôt direct, perçu annuellement par les collectivités locales (communes, wilayas), qui représente pour elles une ressource essentielle mais dont l'importance est variable<sup>26</sup>.

Toutefois, sont exclus du champ d'application de la taxe, les revenus des personnes physiques provenant de l'exploitation de personnes morales ou sociétés, elles-mêmes soumises à la  $\arctan 2^2$ .

1

<sup>25</sup>Guide pratique de TVA 2018, P 68.

<sup>26</sup> DISLE.E., SARF, *Op*.cit, P 312.

 $^{27}$ [www.mfdgi.gov.dz,](http://www.mfdgi.gov.dz/) 2018.

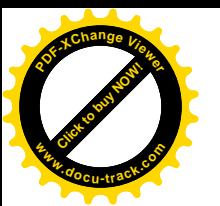

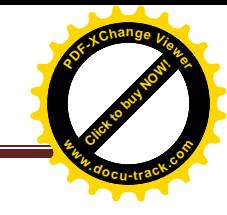

# **2-4-2. Base d'imposition**

Selon l'article 219<sup>28</sup> du CIDTA, la taxe est établie sur le total du montant des recettes professionnelles globales ou le chiffre d'affaires hors TVA, lorsqu'il s'agit de redevables soumis à cette taxe, réalisés pendant l'année.

Pour les non assujettis à la TVA : chiffre d'affaires TVA comprise.

Pour la détermination de la base imposable, il ya lieu de tenir compte des réfactions prévues par la loi en faveur de certaines opération.

### **Réfaction de 30% pour<sup>29</sup>**

- Le montant des opérations de vente en gros ;
- Le montant des opérations de vente au détail portant sur les produits dont le prix de vente comporte plus de 50% de droits indirects.

# **Réfaction de 50% pour**

Le montant des opérations de vente en gros portant sur les produits dont le prix de vente au détail comporte plus de 50% des droits indirects. Pour l'application de cette réfaction, sont considérées comme opérations de vente en gros :

- Les livraisons de biens faites à des prix identiques, qu'elles soient réalisées en gros ou en détail ;
- Les livraisons portant sur des objets qui, en raison de leur nature ou leur emploi, ne sont pas usuellement utilisés par de simples particuliers ;
- Les livraisons des produits destinés à la revente quelle que soit l'importance des quantités livrée ;
- Le montant des opérations de vente au détail portant sur le médicament à double condition ;
- D'être classé bien stratégique tel que défini par le décret exécutif n°96-31 du 15 janvier 1996 et que, la marge de vente au détail soit située entre 10% et 30%.

### **Réfaction de 75% pour :**

Le montant des opérations de vente au détail de l'essence super, normal et le gas-oil.

# **2-4-3. Détermination de la base imposable<sup>30</sup>**

La base imposable à la TAP est constituée par le montant total des recettes professionnelles brutes ou le chiffre d'affaires hors TVA, lorsqu'il s'agit de redevables soumis à cette taxe, réalisés pendant l'année.

1

<sup>28</sup> Article 219 du CIDTA 2017, Direction Générale des Impôts, « *Champ d'application* ».

 $29$  www.mfdgi.gov.dz, 2018.

<sup>30</sup> www.mfdgi.gov.dz, 2014.

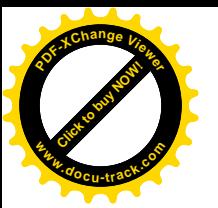

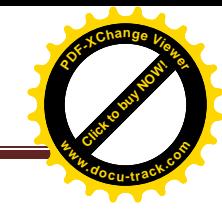

# **2-4-4. Taux d'imposition**

Le taux d'imposition de la taxe sur l'activité professionnelle est fixé à 2%.Le taux de la taxe est ramené à 1%, sans bénéfice des réfactions pour les activités de production des biens. Pour les activités de bâtiment et des travaux publics et hydrauliques, le taux de la taxe est fixé à 2%, avec une réfaction de 25%.

Toutefois, le taux de la TAP est porté à 3% en ce qui concerne le chiffre d'affaires issu de l'activité de transport par canalisation des hydrocarbures.

### **2-4-5. Les exonérations<sup>31</sup>**

Les activités exercées par les jeunes promoteurs, d'investissements éligibles à l'aide du Fonds National de Soutien à l'Emploi des Jeunes, les investissements réalisés par les personnes éligibles au régime de soutien à la création d'activité de production régi par la Caisse Nationale d'Assurance Chômage, ainsi que les promoteurs d'activités ou de projets exigibles à l'aide du fond national de soutien au micro crédit (ANGEM), bénéficient d'une exonération de la TAP pendant une période de trois années à compter de la date de mise en exploitation. Cette période est portée à six ans, si l'activité est implantée dans une zone à promouvoir.

- Ces périodes sont prorogés de deux ans, lorsque les promoteurs d'investissements s'engagent à recruter au moins trois employés à durée indéterminée.
- Le non-respect des engagements liés au nombre d'emplois crées, entraine le retrait de l'agrément et le rappel des droits et taxes qui auraient dû être acquittés.
- Lorsque les activités exercées sont implantées dans une zone bénéficiant de l'aide du « *Fonds spécial de développement des régions du sud*<sup>32</sup> », la période de l'exonération est portée à dix ans, à compter de la mise en exploitation.
- A l'issue de la période d'exonération, ces activités bénéficient d'un abattement sur la TAP dûe pendant les trois premières années d'imposition. Cet abattement se présente comme suit :
	- 1ére année d'imposition : un abattement de 70% ;
	- 2éme année d'imposition : un abattement de 50% ;
	- 3émé année d'imposition : un abattement de 25%.
- Les sociétés interbancaires de gestion d'actifs et les sociétés de recouvrement de créances, bénéficient d'une exonération de la TAP pour une durée de trois ans, à compter de la date

**.** 

 $31$  Art 2 LF 2014, journal officiel n°68.P 3.

<sup>32</sup> Système fiscale Algérien 2018.

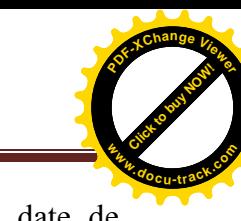

de début de l'exercice de l'activité. Cette mesure s'applique à partir de la date de promulgation de la LFC 2009 jusqu'au 31/12/2012 ;

- N'est pas compris dans le chiffre d'affaires servant de base à la TAP :
	- Le chiffre d'affaires n'excédant pas 80.000 DA s'il s'agit de contribuables, dont l'activité principale est de vendre des marchandises, objets, fournitures et denrées à importer ou à consommer sur place ; ou 50 000 DA, s'il s'agit d'autres contribuables prestataires de services. Les personnes physiques doivent pour bénéficier de cet avantage, travailler seules et n'utiliser le concours d'aucune personne ;
	- Le montant des opérations de vente, portant sur les produits de large consommation soutenus par le budget de l'état ou bénéficiant de la compensation ;
	- Le montant des opérations de ventes, de transport ou de courtage qui portent sur des objets ou marchandises destinés directement à l'exportation, y compris toutes les opérations de procession ainsi que les opérations de traitement pour la fabrication de produits pétroliers destinés directement à l'exportation ;
	- La partie correspondant au remboursement du crédit dans le cadre du contrat de créditbail financier ;
	- Le chiffre d'affaire réalisé en devise dans les activités touristiques, hôtelières, thermales, de restauration classée et de voyagistes.

### **2-4-6. Lieu et délai de dépôt de déclaration**

Les contribuables passibles à la TAP, sont tenus de souscrire au plus tard le 30 avril de chaque année, auprès de l'inspection des impôts du lieu d'imposition, une déclaration du montant du chiffre d'affaires ou de recettes brutes ; selon le cas, de la période soumise à taxation. Pour les contribuables relevant de la DGE, la déclaration de la taxe sur l'activité professionnelle doit être centralisée pour l'ensemble des unités, établissements ou chantiers, quel que soit leur lieu d'imposition ; souscrite et payée mensuellement auprès des services de la structure chargée des grandes entreprises pour l'ensemble de ces unités. Il ya aussi à signaler que la TAP au niveau de CDI est payée de la même manière que la DGE.

Outre le procédé de déclaration et de paiement par le biais de la déclaration G n°50, la TAP peut être déclarée et acquittée par voie électronique dans des délais et conditions qui sont fixés par voie réglementaire, selon l'article 166 du CPF<sup>33</sup>.

 $\overline{a}$ 33 Article 166 des CPF, 2017, institué par l'article 60 de la LF 2003, et modifié par l'article 23 de la LFC 2008.

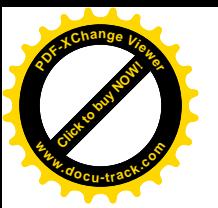

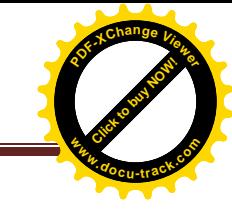

**2-5. autres taxes**

**2-5-1. Taxe Foncière (TF)** 

- **A-Champ d'application**
- **Propriétés bâties**
	- Installations destinées à abriter des personnes et biens ou stocker des produits ;
	- Installations commerciales situées dans les périmètres des aérogares, ports, gares ferroviaires et routières ;
	- Sols des bâtiments ;
	- Terrains non cultivés utilisés à un usage commercial ou industriel.

# **Propriétés non bâties**

- Terrains agricoles ;
- Terrains situés dans des secteurs urbanisés ou urbanisables ; y compris les terrains en cours de construction non encore soumis à la taxe foncière des propriétés bâties ;
- Salines, marais salants ;
- Carrières, sablières et mines à ciel ouvert.

# **B- Taux d'imposition**

# **Propriétés bâties :**

- Propriétés bâties proprement dites : 3% ;
- Propriétés bâties à usage d'habitation, détenues par les personnes physiques, situées dans des zones déterminées par voie réglementaire et non occupées, soit à titre personnel et familial, soit au titre d'une location : 10% ;
- Terrains constituant des dépendances des propriétés bâties :
	- 5% lorsque leurs surface est inférieure ou égale à 500 m<sup>2</sup>;
	- 7% lorsque leur surface est supérieure à 500 m<sup>2</sup> et inférieure ou égale à 1000 m<sup>2</sup>;
	- 10% lorsque leur surface est supérieure à  $1000$ m<sup>2</sup>.

### **Propriétés non bâties**

- Propriétés non bâties situées dans les secteurs non urbanisés : 5% ;
- Terrains urbanisés :
	- 5% lorsque leur surface est inférieure ou égale à  $500m^2$ ;
	- 7% lorsque leur surface est supérieure à 500m<sup>2</sup> et inférieure ou égale à 1000m<sup>2</sup>;
	- 10% lorsque leur surface est supérieure à 1000m<sup>2</sup>;
	- 3% pour les terres agricoles.

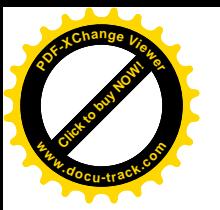

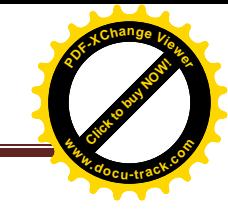

#### **2-5-2. Taxe d'Assainissement (***TA***)**

Les articles de CIDTA, définissent la taxe d'assainissement et fixent les tarifs à régler par l'entreprise comme suit<sup>34</sup> :

#### **A-Définition**

La TA, appelée aussi taxe d'enlèvement des ordures ménagères, est établie au profit des communes qui assurent un service d'enlèvement des ordures ménagères. Elle est établie annuellement au nom des propriétaires, elle est exigible à toutes les propriétés bâties.

#### **B-Champ d'application**

La taxe d'assainissement s'applique aux communes dans desquelles fonctionne un service d'enlèvement des ordures ménagères. Elle est à la charge du locataire qui peut être recherché conjointement et solidairement avec le propriétaire pour son paiement.

#### **C-Taux d'imposition**

Le montant de la taxe est fixé comme suit :

- Entre 1000 DA et 1500 DA pour usage d'habitation ;
- Entre 3000 DA et 12000 DA pour local à usage professionnel, commercial, artisanal ou assimilé ;
- Entre 8000 DA et 23000 DA pour terrain aménagé pour camping et caravanes ;
- Entre 20000 DA et 130000 DA pour local à usage industriel, commercial, artisanal ou assimilé produisant des quantités de déchets supérieurs à celles des catégories ci-dessus.

#### **D-Exonérations**

Selon l'article 265 du CIDTA 2017<sup>35</sup>, sont exemptées de la taxe d'enlèvement des ordures ménagères, les propriétés bâties qui ne bénéficient pas des services d'enlèvement des ordures ménagères.

### **Section 3 : Organisation de l'administration fiscale**

Le ministère des finances adopte une organisation administrative et territoriale, en fonction des exigences de son fonctionnement et des contraintes territoriales imposées par l'immensité de l'Algérie.

#### **3-1. A l'échelle centrale**

1

 En ce niveau, il ya la direction générale des impôts (*DGI*), qui est dirigée par un directeur général qui est charger de l'exécution de la politique fiscale du gouvernement.

<sup>34</sup> Article 263, 263 bis et 263 ter du CIDTA, 2017 modifié par les articles 28 de la loi de finances 1997, 15 de la loi de finances pour 2000,11 de la loi de finances 2002 et 21 de la loi de finances complémentaire 2015.

<sup>35</sup> Article 265 du CIDTA, 2017, Direction Générale des impôts algérienne.

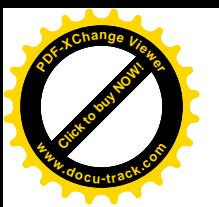

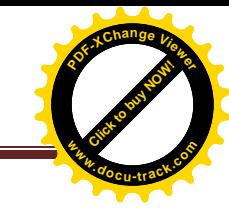

# **3-2. A l'échelle régionale**

Il existe (09) directions régionales à travers le territoire national. En peut citer les directions suivantes  $<sup>1</sup>$ :</sup>

- Direction régional des impôts de la wilaya de CHLEF ;
- Direction régional des impôts de la wilaya de BECHAR ;
- Direction régional des impôts de la wilaya de BLIDA ;
- Direction régional des impôts de la wilaya d'ALGER ;
- Direction régional des impôts de la wilaya de SETIF ;
- Direction régionale des impôts de la wilaya d'ANNABA ;
- Direction régionale des impôts de la wilaya de CONSTANTINE ;
- Direction régionale des impôts de la wilaya d'OURGLA ;
- Direction régionale des impôts de la wilaya d'ORAN.

#### **3-3. A l'échelle wilayale**

Il existe au niveau de chaque wilaya, une Direction des Impôts de Wilaya (DIW), dirigée par un directeur de wilaya, qui est chargée d'appliquer la législation fiscale sur son territoire.

La direction générale des impôts (DGI), est dirigée par un directeur général qui est chargé de l'exécution de la politique fiscale du gouvernement. L'inspection des impôts, est dirigée par un chef d'inspection et chargée de la réception des déclarations fiscales, le contrôle des déclarations et l'établissement des impôts et taxes.

La recette des impôts, est chargée de recouvrement des impôts et taxes et dirigée par un receveur des impôts.

#### **3-1. L'ancien Organigramme**

#### **Figure (1.1) : L'ancien organigramme de l'administration fiscale**

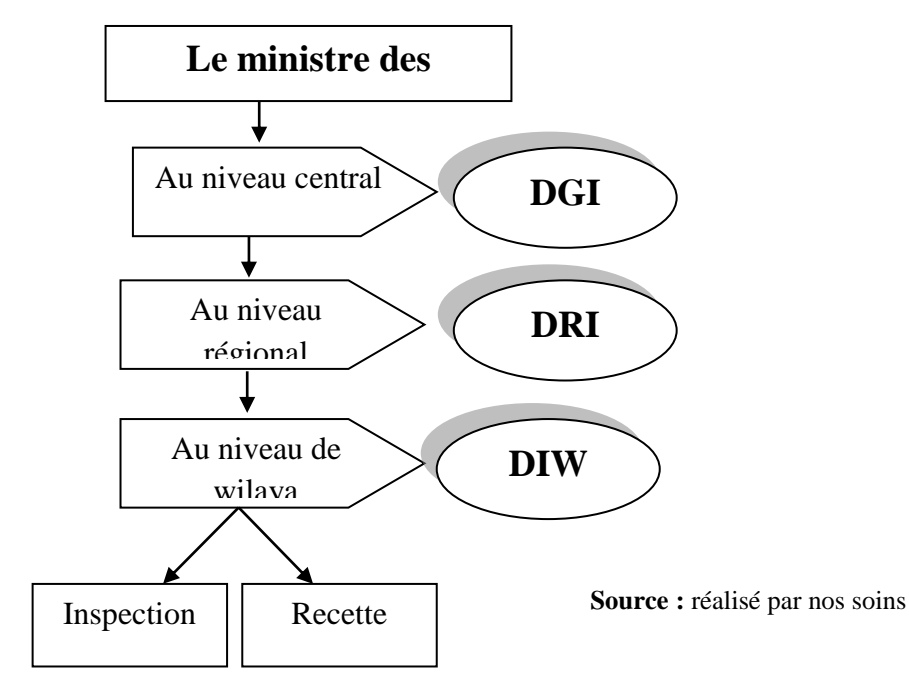

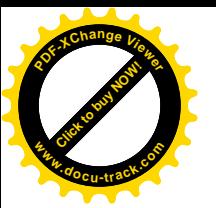

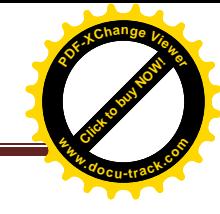

# **3-2. La nouvelle organisation**

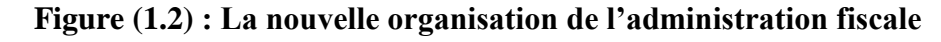

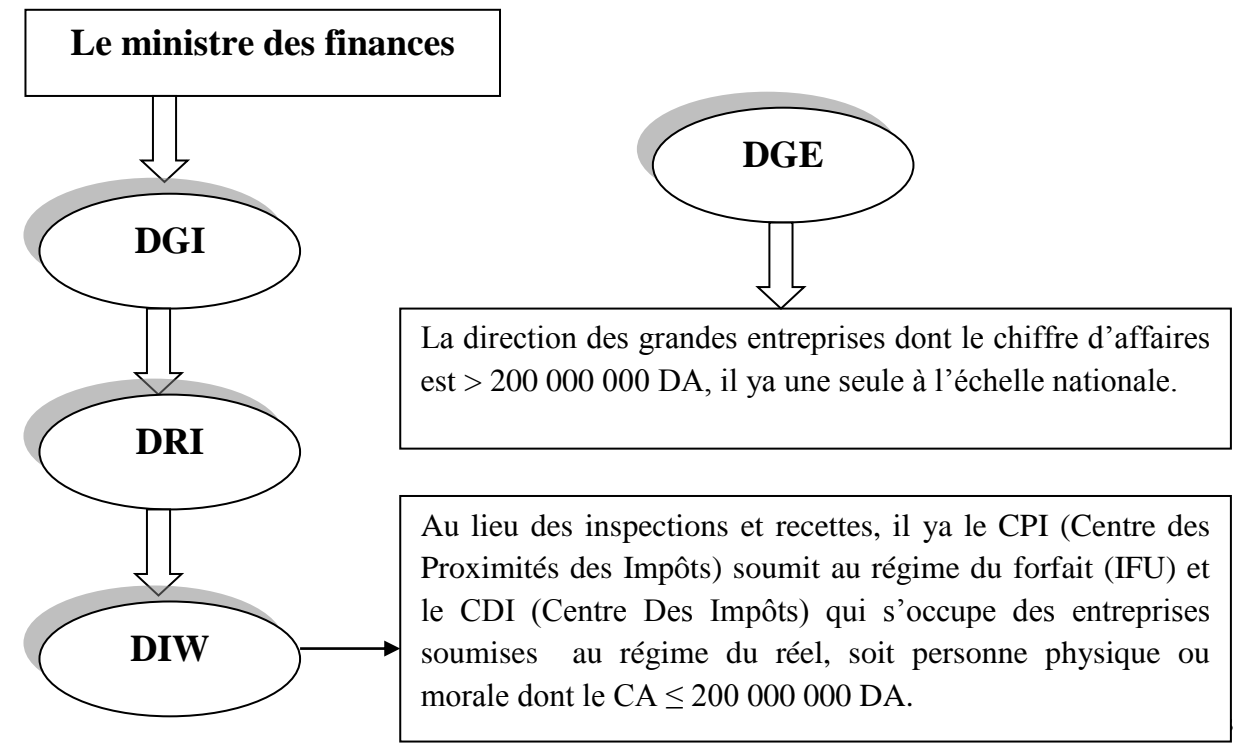

De nouvelles structures<sup>36</sup> ont été prévues au niveau des services extérieurs à savoir : la Direction des Grandes Entreprises (DGE), les Centres Des Impôts (CDI) et les Centres de Proximité des Impôts (CPI) pour regrouper, par nature de contribuables les inspections et les recettes existantes dotées de nouvelles missions, elles sont chargées de la gestion, du contrôle et du contentieux de leur population fiscale respective.

### **La Direction des Grandes Entreprises (DGE)**

La mise en place de la DGE répond à un double objectif d'abord, de management public, notamment par l'optimisation de la gestion fiscale et ensuite, par l'amélioration de la prestation de services pour les contribuables. Aussi, la concrétisation de ces objectifs exige nécessairement :

- La réorganisation des services centrée sur le contribuable et non par fonction ;
- L'amélioration des performances par la spécialisation des unités de gestion par secteur d'activité ;
- La simplification des procédures internes de gestion et meilleure réactivité des services de par leur regroupement au sein d'un même site.

 $\overline{a}$ 

<sup>36</sup>[www.mfdgi.gov.dz](http://www.mfdgi.gov.dz/)

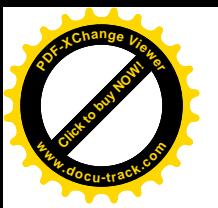

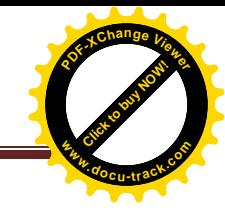

#### **Le Centre des Impôts (CDI)**

Le centre des impôts est un nouveau service opérationnel de la DGI, exclusivement dédié à la gestion des dossiers fiscaux et à la collecte des impôts dus par les contribuables de taille moyenne.

Créé pour offrir une qualité de service, le CDI porte une ambition nouvelle : développer aux côtés des contribuables, un nouveau partenariat fondé sur la disponibilité, l'écoute, la réactivité et un traitement accéléré de chaque demande particulière exprimée par le contribuable.

Il constitue pour le contribuable un interlocuteur fiscal unique chargé de la gestion transversale de son dossier.

#### **Le Centre de Proximité des Impôts (CPI)**

Le centre de proximité des impôts, est un nouveau service opérationnel de la DGI, destiné à la gestion des dossiers fiscaux et à la collecte des impôts dus par une large population fiscale représentée essentiellement par des contribuables relevant de l'IFU.

La création des CPI en remplacement des actuelles structures (Inspections-Recettes) a pour objectif de garantir une meilleure qualité de services rendus aux contribuables par la simplification, l'harmonisation et la modernisation des procédures.

A l'instar des autres structures nouvellement créées DGE et CDI, le CPI de par son mode d'organisation et de fonctionnement apparenté à ces dernières constitue un interlocuteur fiscal unique dans la mesure où il est mis à la disposition des contribuables une seule structure compétente qui assume l'ensemble des fonctions fiscales pour leur permettre d'accomplir dans de meilleures conditions leurs obligations fiscales.

La mise en place de l'interlocuteur unique procède d'un renversement de la relation contribuable- administration. En effet, la transformation organisationnelle des structures fiscales va s'inscrire dans le cadre d'une adaptation aux besoins des contribuables en rendant plus accessible les procédures fiscales.

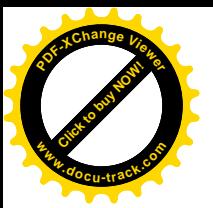

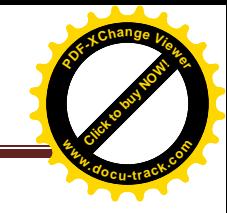

# **Conclusion**

L'entreprise est à la fois un contribuable au titre des impôts qu'elle supporte et redevable au titre des impôts qu'elle fait supporter à ses clients ou qu'elle retient à la source sur les sommes dûes à certains fournisseurs ou à ses salariés.

On peut dire alors que l'impôt est un élément qui nécessite la tenue d'une comptabilité financière pour déterminer sa valeur monétaire, sous l'illustration des normes comptables internationales adoptées par le nouveau système comptable et financier (SCF), qui se caractérise par la simplification du monde de fiscalisation et de l'allégement de la charge fiscale. Dans ce contexte, les réformes économiques vont développées une profonde réflexion sur le système fiscal.

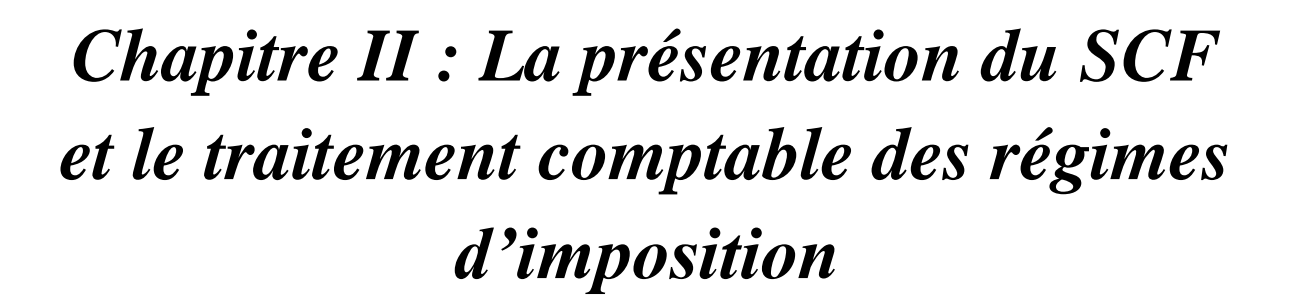

**[Click to buy NOW!](http://www.pdfxviewer.com/)** 

**<sup>w</sup>ww.docu-track.c<sup>o</sup> <sup>m</sup>**

**<sup>P</sup>DF-XCha<sup>n</sup>g<sup>e</sup> <sup>V</sup>iewe<sup>r</sup>**

Click to buy Now!

**<sup>w</sup>ww.docu-track.c<sup>o</sup> <sup>m</sup>**

**<sup>P</sup>DF-XCha<sup>n</sup>g<sup>e</sup> <sup>V</sup>iewe<sup>r</sup>**

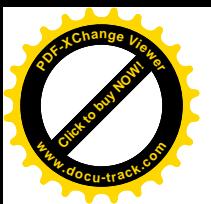

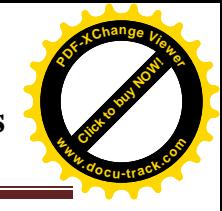

#### **Introduction**

Le nouveau système comptable et financier institué par la loi (N° 07-11 du 25/11/2007) adopté en Algérie par l'APN en novembre 2007 (journal officiel N°74 du 26/11/2007) est entré en vigueur en janvier 2009, il est applicable dès janvier 2010ce qui exige une mise à jours des compétences des professionnels du secteur. Ce système, qui intègre les normes internationales *IAS* ( International Accounting Standard) et *IFRS* ( International Financial Repporting Standard), exige des informations financières lisibles pour les utilisateurs, utiles, permanentes, fiables et comparables avec les données des autres E/ses du même secteur.

Le système comptable financier est une unité de mesure de la santé financière des E/ses c'est pour cela qu'il devrait être unique et universel. Il faut rappeler, à ce propos, que la comptabilité des E/ses algériennes est régie par les mêmes textes de lois depuis près de 33 ans, à travers l'ordonnance n°75-25 du 29/04/1975 portant Plan comptable national et l'arrêté d'application du 23/06/1975 définissant les règles applicables pour l'établissement et la présentation des comptes sociaux des E/ses.

Ce chapitre est subdivisé en trois sections principales, la première section sera consacrée par l'illustration du cadre conceptuel du SCF, la seconde c'est la présentation des états financiers et le fonctionnement des comptes et on termine par la troisième section réservée au traitement comptable des différents régimes d'impositions.

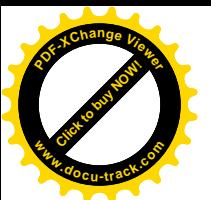

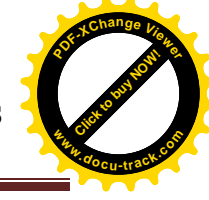

# **Section1 : Cadre conceptuel du SCF**

D'après le journal officiel de la république algérienne, « Le cadre conceptuel de la comptabilité financière constitue un guide pour l'élaboration, l'interprétation des normes comptables et la sélection de la méthode comptable appropriée lorsque certaines transactions et autre événements ne sont pas traités par une norme ou une interprétation  $\frac{1}{x}$ .

# **1-1. Définition et champ d'application**

# **1-1-1. Définition du SCF**

Le SCF, est un système qui remplace le PCN qui existe depuis 1975 en adoptant des normes comptables internationales. Il concerne les sociétés soumises aux dispositions du code de commerce, les coopératives, les personnes physiques ou morales, produisant des biens ou des services marchands ou non marchands.

Le SCF comporte donc un cadre conceptuel de la comptabilité financière, des normes comptables et une nomenclature des comptes permettant l'établissement des états financiers sur la base de différents principes comptables généraux.

# **1-1-2. Le champ d'application**

La loi N° 07-11 du 25 novembre 2007, indique le champ d'application du SCF. Il s'étend à toutes les E/ses soumises aux dispositions du code du commerce, les E/ses publiques ou parapubliques, ou d'économie mixte, les coopératives et plus généralement, les entités dont le chiffre d'affaires, l'effectif et l'activité ne dépassent pas des seuils déterminés, peuvent tenir une comptabilité financière simplifiée.

Le SCF traite du cadre conceptuel, de l'organisation de la comptabilité, des règles d'évaluation et des états financiers, ainsi que le fonctionnement des comptes.

### **1-2. Les éléments des états financiers**

Les éléments des états financiers sont:

- Actifs ;
- Passifs ;
- Capitaux propres ;
- Produits ;
- Charges ;
- Chiffre d'affaires ;
- Résultat net.

 $\overline{a}$ 

<sup>&</sup>lt;sup>1</sup> Art 7 de la loi N°07-11 du 25 novembre 2007, portant système comptable financier, JO N° 74, P4.

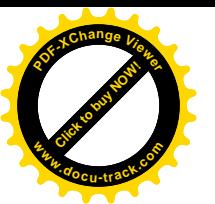

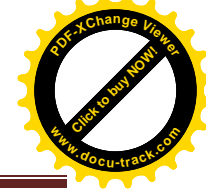

# **1-2-1. Les actifs**

Sont constitués des ressources contrôlées par l'entité de fait d'événements passés et destinés à procurer à l'entité des avantages économiques futures<sup>2</sup>. Le contrôle d'un actif correspond au pouvoir d'obtenir les avantages économiques futurs procurés par cet actif.

# **A. L'actif courant**

Sont identifiés comme des actifs courants, les éléments suivants :

- Les actifs que l'entité s'attend à pouvoir réaliser ou vendre ou consommer dans le cadre du cycle d'exploitation normal ;
- Les actifs détenus essentiellement à des fins de transactions ou pour une durée courte, que l'entité s'attend à réaliser dans les douze mois ;
- Les liquidités aux équivalents de trésorerie dont l'utilisation n'est pas soumise à des restrictions.

### **B. L'actif non courant**

Sont identifiés comme des actifs non courants, les éléments suivants :

- Les actifs qui sont destinés à être utilisés d'une manière continue, pour les besoins des activités de l'entité, telles que les immobilisations corporelles ou incorporelles ;
- Les actifs dont le délai de recouvrement excède douze mois, depuis la date de clôture ou les placements à long terme.

### **1-2-2. Les passifs**

Ils sont constitués des obligations actuelles de l'entité résultant d'événements passés et dont l'extinction devrait se traduire pour l'entité par une sortie de ressources représentatives d'avantages économiques<sup>3</sup>. Ils sont constitués des :

### **A. Passifs courants**

Un passif est classé comme un passif courant lorsque :

- Il est attendu qu'il soit réglé dans le cadre du cycle normal d'exploitation ;
- Ou il doit être payé dans les douze mois qui suivent la date de clôture ;

#### **B. Passifs non courants**

Sont identifiés comme des passifs non courants, les éléments suivants :

- Les passifs à long terme portant intérêts, même si leur règlement doit intervenir dans les douze mois suivant la date de clôture de l'exercice si :
	- Leur échéance initiale étant fixée à plus de douze mois ;

**<sup>.</sup>** <sup>2</sup> BOURSALI.R, *« Les normes comptables du SCF »,* Edition ALIF, Alger, 2010, P 22.

<sup>3</sup> Collection Gestion, « *Le système comptable financier »,* Edition Pages Bleus Alger 2008, P 18.

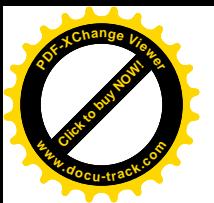

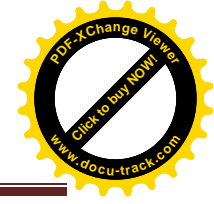

- L'entité a l'intention de refinancer l'obligation sur le long terme ;
- Cette intention est confirmée par un accord de refinancement ou de rééchelonnement des paiements, finalisé avant la date de clôture des comptes.

# **1-2-3. Les capitaux propres (fonds propres ou capital financier)**

Correspondent à l'excédent des actifs de l'entité sur ses passifs courants et non courants. Ils se composent du capital social, des réserves et du report à nouveau (correspondant aux bénéfices qui n'ont pas été redistribués en dividendes), et du résultat net de l'exercice fiscal.

Les capitaux propres peuvent être subdivisés dans un bilan en :

- Résultats non distribués ;
- Réserves représentant l'affectation des résultats non distribués (réserves légales et réserves fiscales) :
- Réserves représentatives des ajustements destinés au maintien du capital.
- On distingue deux sortes de capitaux :

#### **A. Les capitaux à aspects financiers**

Celui du pouvoir d'achat investi, ou celui de l'argent investi.

#### **B. Les capitaux à aspects physiques**

C'est la capacité de production de l'entité. En général, on opte pour le capital financier c'est-à-dire l'argent investi.

#### **1-2-4. Les produits**

Les produits d'un exercice correspondent aux accroissements d'avantages économiques survenus au cours de l'exercice, sous forme d'entrées ou d'augmentations d'actifs ou de diminutions de passifs<sup>4</sup>. L'augmentation de produit est généralement une vente ou une cession. Une diminution de produit est par exemple un retour de marchandises vendues.

#### **1-2-5. Les charges**

Les charges d'un exercice correspondent aux diminutions d'avantages économiques survenus au cours de l'exercice, sous forme de sortie ou de diminution d'actifs. Ils comprennent les dotations aux amortissements ou provisions et les pertes de valeur.

Les charges exceptionnelles correspondent à toutes les dépenses qui ne se rapportent pas à la gestion courante de l'entreprise.

 $\overline{a}$ <sup>4</sup> Collection Gestion*, Op*.cit. P 19.

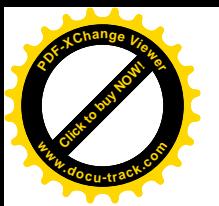

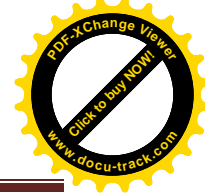

On distingue les charges résultant de l'activité courante (coût des ventes, frais de personnels, amortissements,…) et les pertes (catastrophes, variation de taux de change,…).

#### **1-2-6. Le chiffre d'affaires**

Correspond à la somme des ventes de biens ou de services et productions vendues de marchandises sur la base de prix de vente hors taxes et réalisées par l'entreprise avec les clients dans le cadre de son activité normale et ordinaire.

Le chiffre d'affaires des entités non assujetties à la taxe sur la valeur ajoutée (TVA) ou soumises de manière forfaitaire est évalué sur la base du prix de vente TTC.

Sa formule : chiffre d'affaires = prix de vente \* quantités vendues.

Il peut se calculer pour n'importe quelle période. Cela dit, il est souvent calculé de façon mensuelle, trimestrielle et annuelle.

### **1-2-7. Résultat net**

Le résultat net de l'exercice est égal à la différence entre le total des produits et le total des charges de cet exercice. C'est la somme d'argent qu'une entreprise a réellement gagné.

Il correspond à la variation des capitaux propres entre le début et la fin de l'exercice, hors opérations affectant directement le montant des capitaux propres sans affecter les charges ou les produits. Un résultat net positif est un bénéfice qu'une entreprise peut distribuer aux actionnaires sous forme de dividendes ; et un résultat net négatif est un déficit qui impacte négativement sur l'entreprise.

# **1-3. règles d'évaluation et de comptabilisation des actifs, des passifs, des produits et des charges**

#### **1-3-1. La comptabilisation des éléments des états financiers**

La comptabilisation est le processus consistant à incorporer dans le bilan ou dans le compte de résultat, un article qui satisfait à la définition d'un des éléments des états financiers, et aux critères de comptabilisation<sup>5</sup>.

#### **A. Les actifs**

Un actif est un élément identifiable du patrimoine ayant une valeur économique positive pour l'entité.

Un actif est comptabilisé au bilan lorsqu'il est probable que des avantages économiques futurs iront à l' E/se et que l'E/se a un coût qui peut être évalué de façon fiable.

**<sup>.</sup>** <sup>5</sup> STEPHANE Brun « *IAS/IFRS : les normes internationales d'information financière*››, Gualino éditeur, Paris 2006, P 60.

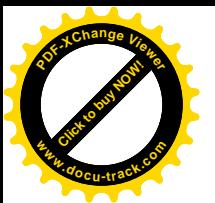

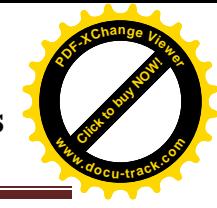

Un actif n'est pas comptabilisé au bilan lorsd' une dépense encourue, il est considéré comme improbable que des avantages économiques futurs iront à l'E/se au-delà de l'exercice. Une telle transaction, au contraire, a pour conséquence la comptabilisation d'une charge dans le compte de résultat. Un actif doit être dé comptabilisé lors de sa sortie ou lorsque l'entité n'attend plus d'avantages économiques futurs de son usage.

#### **B. Les passifs**

Un passif est un élément du patrimoine ayant une valeur économique négative pour l'entité.

Un passif est comptabilisé au bilan lorsqu'il est probable qu'une sortie de ressources représentative d'avantages économiques futurs résultera de l'extinction d'une obligation actuelle et que le montant de cette extinction peut être mesuré de façon fiable.

#### **C. Les produits**

Accroissement d'avantages économiques au cours de l'exercice. Ils ont pour effet d'augmenter les capitaux propres, autrement que par des augmentations provenant des apports des participants aux capitaux propres.

Un produit est comptabilisé au compte de résultat lorsqu'un accroissement d'avantages économiques futurs lié à un accroissement d'actif ou à une diminution de passif s'est produit et qui peut être évalué de façon fiable.

#### **D. Les charges**

Les charges sont des diminutions d'avantages économiques au cours de l'exercice. Une charge est comptabilisée dans le compte de résultats lorsqu'une diminution d'avantages économiques futurs liée à la diminution d'actif ou à l'augmentation de passifs s'est produite et qui peut être évaluée de façon fiable. Ceci signifie en fait que la comptabilisation des charges s'effectue en même temps que la comptabilisation d'une augmentation des passifs ou d'une diminution des actifs.

### **1-3-2. évaluation des éléments des états financiers**

L'évaluation est le processus consistant à déterminer les montants monétaires auxquels les éléments des états financiers vont être comptabilisés et inscrits au bilan et au compte de résultats. Ceci implique le choix d'une convention appropriée d'évaluation parmi<sup>6</sup>:

**A. Le coût actuel :** montant de trésorerie qu'il faudrait payer, si le même actif ou un actif équivalent était acquis actuellement<sup>7</sup>;

**.** 

<sup>6</sup> STEPHANE Brun, *Op*. cit. P 60.

<sup>7</sup> Collection Gestion, *Op*.cit, P 175.

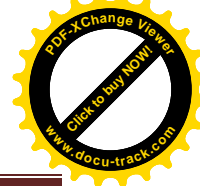

- **B. La valeur de réalisation :** montant de trésorerie qui pourrait être obtenu actuellement en vendant l'actif lors d'une sortie volontaire<sup>8</sup>;
- **C. La valeur actuelle :** valeur actuelle des entrées nettes futures de trésorerie générées dans le cours normal de l'activité<sup>9</sup>.
- **D. Le coût historique :** montant de trésorerie payé ou juste valeur de la contrepartie donnée pour acquérir un actif, à la date de son acquisition ou de sa production $10$ . Le coût historique des biens inscrits à l'actif du bilan lors de leur comptabilisation est constitué, après déduction des taxes récupérables et des remises commerciales, rabais et autres éléments similaires pour :
	- Les biens acquis à titre onéreux, par le coût d'acquisition.
	- Les biens reçus à titre d'apports en nature, par la valeur d'apport.
	- Les biens acquis par voie d'échange, les actifs dissemblables sont enregistrés à la juste valeur des actifs reçus et les actifs similaires sont enregistrés à la valeur comptable des actifs donnés en échange.
	- Les biens ou services produits par l'entité, par les couts de production.

<sup>1</sup> <sup>8</sup> STEPHANE Brun, *Op*.cit P 60.

<sup>9</sup> *Idem*, P60.

<sup>10</sup> Collection Gestion, *Op*.cit, P 176.

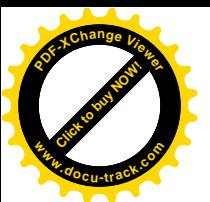

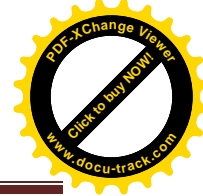

# **Section 2 : Présentation des états financiers, nomenclatures et fonctionnement des**

#### **comptes**

Toute entité entrant dans le champ d'application du nouveau SCF établit annuellement des états financiers :

# **2.1. Présentation des états financiers**

Les états financiers sont un ensemble complet de documents comptables et financiers permettant de donner une image fidèle de la situation financière, de la performance et de la trésorerie de l'entreprise à la fin de l'exercice. Il comprend :

- Un bilan ;
- Un compte de résultat ;
- Un état de variation des capitaux propres ;
- Un tableau des flux de trésorerie ;
- Une annexe précisant les règles et méthodes comptables utilisées et fournissant des compléments d'informations au bilan et au compte de résultat.

 Les états financiers sont l'aboutissement d'un processus de traitement de nombreuses informations et requirent des travaux de simplification, de synthèse et de structuration $^{11}$ .

 Ils sont arrêtés sous la responsabilité des dirigeants de l'entité et émis dans un délai maximum de six (06) mois suivant la date de clôture de l'exercice, ils doivent être distingués des autres informations éventuellement publiées par l'entité<sup>12</sup>.

 L'objectif des états financiers est de fournir des informations sur la situation financière, la performance, et les flux de trésorerie d'une Entreprise, ils servent ainsi à comparer dans le temps la performance d'une entreprise par rapport à ses performances passées, mais aussi par rapport à d'autres entreprises.

### **2.1.1. Le bilan**

Le bilan est un état récapitulatif des actifs, passifs et des capitaux propres de l'entité à la date de clôture des comptes<sup>13</sup>; c'est une source d'information et un outil d'analyse indispensable. Ainsi, le bilan financier informe les actionnaires et les tiers sur la solvabilité et la liquidité de l'entreprise.

1

<sup>&</sup>lt;sup>11</sup> Journal officiel de la république algérienne démocratique et populaire,  $N^{\circ}$  19, 48<sup>éme</sup> année, 25 mars 2009, article 210-2, P 19.

<sup>12</sup>*Idem*, P19.

<sup>13</sup> SAIDI (Y) et BERREHOUMA (A) : *« présentation des états financiers dans le nouveau système financier et comptable Algérien* » 2009, publié dans le journal financier de l'université d'EL-OUED, 2010, P 07.

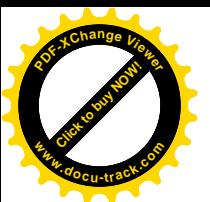

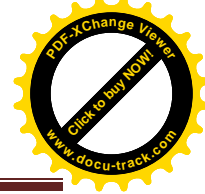

Il décrit séparément les éléments d'actifs et les éléments de passifs :

#### **A. Actifs**

L'actif comprend les éléments suivants :

- Les immobilisations incorporelles ;
- Les immobilisations corporelles ;
- Les amortissements ;
- Les participations ;
- Les actifs financiers.
- Les stocks :
- Les actifs d'impôts (en distinguant les impôts différés<sup>14</sup>);
- Les clients, les autres débiteurs et actifs assimilés (charges constatées d'avances)
- La trésorerie positive et équivalente de trésorerie positive.

#### **B. Passifs**

Le passif comprend les éléments suivants :

- Les dépôts reçus d'autres banques ;
- Les autres dépôts reçus d'un marché monétaire ;
- Les certificats de dépôts ;
- Les montants dûs à d'autres déposants ;
- Les billets à ordre, lettres de changes et autres passifs attestés par documents ;
- Les autres fonds empruntés.

Aucune compensation n'est possible entre un élément d'actif et un élément de passif du bilan, sauf si cette compensation est effectuée sur des bases légales ou contractuelles, ou si dès l'origine il est prévu de réaliser ces éléments d'actifs et de passifs simultanément ou sur une base nette<sup>15</sup>.

 Les actifs et les passifs sont divisés en deux parties, respectivement, actifs courants et actifs non courants, dettes courantes et dettes non courantes.

#### **2.1.1.1. Les actifs**

**.** 

 Les actifs sont constitués des ressources contrôlées par l'entité du fait d'événements passés et destinés à procurer à l'entité des avantages économiques futures. Ils sont constitués des :

<sup>&</sup>lt;sup>14</sup> Impôts différés : c'est un impôt correspondant au résultat économique de l'exercice au titre des opérations de l'Entreprise.

<sup>&</sup>lt;sup>15</sup> Journal officiel de la république algérienne démocratique et populaire,  $N^{\circ}$  19, 48<sup>émé</sup> année, 25 mars 2009, article 220-5, P 20.

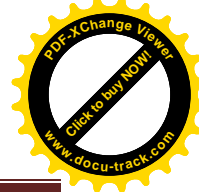

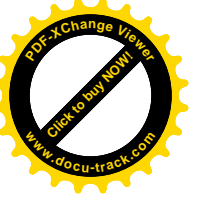

- **a) Actifs courants :** appelés aussi actifs circulants, sont des actifs destinés à être vendus ou consommés durant le cycle d'exploitation de l'entreprise ; ils doivent être réalisés dans les douze mois suivant la clôture de l'exercice.
- **b) Actifs non courants :** appelés aussi actifs immobilisés, sont des actifs destinés à être utilisés d'une manière continue pour les besoins des activités de l'entreprise à long terme : leur utilisation dépasse douze mois.

### **2.1.1.2. Les passifs**

Les passifs sont constitués d'obligations actuelles de l'entité, résultante d'événements passés et dont l'extinction devrait se traduire pour l'entité par une sortie de ressources représentatives d'avantages économiques. Ils sont constitués des :

- **a) Dettes courantes :** (passif courant) sont celles, dont le règlement est prévu durant le cycle d'exploitation de l'entreprise. Elles sont détenues principalement à des fins de transactions et leurs règlements est à court terme, il ne doit pas dépasser la durée d'un exercice (douze mois).
- **b) Dettes non courantes :** (passif non courant), ce sont des dettes dont le règlement est effectué à long terme, c'est-à-dire plus de douze mois.

### **2.1.2. Le compte de résultat**

Le compte de résultats assure la traduction en langage codé (langage comptable) de l'évolution des activités de l'entité, au cours d'une période donnée<sup>16</sup>.

Le compte de résultat est un état récapitulatif des charges et des produits réalisés par l'entité au cours de l'exercice. Il ne tient pas compte de la date d'encaissement ou de décaissement. Il fait apparaitre, par différence, le résultat net de l'exercice : bénéfice/ profit ou perte. Autrement dit, c'est un document qui récapitule les produits et les charges de l'exercice et indique comment s'est formé le résultat.

Il existe deux façons de présenter le compte de résultat : soit, en ventilant les charges par nature (consommation de matières, charges de personnel, amortissements, etc.). Soit, en les regroupant par fonction (charges de distribution, charges administratives, etc.)

### **2.1.2.1. Les charges**

**.** 

 Diminutions d'avantages économiques au cours de la période sous forme de consommations, de sorties, de diminutions d'actifs ou de survenance de passifs. Elles diminuent les capitaux propres autrement que par distributions.

<sup>16</sup> CERRADA Karine, DE RONGE Yves, DE WOLF Michel, GATZ Michel ; « *Comptabilité et analyse des états financiers, principes et applications ». 1ére* édition de Boeck, Belgique, 2007, P21.

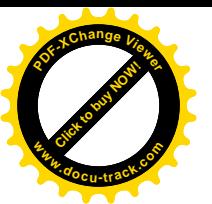

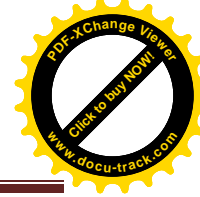

# **2.1.2.2. Les produits**

 Accroissement d'avantages économiques au cours de l'exercice sous forme d'entrées ou d'accroissement d'actifs ou de diminution de passifs. Ils augmentent les capitaux propres autrement que par des augmentations provenant des apports des participants aux capitaux propres.

Le model d'un compte de résultat établit conformément au SCF 2009 est présenté dans l'annexe N°2.

# **2.1.3. Un état de variation des capitaux propres**

L'état de variation des capitaux propres constitue une analyse des mouvements ayant affecté chacune des rubriques constituant les capitaux propres de l'entité au cours de l'exercice<sup>17</sup>. Autrement dit, c'est un état de synthèse qui présente le résultat de la période, ainsi que les charges et les produits qui sont directement imputés en capitaux propres.

 Le model de l'état de variation des capitaux propres établit conformément au SCF 2009 est présenté dans l'annexe N°3.

### **2.1.4. Un tableau des flux de trésorerie**

Le tableau de flux de trésorerie a pour but d'apporter, aux utilisateurs des états financiers, une base d'évaluation de la capacité de l'entreprise à générer de la trésorerie et des équivalents de trésorerie, ainsi que de l'information sur l'utilisation de ces flux de trésorerie<sup>18</sup>. Il désigne l'ensemble des entrées et sorties de liquidités ou d'équivalents de liquidités durant l'exercice d'exploitation. Ce tableau classe les flux en trois catégories :

Les activités opérationnelles ou bien d'exploitation ;

Les activités d'investissement ;

Les activités de financement.

Le model du tableau de flux de trésorerie établit conformément au SCF 2009 est présenté dans l'annexe N°4.

### **2.1.5. L'annexe**

1

L'annexe des états financiers est un document de synthèse qui comporte des informations utiles pour la compréhension des opérations figurant sur les états financiers<sup>19</sup> :

<sup>&</sup>lt;sup>17</sup> Journal officiel de la république algérienne démocratique et populaire,  $N^{\circ}$  19, 48<sup>éme</sup>année, 25 mars 2009, article 250-1, P 21.

<sup>&</sup>lt;sup>18</sup> Journal officiel de la république algérienne démocratique et populaire,  $N^{\circ}$  19, 48<sup> $\epsilon$ me</sup> année, 25 mars 2009, article 240-1, P 22.

<sup>&</sup>lt;sup>19</sup> Journal officiel de la république algérienne démocratique et populaire,  $N^{\circ}$  19, 48<sup> $\epsilon$ me</sup> année, 25 mars 2009, Article 260-1, P 23.

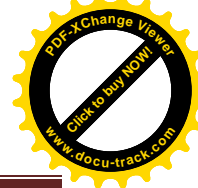

- Les règles et les méthodes comptables adoptées pour la tenue de la comptabilité et l'établissement des états financiers ;
- Les compléments d'informations nécessaires à une bonne compréhension du bilan, du compte de résultat, du tableau des flux de trésorerie et de l'état de variation des capitaux propres ;
- Les informations concernant les entités associées, les filiales ou la société mère ainsi que les transactions ayant éventuellement eu lieu avec ces entités ou leurs dirigeants ;
- Les informations concernant certaines opérations particulières nécessaires à l'obtention d'une image fidèle.

### **2-2. Comptabilisation et évaluation des éléments du bilan et de compte du résultat**

Le SCF a modifié largement les règles de comptabilisation des actifs, passifs, charges et produits, même si un certain nombre reste identique. Ces modifications sont présentées dans deux approches :

# **2-2-1. Approche bilancielle**

Dans cette approche, l'évaluation comptable se penche vers les éléments du bilan qui ont subis des changements dans le cadre de nouveau SCF. Les normes relatives à l'actif du bilan tenant compte essentiellement des immobilisations corporelles et incorporelles, les stocks et encours.

### **2-2-1-1. Les immobilisations corporelles**

### **A. Définition<sup>20</sup>**

Les immobilisations corporelles constituent souvent une part majeure de l'actif total d'une E/se. Elles sont des actifs corporels :

- Qui sont détenus par une E/se soit pour être utilisés dans la production ou la fourniture de biens ou de services, soit pour être loués à des tiers, soit à des fins administratives ;
- Dont on s'attend à ce qu'ils soient utilisés sur le plan d'un exercice.

# **B. Comptabilisation (***approche par composants***)**

Un élément d'immobilisation corporelle doit être comptabilisé en tant qu'actif lorsque :

- Il est probable que les avantages économiques futurs associés à cet actif iront à l'E/se ;
- Le coût de cet actif pour l'E/se peut être évalué de façon fiable.

Lors de la comptabilisation initiale, cette approche est désormais généralisée : il y a obligation de comptabiliser et d'amortir de manière séparée chaque partie de l'immobilisation

 $\overline{a}$ <sup>20</sup> STEPHAN Brun, *Op*.cit , P125.

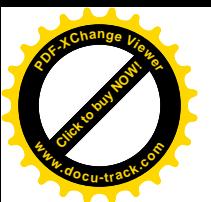

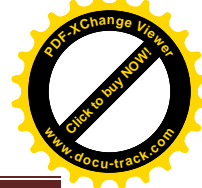

exigeant un remplacement à l'intervalle régulier, dont le coût est significatif par rapport au coût total de l'immobilisation, et la durée d'utilité différente.

#### **C. Evaluation initiale et dépenses ultérieures**

Une immobilisation corporelle qui remplit les conditions pour être comptabilisée en tant qu'actif doit être initialement évaluée à son coût.

Ce coût est constitué :

- De son prix d'achat, y compris les droits de douanes et taxes non récupérables ;
- De tous les frais directement attribuables engagés ;

Ces dépenses sont comptabilisées en charges, sauf si elles améliorent le niveau de performance de l'immobilisation corporelle.

#### **D. Evaluation postérieure à la comptabilisation initiale :**

La norme prévoit deux méthodes possibles :

 **La méthode du coût :** selonlaquelle une immobilisation est évaluée à son coût diminué du cumul des amortissements et du cumul des pertes de valeur.

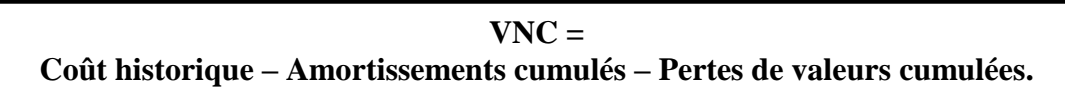

 **La méthode de la réévaluation :** selon laquelle une immobilisation est inscrite à son montant réévalué, à savoir sa juste valeur à la date de la réévaluation, diminuée du cumul des amortissements ultérieurs et du cumul de pertes de valeur.

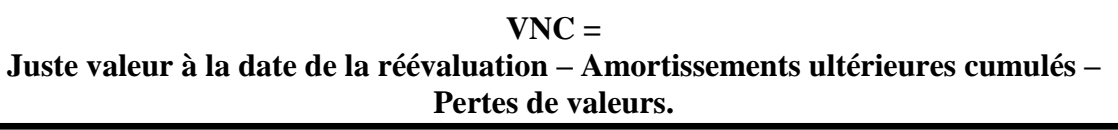

#### **E. Amortissements des immobilisations corporelles**

« *L'amortissement correspond à la consommation des avantages économiques liés à un actif corporel ou incorporel, comptabilisé en charge à moins qu'il soit incorporé dans la*  valeur comptable d'un actif produit par l'entité pour elle-même>><sup>21</sup>.

Le mode d'amortissement : l'E/se est libre mais doit refléter le rythme de consommation des avantages économiques futurs attendus de l'actif. Différents modes d'amortissement : le mode linéaire, le mode dégressif et le mode des unités de production.

Les plans d'amortissements (*mode d'amortissement, durée et valeur résiduelle,…)* doivent être réexaminés au minimum à chaque clôture d'exercice : les modifications doivent être comptabilisées comme des changements d'estimation comptable (*IAS8*).

 $\overline{a}$ 

<sup>&</sup>lt;sup>21</sup> Art 121-7 du l'arrêté de 26 novembre 2008, JO.N°19, P8

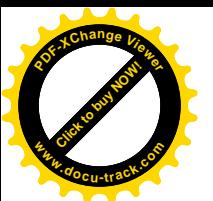

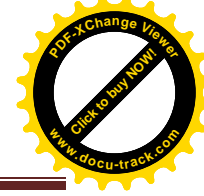

### **F. Dé comptabilisation**

Une immobilisation corporelle doit être éliminée du bilan lors de sa sortie ou lorsque l'E/se n'attend plus d'avantages économiques futurs de son utilisation ou de sa sortie.

# **2-2-1-2. Les immobilisations incorporelles**

#### **A. Définition**

« *Est un actif identifiable, non monétaire et immatériel, contrôlé et utilisé par l'entité dans le cadre de ses activités ordinaires* $\frac{22}{2}$ .ils sont :

- Sans substance physique.
- Utilisées beaucoup plus pour la production et pour des fins administratives.

#### **B. Comptabilisation et évaluation initiale**

La norme IAS 38 impose à une E/se de comptabiliser une immobilisation incorporelle, si seulement si :

- Il est probable que les avantages économiques futurs attribuables à l'actif iront à l'E/se ;
- Le coût de cet actif peut être évalué de façon fiable.

Si l'immobilisation est acquise dans le cadre d'un regroupement d'E/ses, le coût est alors la juste valeur à la date d'acquisition. Le good Will généré en interne ne doit pas être comptabilisé en tant qu'actif.

La norme IAS 38 impose de comptabiliser toutes les dépenses de recherche en charges, Lorsqu'elles sont encourues. Par contre, celles résultant du développement doivent être comptabilisées, si seulement si, l'E/se respecte les 06 critères :

- Faisabilité technique ;
- Intention d'achèvement et d'utilisation ou de vente ;
- Capacité d'utilisation ou de vente ;
- Existence d'un marché ;
- Disponibilité de ressources pour achèvement ;
- **Evaluation fiable.**

 $\overline{a}$ 

#### **C. Dépenses ultérieures**

Les dépenses ultérieures au titre d'une immobilisation incorporelle après son acquisition ou son achèvement, doivent être comptabilisées en charges lorsqu'elles sont encourus, sauf si elles répondent aux critères de comptabilisation ci-avant, elles sont alors ajoutées au coût de l'immobilisation incorporelle.

<sup>22</sup> Art 121-2 du l'arrêté du 26 novembre 2008, JO.N° 19, P 8.

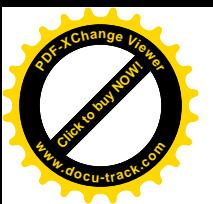

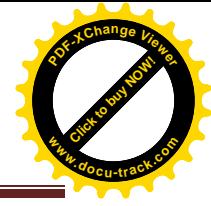

### **D. Evaluation postérieure à la comptabilisation initiale**

Après sa comptabilisation initiale, la norme IAS 38 impose d'évaluer une immobilisation incorporelle selon deux traitements :

Coût diminué du cumul des amortissements et du cumul des pertes de valeur.

# **Valeur comptable = Coût – Amortissements cumulés – Pertes de valeur cumulées.**

 Montant réévalué correspondant à la juste valeur à la date de réévaluation, diminué du cumul des amortissements et du cumul des pertes de valeur ultérieure.

**Valeur comptable = Cout réévalué selon sa juste valeur – Cumuls des amortissements – Cumul des pertes de valeur.**

#### **E. Les amortissements des immobilisations incorporelles**

- Le montant amortissable est réparti de façon systématique sur la durée d'utilité de l'actif, en tenant compte de la valeur résiduelle ;
- Les immobilisations non amortissables doivent faire l'objet d'une dépréciation ;
- La valeur résiduelle d'une immobilisation incorporelle est généralement nulle ;
- La durée d'utilité d'une immobilisation est présumée ne pas dépasser 20 ans.

Dans le cas de dépassement de cette durée d'utilité, des informations sont fournies dans l'annexe des états financiers.

#### **2-2-1-3. Les stocks et encours**

#### **A. Définition**

 $\overline{a}$ 

Selon IAS 2, les stocks et encours sont des actifs courants détenus par l'entité pour être vendus dans le cours normal de l'activité ; ou en cours de production pour la vente, sous forme de matières premières ou de fournitures devant être consommées dans le processus de production ou de prestation de services $^{23}$ .

### **B. Evaluation des stocks**

Les stocks doivent être évalués au plus faible du coût et de la valeur nette de réalisation.

**Valeur nette de réalisation = Prix de vente estimé dans le cadre normal de l'activité – Coût estimé pour achèvement des stocks – Coût estimé nécessaire à la vente.**

Le coût des stocks doit comprendre :

- Tous les coûts d'acquisitions (achats, matières consommables,…)
- <sup>23</sup> Collectif EPBI, *« normes comptables internationales IAS/IFRS »*, Edition pages bleues, 2010, Bouira, P 20.

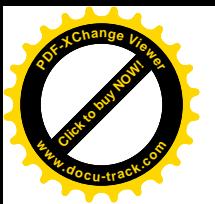

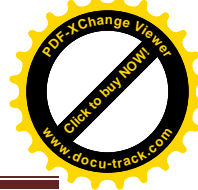

 Les coûts de transformations et autres coûts encourus pour amener les stocks à l'endroit et dans l'état ou ils se trouvent.

#### **Coût d'un stock = Coût d'acquisition+ Coût de transformation + Autres coûts.**

- **Le coût d'acquisition :** est le prix d'achat des MP, fournitures ou M/ses auquel s'ajoutent les éventuels frais de transports et de manutention, les droits de douanes et autres taxes non récupérables.
- **Les coûts de transformations :** ce sont les coûts directement liés aux unités produites, tels que la main d'œuvre, les frais généraux fixes et variables,encourus pour transformer la MP en produits finis tels que la main d'ouvre indirecte.
- **Les autres coûts :** il s'agit uniquement de coûts encourus pour amener les stocks à l'endroit et dans l'état ou ils se trouvent. Les coûts d'emprunts peuvent être inclus dans l'évaluation de certains stocks : il s'agit essentiellement de travaux de longue durée.

# **C. Les méthodes de détermination du coût**

Le coût doit être déterminé en procédant à une identification spécifique de coûts individuels pour les stocks non fongibles, et pour les biens ou services produits et affectés à des projets spécifiques.

Pour les autres stocks, le coût doit être déterminé en utilisant la méthode du 1<sup>er</sup> entré 1<sup>er</sup> sorti (FIFO) ou celle du coût moyen pondéré (CMP). La méthode du dernier entré 1<sup>er</sup> sorti(LIFO) est désormais interdite.

# **D. La comptabilisation des stocks**

La comptabilisation des stocks suit deux méthodes<sup>24</sup> :

- La méthode d'inventaire permanent ou l'enregistrement des éléments des stocks est constaté au fur et à mesure de leur valeur d'entrée et de leur sortie du stock ce qui permet d'établir la situation ou balance périodique des stocks.
- La méthode de l'inventaire intermittentquandà elle, consiste à ignorer la valeur du stock tout au long de la période comptable, sauf pour les éléments qui permettront de calculer le résultat : achats, charges et produits ; et de recueillir l'information sur les stocks de l'établissement du bilan.

 $\overline{a}$ <sup>24</sup> DES Robert.J, Mechin.F.Putaux.H,*« mes IFRS et PME* », DUNOD, Paris,2004, P15-16.

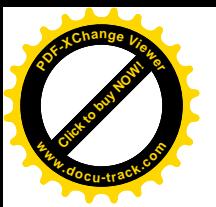

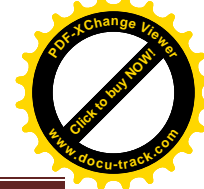

Les normes relatives au passif du bilan suivant l'approche bilancielle, sont tenues essentiellement pour les capitaux propres, les provisions, qui suit toujours l'approche bilancielle sont présentés comme suit :

# **2-2-1-4. Les capitaux propres**

Les CP correspondent à l'excédent des actifs de l'entité sur ses passifs courants et non courants <sup>25</sup>, ou l'intérêt résiduel dans les actifs de l'E/se après déduction de tous ses passifs.

Le cadre conceptuel propose de subdiviser les CP d'une société commerciale dans le bilan en distinguant<sup>26</sup> :

### **A. Les fonds apportés par les actionnaires**

On distingue : le capital social souscrit et les primes liées au capital qui sont :

Les primes d'émissions, de fusions, d'apports, de conversions d'obligations en actions.

#### **B. Les résultats non distribués**

La rubrique résultat non distribué reflète une réalité différente en fonction des bilans qui peuvent être établis avant ou après la répartition du résultat<sup>27</sup>.

- **Le bilan est présenté avant la répartition de résultat** : dans ce cas, la rubrique « *Résultat non distribué*›› correspond au résultat de l'exercice avant toute dotation ou reprise de réserves ;
- **Le bilan est présenté après la répartition du résultat** : il correspond au bénéfice distribuable, calculé ainsi :

**Bénéfice de l'exercice +/- report à nouveau créditeur / débiteur – dotations aux réserves légales et /ou statutaires.**

### **C. Les réserves représentant l'affectation des résultats non distribués**

Sont des affectations qui parviennent des bénéfices non distribués.

#### **D. Les réserves représentatives des ajustements destinés au maintien du capital**

Elles sont représentées par les éléments suivants :

- Les impôts exigibles et différés crédités ou débités directement dans les CP si l'impôt concerne des éléments qui étaient débités ou crédités directement dans les CP lors du même exercice ou d'un exercice différent ;
- Ecart de réévaluation suite à une réévaluation des immobilisations corporelles ;

**<sup>.</sup>** <sup>25</sup>BOURSALI.R ,*Op*.cit, P 22.

<sup>26</sup> LE MANH Anne, MAILLET Catherine, *« normes comptables internationales IAS/IFRS* », Berti editions,Alger, 2009,P 74.

<sup>27</sup>*Idem*, P74.

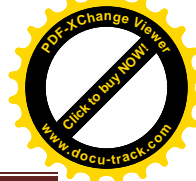

 Ecart de conversion lors de la conversion des états financiers d'une entité étrangère ou liée à une couverture de l'investissement net dans une entité.

# **2-2-1-5. Les provisions pour pertes et charges**

# **A. Définition**

Une provision est un passif dont l'échéance ou le montant est incertain.

#### **B. La comptabilisation des provisions**

Une provision doit être comptabilisée lorsque :

- L'E/se a une obligation actuelle résultant d'un événement passé ;
- Il est probable qu'une sortie de ressources représentative d'avantages économiques sera nécessaire pour éteindre cette obligation ;
- Une estimation fiable du montant de cette obligation peut être faite.

#### **C. Evaluation des provisions**

Le montant comptabilisé en provisions doit être la meilleure estimation de la dépense nécessaire au règlement de l'obligation actuelle à la date de clôture. De plus, les provisions doivent être revues à chaque date de clôture et leurs montants ajustés et actualisés pour refléter la meilleure estimation à cette date.

#### **2-2-1-6. Le coût d'emprunt et autres passifs financiers**

### **A. Définition**

Sont les intérêts et autres coûts supportés par une E/se dans le cadre d'un emprunt de fonds.

### **B. La comptabilisation des coûts d'emprunt**

IAS 23 prévoit que les coûts d'emprunt doivent être comptabilisés en charges dans l'exercice au cours duquel ils sont encourus, sauf à ce qu'ils soient incorporés dans le coût d'un actif conformément au point suivant :

 Le coût d'un emprunt à longue durée, plus de douze mois et qui sont attribuables à l'acquisition, la construction, ou la production d'un actif sont incorporés dans le coût de cet actif (investissement immobilier ou stock vinicole)<sup>28</sup>.

### **2-2-2. Approche par le compte de résultat**

Le résultat est défini dans les normes IAS/IFRS, par la différence entre les CP de la clôture de bilan et ceux de l'ouverture, mais hors transactions.

Le résultat net de l'exercice correspond aussi à la différence entre les produits et les charges de l'entité, au cours de l'exercice.

 $\overline{a}$ <sup>28</sup> BOURSALI.R, *Op.*Cit, 2010, P 49.

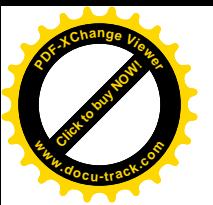

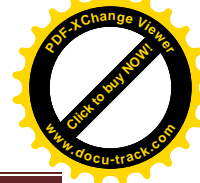

### **Résultat net = ∑ des produits –∑ des charges**

#### **2-2-2-1. Les subventions publiques**

#### **A. Définition**

Les subventions publiques sont des aides publique prenant la forme de transferts de ressources à une E/se, en échange que celle-ci ce conforme ou se conformera à certaines conditions liées à ses activités opérationnelles<sup>29</sup>.

On distingue deux cas pour les subventions :

- Celles liées à des actifs ;
- Celles liées aux résultats.

#### **B. La comptabilisation des subventions**

Elles sont comptabilisées en produits dans le compte de résultats sur un ou plusieurs exercices au même rythme que les coûts auxquels elles sont rattachées et qu'elles sont censées  $compenser<sup>30</sup>$ .

#### **2-2-2-2. Les produits des activités ordinaires**

#### **A. Définition**

Selon l'arrêté du 26 juillet 2008, les produits sont définis comme « des accroissements des avantages économiques au cours de l'exercice, sous forme d'entrées ou d'accroissement d'actifs ou de diminution de passifs››.

#### **B. La comptabilisation des produits des activités ordinaires**

Ils proviennent de la vente de biens devait être comptabilisés lorsque les conditions suivantes sont satisfaites :

- L'E/se a transférée à l'acheteur les risques et avantages importants inhérents à la propriété des biens ;
- L'E/se ne continue ni à être impliquée dans la gestion, ni dans le contrôle effectif des biens cédés ;
- Le montant des produits des activités ordinaires peut être évalué de façon fiable ;
- Il est probable que des avantages économiques associés à la transaction iront à l' $E$ /se ;
- Les coûts encourus ou à encourir concernant la transaction peuvent être évalués de façon fiable.

**.** 

<sup>29</sup> Art 124-1 du l'arrêté du 26 juillet 2008, JO.N° 19,P 12.

<sup>&</sup>lt;sup>30</sup> Collection Gestion, Op.cit, P 41.
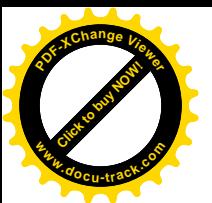

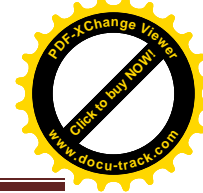

#### **C. Evaluation des produits des activités ordinaires**

Ils doivent être évalués à la juste valeur de la contrepartie reçue ou à recevoir.

- **Le cas de vente de biens :** les produits de la vente de biens doivent être comptabilisés lorsque l'E/se a transférée à l'acheteur l'ensemble des risques et avantages importants inhérents à la propriété des biens ;
- **Le cas des prestations de services** : lorsque le résultat d'une transaction peut être estimé de façon fiable, le produit des activités ordinaires associé à cette transaction doit être comptabilisé en fonction du degré d'avancement de la transaction à la date de clôture. Dans le cas contraire, le produit ne doit être comptabilisé qu'à hauteur des charges comptabilisées qui sont recouvrables.
- **Le cas des intérêts, redevances et dividendes** : les intérêts doivent être comptabilisés en utilisant la méthode de l'intérêt effectif définie par la norme IAS 39 révisée, et non plus en fonction du temps écoulé en tenant compte du rendement effectif de l'actif ; les redevances au fur et à mesure qu'elles sont acquises, conformément à la substance de l'accord concerné ; et les dividendes lorsque le droit de l'actionnaire de percevoir le paiement est établi.

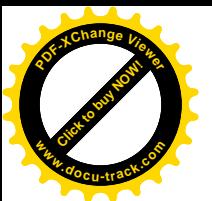

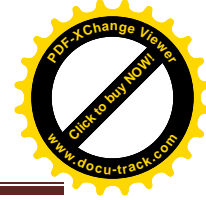

# **Section3 : Les traitements comptables des différents régimes d'imposition**

Après avoir présenté les principaux impôts du système fiscal algérien, et les nouvelles règles du SCF, nous allons établir la relation existante entre les deux systèmes par un traitement comptable.

#### **3-1. Présentation de la norme IAS12**

La norme IAS12 « Impôt sur le résultat » traite la comptabilisation et la présentation de l'impôt sur les bénéfices dans les états financiers, elle donne une vision de la dette ou la créance d'impôt dont l'entreprise serait redevable ou bénéficiaire<sup>31</sup>.

IAS 12 traite deux volets : l'impôt exigible et l'impôt différé. Dans cette présentation, nous nous concentrons sur le deuxième volet. Son objectif est de prescrire le traitement comptable des impôts sur le résultat. La question principale en matière de comptabilisation des impôts sur le résultat, est de déterminer comment comptabiliser les conséquences fiscales  $\alpha$ ctuelles et futures des éléments inclus dans les états financiers<sup>32</sup>.

La norme IAS n°12 doit être appliquée à la comptabilisation des impôts sur le résultat qui, par principe, incluent tous les impôts nationaux et étrangers dus sur la base des bénéfices.

Pour se rapprocher du fond économique des affaires, les normes internationales font recours à des approximations ; ces approximations (des réévaluations,…) dans le temps, des constatations de perte de valeur, … sont de nature à générer dans le futur des dettes ou crédits d'impôts, ce sont les impôts différés.

## **Rappel historique de la Norme IAS12**<sup>33</sup>

- Date de la 1ére publication : 1979 ;
- Date d'entrée en vigueur de la norme : 1ér Janvier 1981 ;
- Date de la dernière révision : 2000.

#### **3-2. Les impôts différés**

#### **3-2-1. Définition**

Un impôt différé correspond à un montant d'impôt sur les bénéfices payables (IDP) ou recouvrables (IDA) au cours d'exercices futurs.<sup>34</sup>

**<sup>.</sup>** <sup>31</sup> EMARD.G, MERLE. B et REUFF.N, "normes IAS/IFRS que faut-il faire? Comment s'y prendre?", Edition d'organisation, Paris, 2004. P 118.

<sup>32</sup> STEPHAN Brun. *Op*.cit.P 168.

<sup>&</sup>lt;sup>33</sup> BARENTO Pascal, "normes IAS/IFRS", édition DUNUD, Paris, 2004, P 71.

<sup>34</sup>BOUSALI.R.*Op*.cit.P 132.

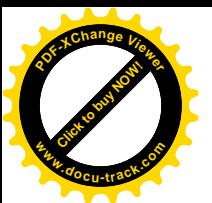

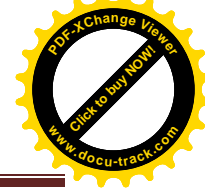

Sont enregistrés au bilan et au compte de résultat les impositions différées résultant<sup>35</sup> :

- Du décalage temporaire entre la constatation comptable d'un produit ou d'une charge et sa prise en compte dans le résultat fiscal d'un exercice ultérieur dans un avenir prévisible.
- De déficits fiscaux ou de crédits d'impôts reportables dans la mesure ou leur imputation sur des bénéfices fiscaux ou des impôts futurs est probable dans un avenir prévisible.
- Des aménagements, éliminations et retraitements effectués dans le cadre de l'élaboration d'états financiers consolidés.

A la clôture de l'exercice, un actif ou un passif d'impôt différé est comptabilisé pour toutes les différences temporelles donneront probablement lieu ultérieurement à une charge ou un produit d'impôts.

Au niveau de la présentation des comptes les impôts différés passifs sont distingués des dettes d'impôts courantes, les impôts différés actif sont distingués des créances d'impôts courantes.

Les impôts différés sont déterminés ou revus à chaque clôture d'exercice sur la base de la réglementation fiscale en vigueur, à la date de clôture ou attendue sur l'exercice au cours duquel l'actif sera réalisé ou le passif réglé, sans calcul d'actualisation.

#### **A. Les impôts différés actifs**

Les IDA sont les montants d'impôts sur le résultat recouvrable au cours d'exercices futurs au titre $36$ :

- De différences temporelles déductibles ;
- Du report en avant de pertes fiscales non utilisées ;
- Du report en avant de crédits d'impôts non utilisés.

#### **B. Les impôts différés passifs**

Les IDP sont les montants d'impôts sur le résultat payables au cours d'exercices futurs au titre de différences temporelles imposables.

## **3-2-2. Comptabilisation de l'impôt différé <sup>37</sup>**

Les IDP doivent être pris en compte pour toutes les différences temporelles puisqu'il s'agit d'une dette future d'impôt.

Le principe de prudence doit conduire à analyser les possibilités d'imputation des IDA sur des bénéfices futurs. Ne sont pris en compte que si leur récupération est probable .

**.** 

<sup>35</sup> Art 147 du CIDTA.

<sup>36</sup> Collectif EPBI. *Op*.cit.P 43.

<sup>37</sup> ANNE Le Manh, Catherine Maillet. *Op*.cit.P 127-128.

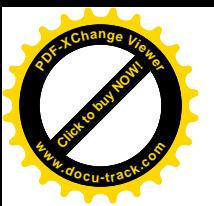

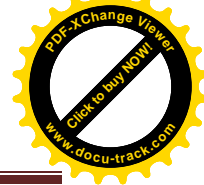

La récupération des IDA est considérée comme probable lorsqu'il existe un bénéfice imposable attendu au cours de la période de validité des actifs des impôts différés. Par exemple, l'existence de carnets de commandes fermes et génératrices de bénéfices futurs.

Les IDA doivent être calculées pour toutes différences temporelles déductibles puisqu'il s'agit d'une créance d'impôt.

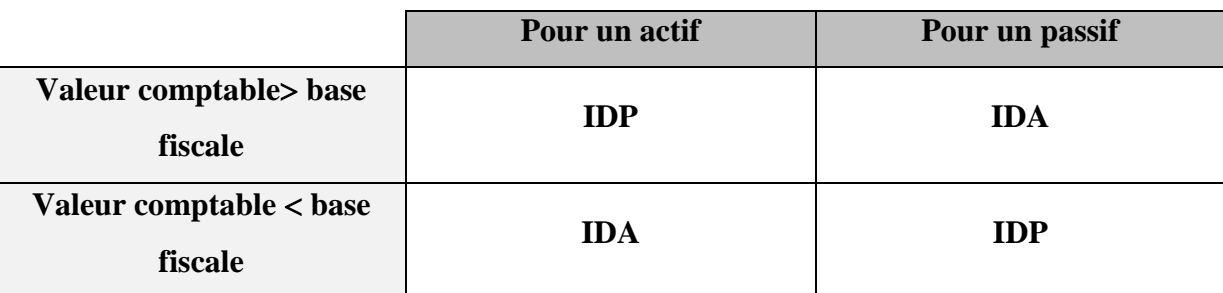

IAS12 recommande une approche par le bilan. Cette approche consiste à compenser la valeur comptable et la base fiscale du compte d'actif ou du passif affecté par une opération donnée. S'il y a une différence, alors il faut constater une différence temporelle déductible (AID) ou imposable (PID).

## **3-3. Les impôts exigibles**

## **3-3-1. Définition**

L'impôt exigible est le montant des impôts sur le bénéfice payable (ou récupérable) au titre du bénéfice imposable (ou de la perte fiscale) d'un exercice et calculé selon les règles fiscales nationales.

L'impôt doit être comptabilisé en produit ou en charge et compris dans le résultat net de l'exercice, sauf dans la mesure ou l'impôt est généré par<sup>38</sup> :

- Soit une transaction ou un événement qui est comptabilisé directement dans les CP. Exemple : ajustement du solde d'ouverture du compte de résultat, rapporté à la suite de changement de méthodes comptables.
- Soit un regroupement d'E/ses qui est une acquisition par exemple : l'acquéreur qui va déduire ses pertes fiscales sur ses bénéfices imposables de l'E/se acquise.

## **3-3-2. Evaluation de l'impôt exigible**

Le passif ou l'actif d'impôt exigible doit être évalué au montant à payer ou à recouvrir auprès de l'Administration fiscale avec l'application du taux d'imposition qui est adapté à la clôture de l'exercice. Elles doivent être présentées au bilan séparément des autres actifs et passifs et également des actifs et passifs d'impôts différés.

 $\overline{a}$ <sup>38</sup> EMARD.G, MERLE.B et REUFF.N, *Op*.cit, P 120.

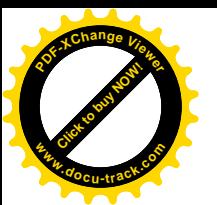

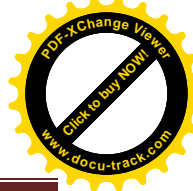

#### **3-4. Imputation comptable des différents impôts prévus par le nouveau SCF**

Il est établi un impôt sur l'ensemble des bénéfices ou revenus réalisés par les sociétés ou autres personnes physiques ou morales<sup>39</sup>.

## **3-4-1. Le paiement**

Cet impôt est désigné sous le nom d'impôt sur les bénéfices des sociétés. Les échéanciers de paiement sont les suivant :

- Le  $1<sup>er</sup>$  acompte : du 20/02/N au 20/03/N.
- Le  $2^{\text{éme}}$  acompte : du 20/05/N au 20/06/N.
- Le  $3^{\text{éme}}$  acompte : du  $20/10/N$  au  $20/11/N$ .

Le solde de liquidation est déclaré au plus tard le 20/05/N+1, la déclaration annuelle au plus tard 30/04/N+1. Le solde de liquidation est réglé au plus tard le 20/05/N+1.

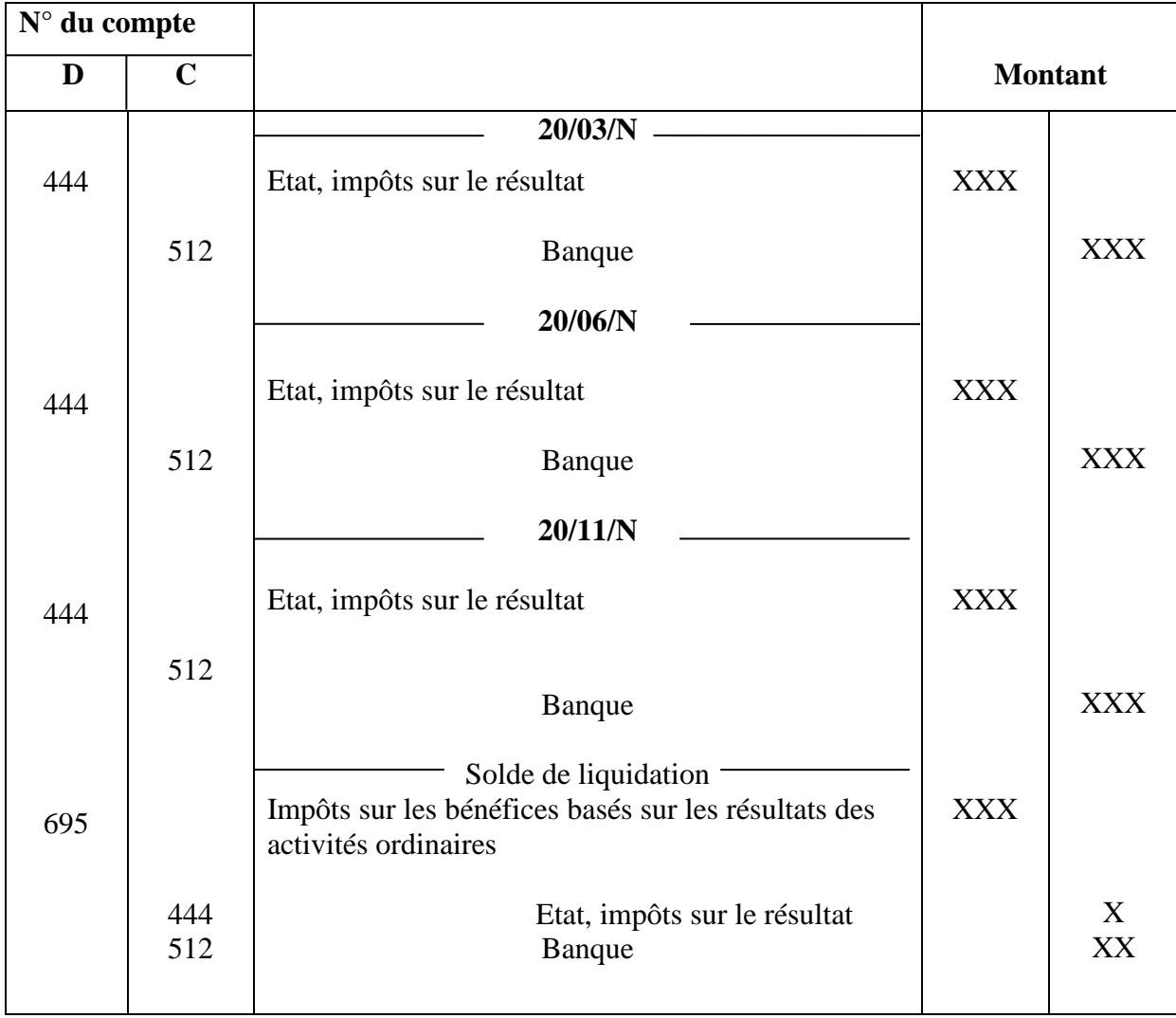

#### **3-4-2. La comptabilisation des acomptes**

 $\overline{a}$ 

<sup>39</sup> Art 136 du CIDTA. Modifié par les articles 11 le LF 1996 et 11 de la LF 2015.

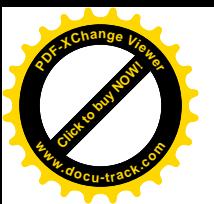

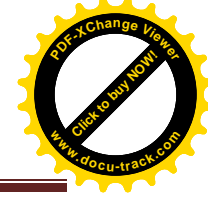

## **3-5. La comptabilisation de la TVA**

La TVA à payer est la différence entre la TVA collectée ; c'est-à-dire la TVA sur les ventes de l'entreprise et la TVA déductible ; c'est-à-dire la TVA sur les achats de l'entreprise.

Si la TVA collectée est supérieure à la TVA déductible, on parle de la TVA à payer, de TVA à décaisser ou encore de TVA exigible ; dans le cas contraire ; c'est-à-dire si la TVA déductible est supérieure à la TVA collectée, il s'agit d'un crédit de TVA.

Le montant hors taxe de la vente ou prestation de services.

Apparait seul dans le compte de résultat. La TVA ne constitue pas un produit, mais une dette envers le trésor public.

# **3-5-1. La comptabilisation de la TVA collectée sur vente de marchandises** Selon le nouveau SCF, la TVA est enregistrée comme suit :

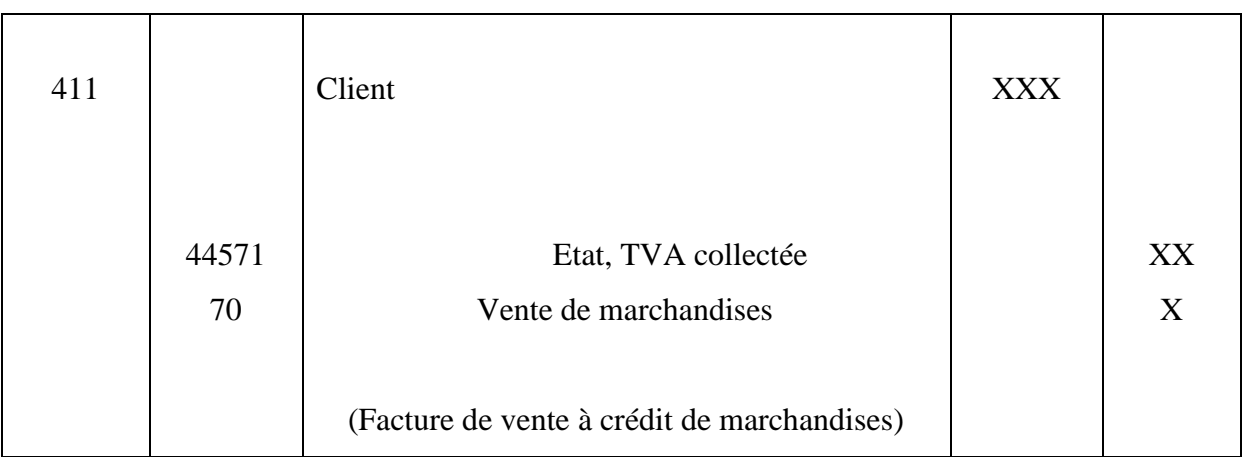

## **3-5-2. La comptabilisation de la TVA collectée sur cession d'actif**

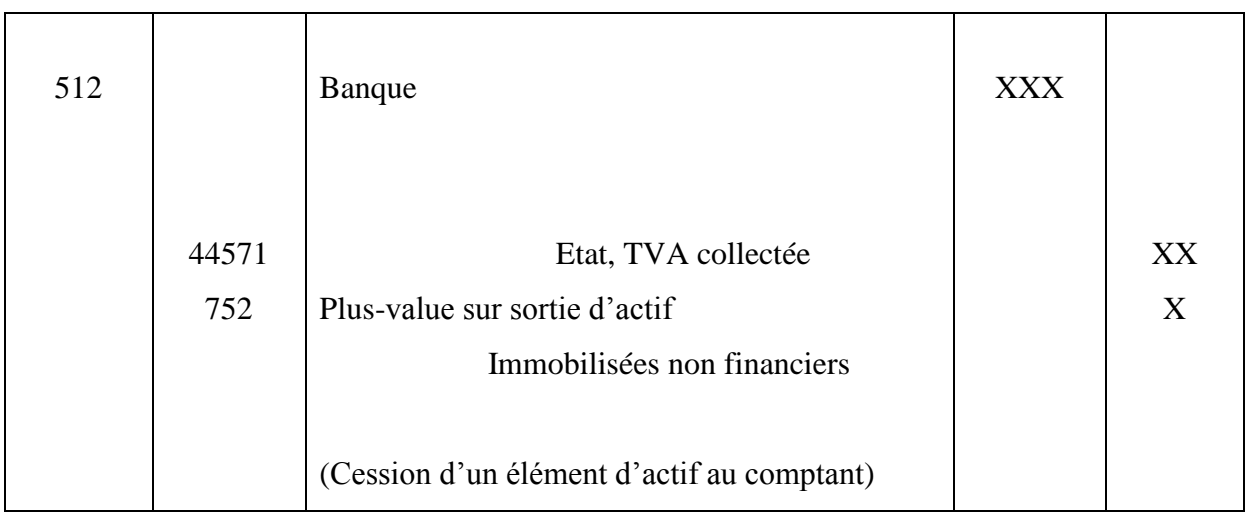

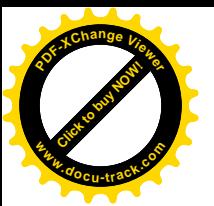

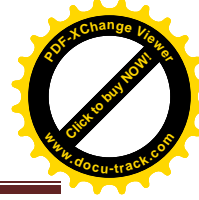

# **3-5-3. La comptabilisation de la TVA déductible sur achats de marchandises :**

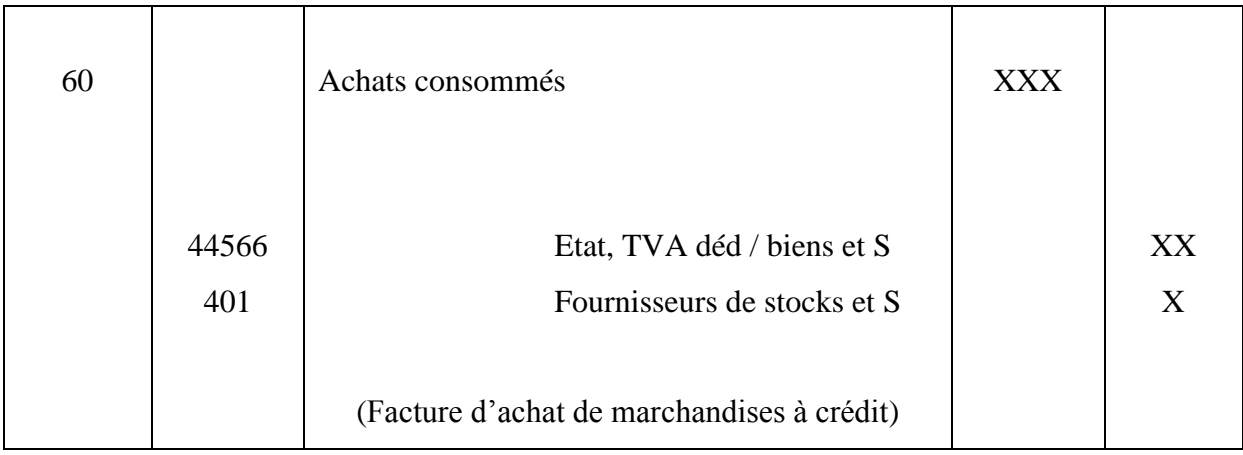

## **3-5-4. La déclaration de la TVA**

La déclaration de la TVA est enregistrée de la manière suivante :

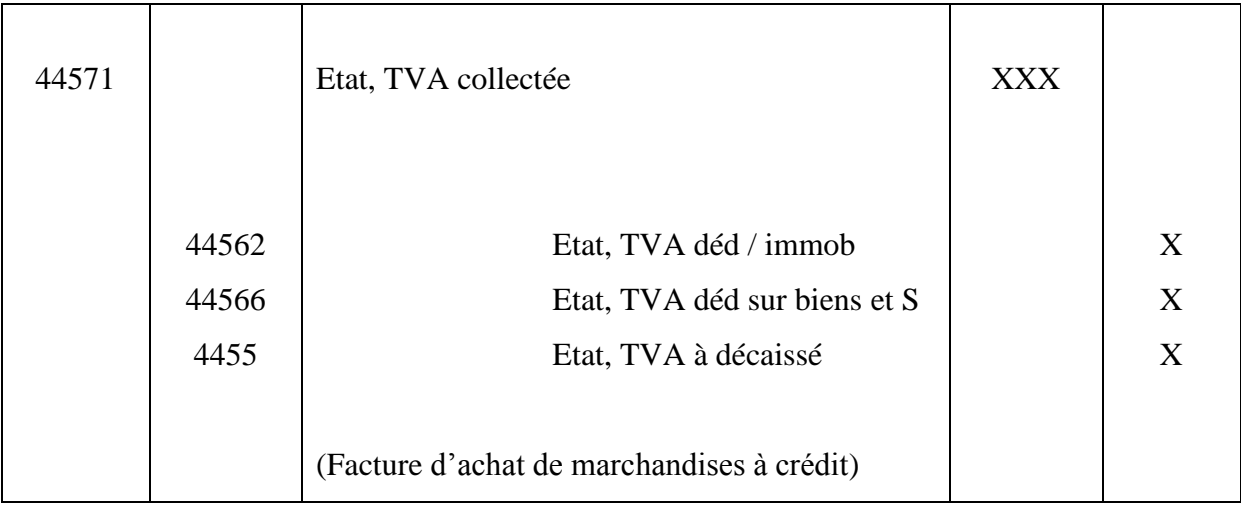

## **3-6. La comptabilisation de l'impôt différé**

Les impôts différés sont déterminés ou revus à chaque clôture d'exercice sur la base de la réglementation fiscale en vigueur à la date de la clôture ou attendue sur l'exercice au cours duquel l'actif sera réalisé ou le passif réglé, sans calcul d'actualisation<sup>40</sup>.

Des informations concernant ces impôts différés figurent dans l'annexe (*origine, montant, date d'expiration, méthode de calcul, enregistrement en comptabilité*).

**.** 

<sup>40</sup> Article 134-3 de l'arrêté du 26 juillet 2008, JO N° 19, P16.

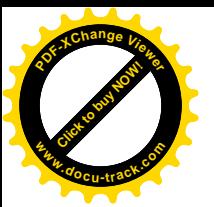

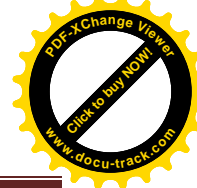

# **3-6-1. La comptabilisation d'impôt différé d'actif**

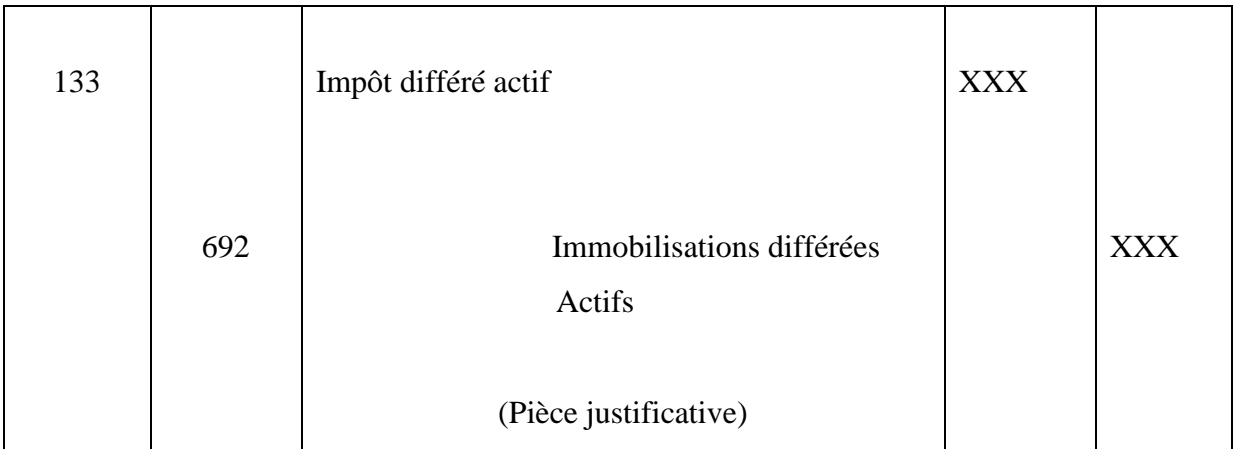

# **3-6-2. La comptabilisation d'un impôt différé passif**

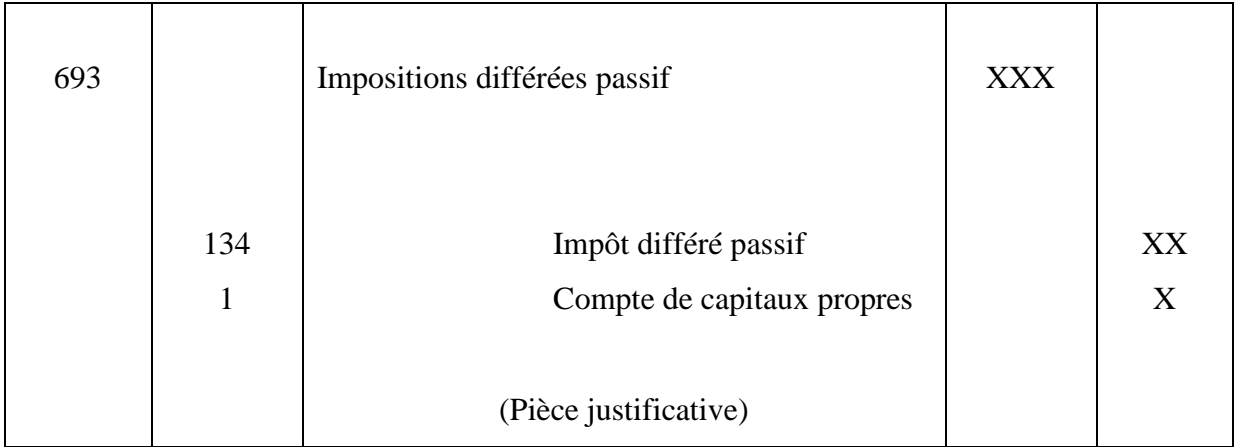

Les actifs et passifs d'impôts doivent être présentés séparément des autres actifs et passifs. Les impôts différés doivent également être présentés séparément des impôts exigibles.

## **3-7. La liasse fiscale**

La liasse fiscale représente pour les entreprises une part importante dans les travaux de fin d'exercice ; la fiabilité des rubriques qui apparaissent dans les états fiscaux dans ce contexte, impacte celles des états financiers tous entiers. Il conviendrait alors que des procédures soient prises afin d'assurer que les soldes fiscaux cadrent mieux avec la réalité comptable.

L'une des voies pour y parvenir est l'adoption des règles fiscales qui répondent à la fois à un besoin comptable et légales pour l'entreprise. Celle-ci n'est plus tenue d'effectuer deux états divergents, dès lors que le SCF à prévu des passerelles en vue de passer du bilan comptable au bilan fiscal (*liasse fiscale*).

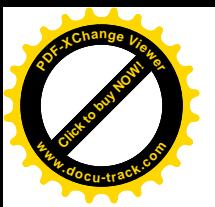

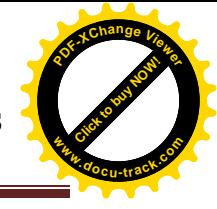

Lors de la promulgation du SCF, des aménagements ont été édictés par la loi de finances complémentaire 2009 ainsi la loi de finance complémentaire 2010, qui touche les éléments suivant :

#### **3-7-1. La détermination du bénéfice imposable des contrats à long terme**

Le bénéfice imposable pour les contrats à long terme, portant sur la réalisation de biens, de services ou d'un ensemble de biens ou services dont l'exécution s'étend au moins de 02 périodes comptables ou exercices, est acquis exclusivement suivant la méthode comptable à l'avancement indépendant de la méthode adoptée par l'Entreprise en la matière, et ce, quel que soit le type de contrat<sup>41</sup>.

#### **3-7-2. Déduction des amortissements et des provisions**

La loi de finance complémentaire pour 2009 a adopté de nouvelles règles fiscales concernant la déduction des amortissements et des provisions $42$ :

#### **A. Les amortissements<sup>43</sup>**

- Le renvoi au texte réglementaire pour la définition des méthodes d'amortissement.
- La suppression du plafond d'amortissement fixé à 800 000 DA, applicable aux véhicules de tourisme et l'institution de la possibilité d'admission en charges dans l'exercice de leur rattachement, des éléments d'actifs immobilisés amortissables de faible valeur dont le montant hors taxe n'excède pas 30 000 DA.
- Inscription à l'actif des biens acquis à titre gratuit pour leur valeur vénale.

#### **B. Les provisions**

En ce qui concerne les provisions ; admission du principe de la déduction des provisions des pertes de valeurs sur compte de stocks et de tiers.

La provision est le montant de la charge que l'entreprise consacre en vue de faire face à une perte éventuelle ou à un événement dont la situation actuelle rend probable sa réalisation.

Les entreprises sont autorisées à déduire de leurs bénéfices les provisions constituées en vue de faire face à des pertes ou charges nettement précisées et que des événements en cours rendent probables.

**.** 

<sup>41</sup> Art 4.3 de l'ordonnance n° 09-1 du 22 juillet 2009 portant loi de finances complémentaire pour 2009, P 4.

<sup>42</sup> Art 5 de la loi de finance 2009.

<sup>43</sup> ABIZAR Abdenour, ATTARI Farid. Etude de la structure fiscale des entreprises algériennes selon le nouveau SCF : cas de ENEL AZAZGA/ wilaya de TIZI-OUZOU (en ligne) : Université Abderrahmane Mira de BEJAIA, 2015, P 143. Format PDF, Disponible sur http:// [www.univ-béjaia.dz](http://www.univ-béjaia.dz/)

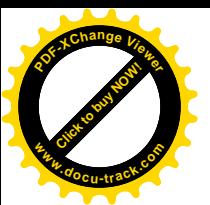

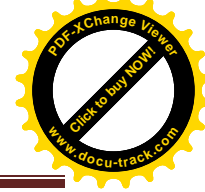

# **C. Conditions de déduction**

La déduction fiscale des provisions est légale du point de vue de la loi, mais oblige la soumission aux 04 conditions de fond qui sont :

- Elles doivent faire face à des pertes ou charges fiscalement déductibles ;
- Les pertes ou les charges soient nettement précisées ;
- Elles doivent être probables ;
- Elles doivent résulter d'événements en cours à la clôture de l'exercice.

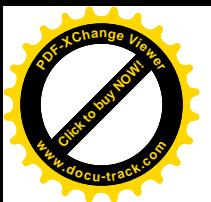

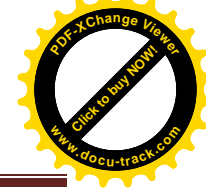

#### **Conclusion**

L'Algérie par la loi portant sur le SCF a abandonné le PCN pour adopter un système inspiré des normes internationales. L'objectif de cette réforme est d'harmoniser les états financiers des Entreprises Algériennes avec les normes et pratiques reconnues sur le plan international. Le SCF fixe des règles d'évaluation et de comptabilisation pour l'établissement des états financiers par les entités entrantes dans le champ d'application du SCF.

Le SCF définit les états financiers et donne aussi une nomenclature des comptes, ce qui constitue un guide méthodologique aux utilisateurs des états financiers qui se caractérise par une pertinence à l'usage de cette information, une fiabilité à propos de confiance, une comptabilité et une intelligibilité de son contenu. Le bilan et le compte de résultat constituent donc une base de données à l'établissement d'un état fiscal.

Le régime fiscal des Entreprises Algériennes est composé de plusieurs impôts et taxes. La fiscalité Algérienne est de type déclaratif, elle est liée à la comptabilité, d'où on trouve que le résultat comptable est le point de départ pour calculer le résultat fiscal. La différence entre le résultat comptable et le résultat fiscal s'explique par le décalage existant entre l'imputation comptable d'une charge et sa déduction fiscale d'une part, et d'autre part, entre l'enregistrement comptable d'un produit et son imposition.

Après avoir présenté les principaux impôts du système fiscal Algérien, et le nouveau SCF on a établit la relation existante entre les deux systèmes par un traitement comptable.

# *Chapitre III : Etude de cas : Entreprise ENEL d'AZAZGA*

**[Click to buy NOW!](http://www.pdfxviewer.com/)** 

**<sup>w</sup>ww.docu-track.c<sup>o</sup> <sup>m</sup>**

**<sup>P</sup>DF-XCha<sup>n</sup>g<sup>e</sup> <sup>V</sup>iewe<sup>r</sup>**

Click to buy Now!

**<sup>w</sup>ww.docu-track.c<sup>o</sup> <sup>m</sup>**

**<sup>P</sup>DF-XCha<sup>n</sup>g<sup>e</sup> <sup>V</sup>iewe<sup>r</sup>**

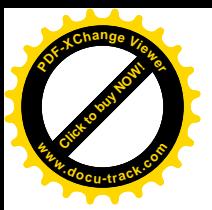

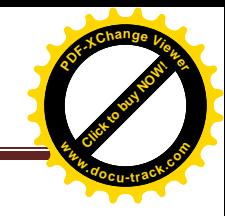

## **Introduction**

Après la présentation des deux chapitres sur les notions théoriques relatives au système fiscal algérien ainsi que au régime comptable selon le SCF. Ce dernier chapitre de notre mémoire est réservé à l'étude d'un cas pratique au niveau de l'entreprise des industries électroniques**.** Celle-ci est réalisée au niveau de l'entreprise EI/ ELECTRO-INDUSTRIES/ SPA-AZAZGA, qui est une entité industrielle de production des moteurs et transformateurs avec prestations de services.

Dans ce chapitre, nous allons commencer par définir l'Entreprise ou nous avons mis en place les notions théoriques des chapitres précédents. Ensuite, nous tenterons d'établir comme première application une déclaration fiscale model G50, qui contienne l'ensemble des impôts auxquels est soumise l'Entreprise.

En deuxième application, nous allons établir le bilan et le compte de résultats avec calcul du résultat comptable, pour faire ensuite toutes les réintégrations et les déductions nécessaires pour la détermination du résultat fiscal.

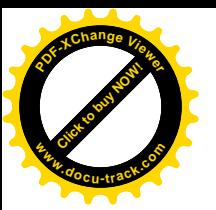

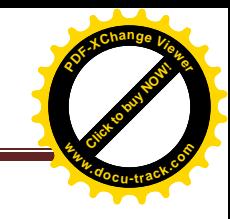

## **Section1 : Présentation de l'Entreprise EI**

L'Entreprise Electro-industries est une société par actions publique algérienne, située à AZAZGA. Cette dernière nous a accueillis au sein du département finances et comptabilité, pour une durée de trois (03) mois (du 19/04/2018 au 19/07/2018).

Durant cette période, on a pu comprendre l'état fiscal de l'Entreprise, ce que on va présenter dans cette partie. Mais avant de commencer notre étude de cas, il est important de présenter l'organisme d'accueil qui est l'objet de cette section.

## **1-1.Définition et historique de l'Entreprise**

#### **1-1-1. Définition**

ELECTRO-INDUSTRIE est une société par actions au capital de 4 753 000 000 DA. Elle est composée de trois (03) unités ; toutes situées sur un même site :

- Unité transformateurs ;
- Unité moteurs électriques ;
- Unité prestations techniques.

Les produits fabriqués par ELECTRO-INDUSTRIES sont conformes aux recommandations CEI<sup>1</sup> et aux normes Allemandes.

La production actuelle d'ELECTRO-INDUSTRIES est écoulée sur le marché Algérien et génère un chiffre d'affaires de 1.8 Milliards de Dinars, sa capacité de production de transformateurs couvre les besoins du marché à 70% environ.

Ses ventes de moteurs représentent 30% environ de sa capacité de production. Il est à signaler qu'ELECTRO-INDUSTRIES est le seul fabricant de ces produit en Algérie.

 L'entreprise emploi un effectif de 804 travailleurs dont 19% de cadres, 34% de maitrise et 47% d'exécution.

En matière de qualité ELECTRO-INDUSTRIES dispose de ses propres laboratoires d'essai et mesure, de ses produits ainsi pour le contrôle des principaux matériaux utilisés dans sa fabrication. L'Entreprise a procédé à la mise en place de son système qualité en 2002 et a été certifiée par QMI canada le 24/07/2004, ISO 9001.

#### **Situation géographique**

1

ELECTRO-INDUSTRIES est implantée dans une zone agricole de 39.5 hectares, située sur la route nationale n°12, distance de 30 KM du chef-lieu de la wilaya de Tizi-Ouzou et de08 KM du chef-lieu de la daïra d'AZAZGA.

<sup>&</sup>lt;sup>1</sup>« *Commission Electronique Internationale* », Suisse, a pour but de promouvoir pour ses membres une coopération international afin de normaliser er de coordonner les règles de recommandations que doivent remplir les différents matériels faisant partie des domaines de l'électronique.

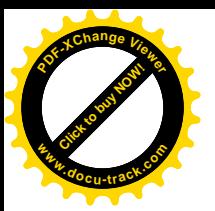

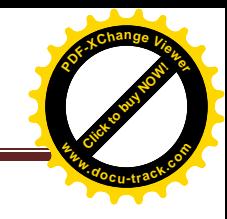

#### **1-1-2. Historique et évaluation**

Electro-industries est issue de la réorganisation du secteur industriel, opérée en Algérie entre 1980 et 2000, qui a conduit en 1999 à la restriction de l'ancienne ENEL (Entreprise Nationale des Industries Electroniques) en un certain nombre d'EPE/SPA, parmi lesquelles Figure ELECTRO-INDUSTRIES<sup>2</sup>.

Elle a été créée sous forme actuelle en janvier 1999, après la scission de l'Entreprise mère ENEL (Entreprise Nationale des Industries Electroniques). Son activité de production remonte à 1986, dans les domaines de fabrication de moteurs électriques, alternateurs et transformateurs de distribution.

 $\overline{a}$ 

<sup>2</sup>Document interne à l'Entreprise.

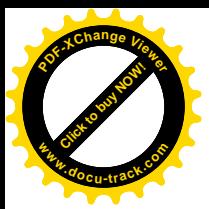

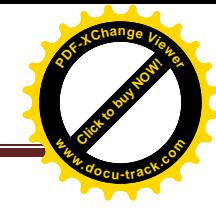

## **Figure (3.1) : Organigramme de l'EPE/électro-industries/SPA Azazga, Tizi-Ouzou**

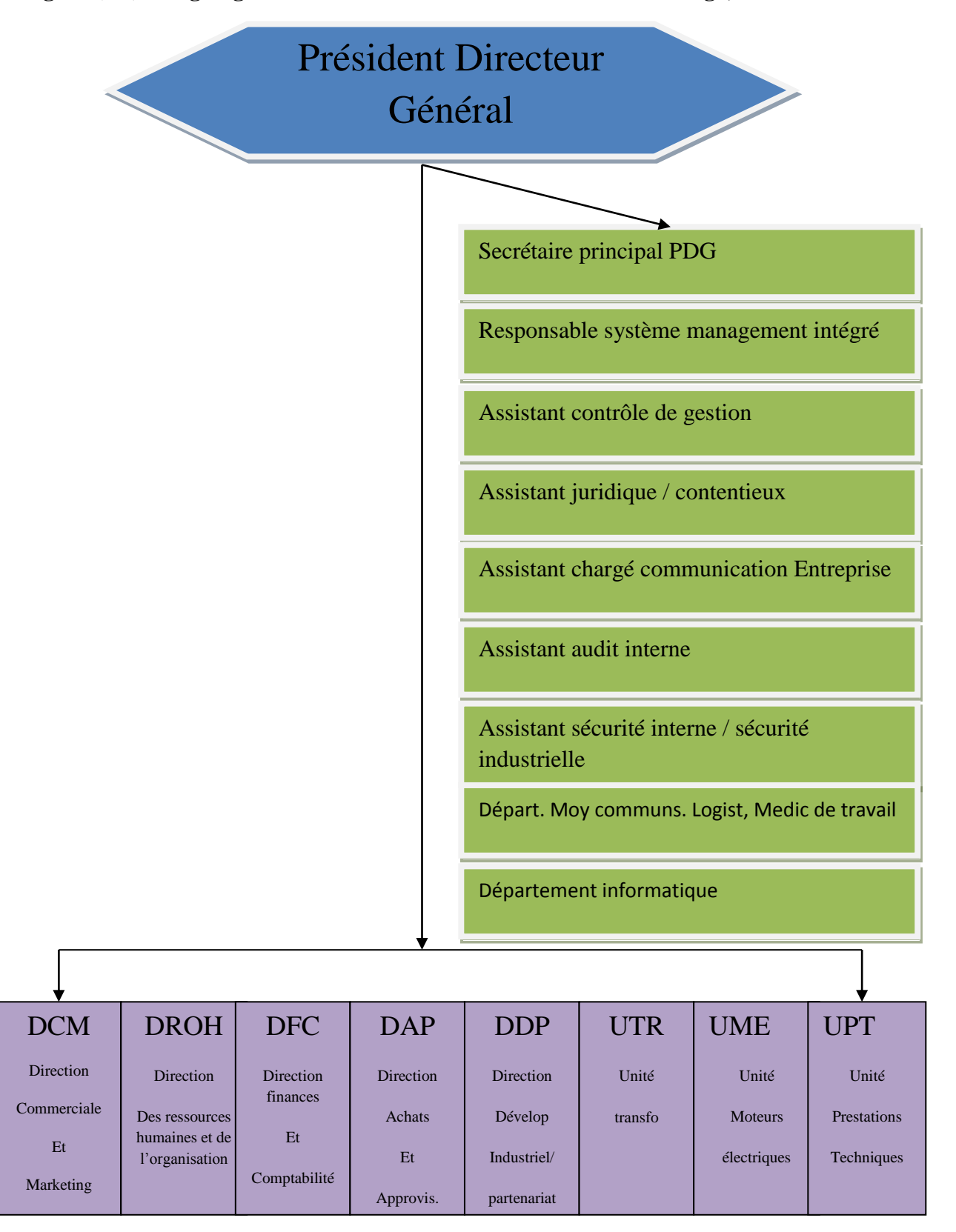

**Source :** Document interne à l'entreprise

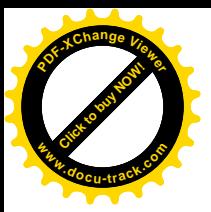

[Click to buy NOW!](http://www.pdfxviewer.com/) **<sup>P</sup>DF-XCha<sup>n</sup>g<sup>e</sup> <sup>V</sup>iewe<sup>r</sup> <sup>w</sup>ww.docu-track.c<sup>o</sup> <sup>m</sup>**

**1-1-3. Organisation et missions du département des finances et comptabilité**

**Figure (3.2) : organisation du département des finances et comptabilité** 

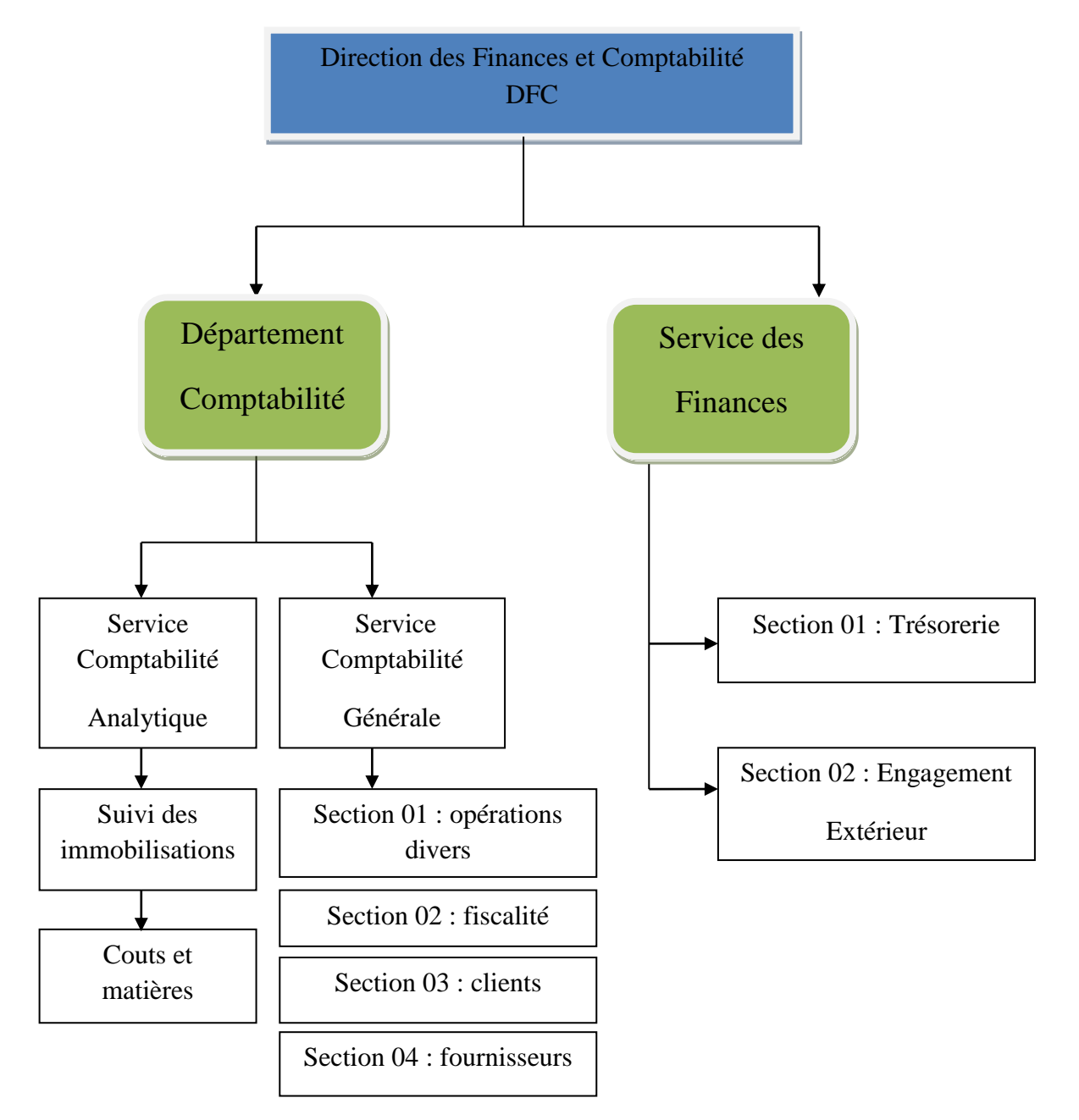

**Source :** réalisé par nos soins à partir des documents de l'Entreprise

## **1-1-4. Missions du département**

Les missions du département sont subdivisées en deux  $(02)$  services qui sont les suivants :

## **A. Service finances**

Le service Finances assure :

- Le suivi et la surveillance des mouvements de fond affectant les comptes disponibles ;
- Veille en permanence, an bon équilibre de la trésorerie de l'Entreprise ;

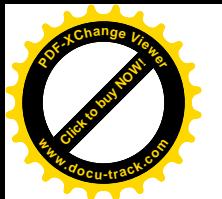

[Click to buy NOW!](http://www.pdfxviewer.com/) **<sup>w</sup>ww.docu-track.c<sup>o</sup> <sup>m</sup>**

**<sup>P</sup>DF-XCha<sup>n</sup>g<sup>e</sup> <sup>V</sup>iewe<sup>r</sup>**

- Assure le contrôle préalable des bons de commandes délivrés par la structure veillant au respect des autorités budgétaires, et la comptabilité des engagements ;
- Elabore des documents prévisionnels de gestion financière ;
- Analyse périodiquement la situation générale de la trésorerie de l'Entreprise, en vue d'augmenter les rendements.

# **B. Service comptabilité**

Le service Comptabilité est en charge de :

- La tenue de la comptabilité de l'Entreprise et l'établissement des documents de synthèse annuels ;
- La transmission dans les délais fixés par la réglementation en vigueur, de déclarations auprès de l'administration fiscale ;
- Mise en place de la comptabilité, afin de l'intégrer dans le système de gestion de l'Entreprise ;
- Assure les relations avec le commissaire aux comptes.

# **1-1-5. Objectifs et rôles d'Entreprise :**

Comme toutes autres Entreprises industrielles, la société Electro-Industrie a pour objectifs  $de<sup>3</sup>$ :

- Transformer des matières premières en produits finis, pour les vendre à d'autres Entreprises ou directement aux consommateurs ;
- Servir le marché en produisant et en distribuant des transformateurs électriques, correspondant à la demande des clients ;
- Gagner de l'argent, et extraire des bénéfices ;
- Produire un excédent de trésorerie, qui sera investi avec un plus grand profit dans le développement des activités ;
- Atteindre un but technique ; conception et réalisation des transformatrices donnantes satisfactions aux clients, avec investissement permanent dans le domaine recherche et développement ;
- Recherche de l'efficacité ;

 $\overline{a}$ 

<sup>3</sup> Document interne à l'entreprise élaboré par le service formation.

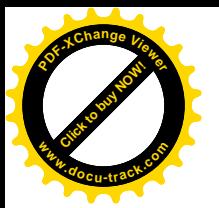

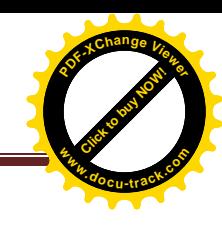

# **Section 2 : Etablissement de la situation fiscale de l'Entreprise**

Suite à notre passage au niveau de l'électro industrie, on a pu ressortir les différentes procédures de calcul et de paiement des diverses taxes et impôts, supportés par l'Entreprise.

Dans la présente section, on va s'intéresser à la présentation d'un modèle de calcul pour chaque taxe et impôt, permettant de mieux expliquer la partie théorique, précédemment présentée.

## **2-1.Procédures d'établissement de la déclaration fiscale modèle G50**

## **2-1-1.Calcul de la taxe sur l'activité professionnelle «** *TAP* **»**

Le calcul de la TAP se fait actuellement sur la totalité du CA, l'Entreprise avait bénéficié d'une réfaction de 30% du montant du chiffre d'affaires. Ensuite avec la nouvelle loi de finances 2017, la société ne bénéficie plus de cette réfaction. Ainsi, le taux d'imposition est passé de 2% des 70% du CA à 1% des 100% du  $CA<sup>4</sup>$ . La TAP se paye au niveau de lieu d'implantation de l'activité (service des impôts d'AZAZGA).

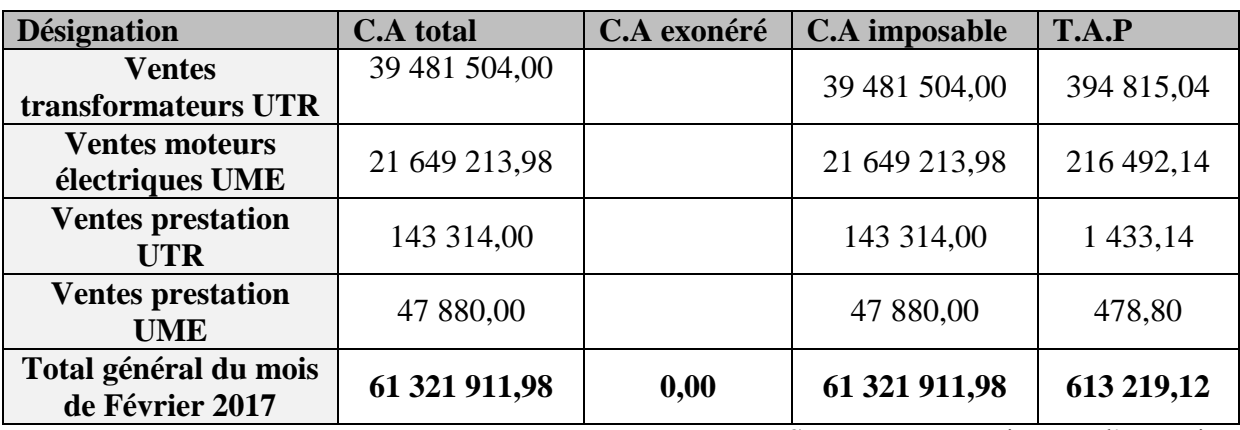

**Tableau (3.1) : Etat de TAP du mois de Février 2017**

**Source :** Document interne à l'entreprise

La déclaration de la TAP se fait par l'imprimé G n° 50 (voir l'annexe n°08), dont les montants sont inscrits en dinars, le dernier chiffre est ramené à 0.

Pour déterminer le montant de la TAP à payer, il faut tenir compte du détail exigé par la loi qui est l'arrondissement du dernier chiffre.

Le tableau précédent marque un total du CAHT de 61 321 911,98 DA qui sera inscrit donc comme suit : 61 321 911,98  $\longrightarrow$  61 321 910.

Le paiement de la TAP se fait mensuellement, avant le 20 du mois de dépôt de la déclaration.

L'électro-industrie paie la taxe au niveau du service des impôts d'AZAZGA.

**Calcul de la TAP**

 $\overline{a}$ 

## **TAP =CA. HT \* Taux de la TAP**

<sup>&</sup>lt;sup>4</sup> Entretien avec notre encadrant chargé de la fiscalité au niveau de EI, fait le 07/06/2018.

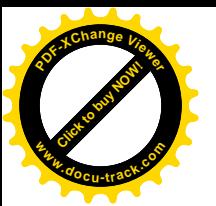

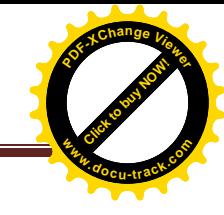

 $TAP = 61321910 * 1%$ 

 $TAP = 613 219 DA$   $\longrightarrow$  TAP à payer

## **2-1-2. Calcul de la taxe sur la valeur ajoutée «** *TVA* **»**

L'Entreprise est soumise à un taux de TVA de 19%, s'effectuant sur les opérations de ventes des produits des deux unités ; moteurs et transformateurs (TVA collectée), et d'autres part, sur l'ensemble des opérations d'achats de biens et services, acquisitions des investissements (TVA déductible).

Chaque facture doit avoir : un numéro de facture, une date, une adresse, la nature de l'opération, le CA HT et une TVA. Cependant, chaque facture enregistrée par la section vente et / ou achat, sera révisée au niveau de la section fiscalité de l'Entreprise. Cette dernière qui est chargée de déterminer le CA clôturé du mois, et ce pour chaque unité de production soit moteurs, transformateurs ou prestations. A la fin du mois, les totaux des CA réalisés seront accompagnés des totaux de la TVA, par conséquent, les CA exonérés seront justifiés par les attestations de franchise de TVA.

La déclaration de la TVA se fait par l'imprimé série G n° 50 (voir l'annexe n°08) en précisant :

**1.** Le NIS (Numéro d'Identification Statistique : Office National des Statistiques) ;

**2.** Le NIF (Numéro d'Identification Fiscal)

**3.** Numéro de compte ;

**4.** Numéro de registre de commerce (chambre de commerce).

- TVA collectée = TVA figurant sur les factures de ventes ;
- TVA à récupérer = TVA figurant sur les factures d'achats.

Si la TVA à récupérer< TVA collectée  $\longrightarrow$  *TVA à payer* »

Si la TVA collectée < TVA à récupérer *Précompte* »

**Tableau (3.2) : Etat de TVA de mois de Février 2017**

| <b>Désignation</b>                       | <b>CA</b> total | CA exonéré   | CA imposable  | <b>TVA</b>    |
|------------------------------------------|-----------------|--------------|---------------|---------------|
| Ventes transfo-UTR                       | 39 481 504,00   | 2 560 520,00 | 36 920 984,00 | 7 014 986,96  |
| Ventes moteurs                           | 21 649 213,98   |              | 21 649 213,98 | 4 113 350,66  |
| Prestation et mat - UME                  |                 |              |               |               |
| <b>Ventes prestation - UTR</b>           | 143 314,00      |              | 143 314,00    | 27 229.66     |
| Ventes prestation-UME                    | 47 880,00       |              | 47 880,00     | 9 0 9 7, 20   |
| Total général du mois de<br>Février 2017 | 61 321 911,98   | 2 560 520,00 | 58 761 391,98 | 11 164 664.48 |

**Source** : document interne à l'entreprise.

CA exonéré : 2 560 520,00 DA

- $\cdot$  C/445200 (TVA/ immob) : 1 141 313,00 DA ;
- $\sim$  C/445380 (TVA récup sur achats de stocks) : 4 067 354,24 DA;

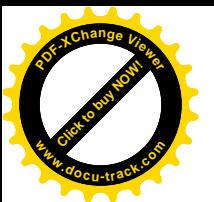

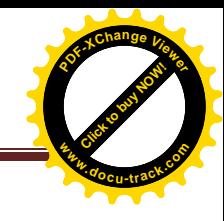

- $\sim$  C/445600 (TVA récup sur Sctés ext) : 75 933,24 DA;
- $\sim$  C/445610 (TVA à récup / op banque client) : 8 720,60 DA ;
- $\sim$  C/445660 (TVA à récup/ op de banque) : 163 290,82 DA ;
- $\cdot$  C/445810 (précompte) : 2 589 210,00 DA.

# **TVA à payer :**

**TVA collectée**

**TVA collectée = (CA total – CA exonéré) \* Taux de TVA**

TVA collectée = (61 321 910– 2 560 520) \* 19%

# **TVA colletée = 11 164 664,10DA**

*TVA déductible*

**TVA déductible = TVA déd/ immob + TVA déd/ achat B.S + TVA déd/ op de banque**

TVA déductible = 1 141 313 + 4 067 354 + 75 933 + 8 721 + 163 291

# **TVA déductible = 5 456 612 DA**

**TVA à récupérer**

**TVA à récupérer = TVA déductible + Précompte**

TVA à récupérer = 5 456 612 + 2 589 210

**TVA à récupérer = 8 045 822 DA**

**TVA déductible < TVA collectée**

**TVA à payer :**11 164 664,10 – 8 045 822

## **TVA à payer = 3 118 842**

# **2-1-3. Autres taxes supportées par l'entreprise**

La taxe foncière ainsi que les autres taxes supportées par l'EI ne sont pas calculées au niveau de cet organisme, mais sont facturées chaque fin d'année directement par l'inspection des impôts, elles sont à payer au niveau d'AZAZGA.

# **Montants exigibles à payer au titre de chaque taxe :**

- Taxe foncière sur les propriétés bâties et ordure ménagères : 196 530 DA/an ;
- Taxe d'assainissement : 60 000 DA/an ;
- Taxe sur activités polluantes 540 000 DA/an.

# **2-1-4. Impôt sur le bénéfice des sociétés (IBS)**

L'IBS se paye sous forme d'acomptes provisionnels suivant l'imprimé de série G n° 50.

A la base, la SPA EI paye actuellement 19% du bénéfice.

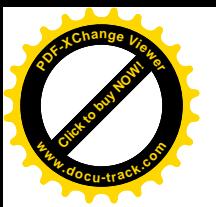

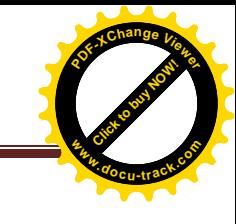

Acompte prévisionnel de 30% de l'IBS.

- $\blacksquare$  1<sup>er</sup> acompte : avant le 20/03/N ;
- $\sim 2^{\text{éme}}$  acompte : avant le 20/06/N ;
- $\cdot$  3<sup>éme</sup> acompte avant le 20/11/N.

L'acompte sert à déterminer le solde de liquidation.

#### **Acomptes IBS provisionnel**

Calcul du 1<sup>er</sup> acompte provisionnel de l'exercice 2017 sachant que le bénéfice de l'exercice

#### 2016 s'élève à : **180 240 315 DA.**

IBS de l'année 2016 est de : 180 240 315 \* 19% = **34 245 660 DA** 

#### **Calcul de 1er acompte provisionnel 2017 :**

1 er acompte IBS de l'année **n** est de : 34 245 660 \* 30% = **10 273 698 DA** 

#### **Tableau (3.3) : Facture de ventes réglée en espèces**

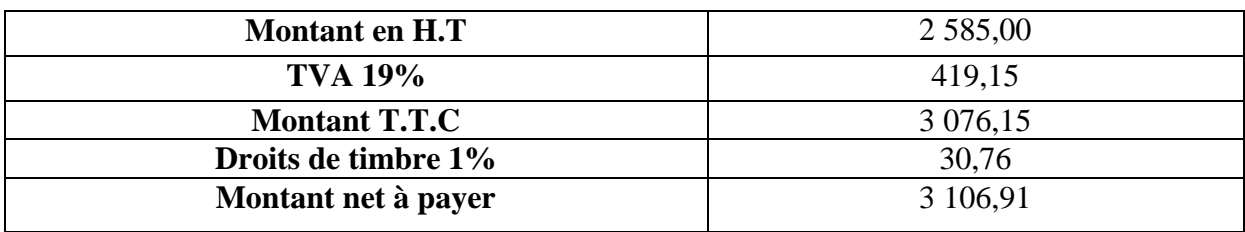

**Source :** réalisé par nos soins à partir des données de l'entreprise.

Droits de timbres :

Minimum : 5,00 DA

Maximum : 2500,00 DA

#### **2-1-5. Impôt sur le revenu global (IRG)**

L'Entreprise EI est soumise à l'IBS, et ne supporte pas l'IRG mais elle est chargée de déclarer au fisc les montants d'IRG supportés par :

- **1.** Les salariés de l'Entreprise (IRG salaires) ;
- **2.** Les retraités de l'Entreprise, IRG/ IMR soit 10% retenue à la source, suivant l'article 104/67 CIDTA ;
- **3.** Les salariés bénéficiant des rappels dit : rappel des 05 catégories dont l'IRG est 10% retenue à la source, suivant l'article 104/67 CIDTA (toute rémunération autre que mensuelle est soumit à 10%) ;
- **4.** Les membres du conseil d'administration, IRG/ jutons de présence 15% retenue à la source.

Le rappel de 05 catégories est un rappel accordé par l'E/se à ses salariés selon le nombre d'années de travail au niveau de l'organisme.

Les salariés donc après une durée de travail, peuvent bénéficier d'un rappel.

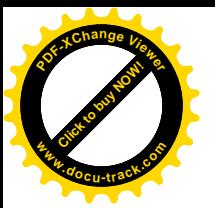

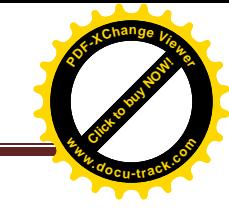

## **IRG/ traitements et salaires**

Concernant la catégorie n° 01, l'Entreprise suit un barème général de l'IRG salaires, afin de déterminer le montant à verser au titre de leurs salariés, et cela suivant une base de données spécialisées en traitement des paies des salariés de l'Entreprise.

#### **Exemple :**

Pour un salaire de base de 30 000 DA, le net à payer sera calculé comme suit :

#### **Tableau (3.4) : Calcul de l'IRG salaire / l'ensemble des retenues à la source**

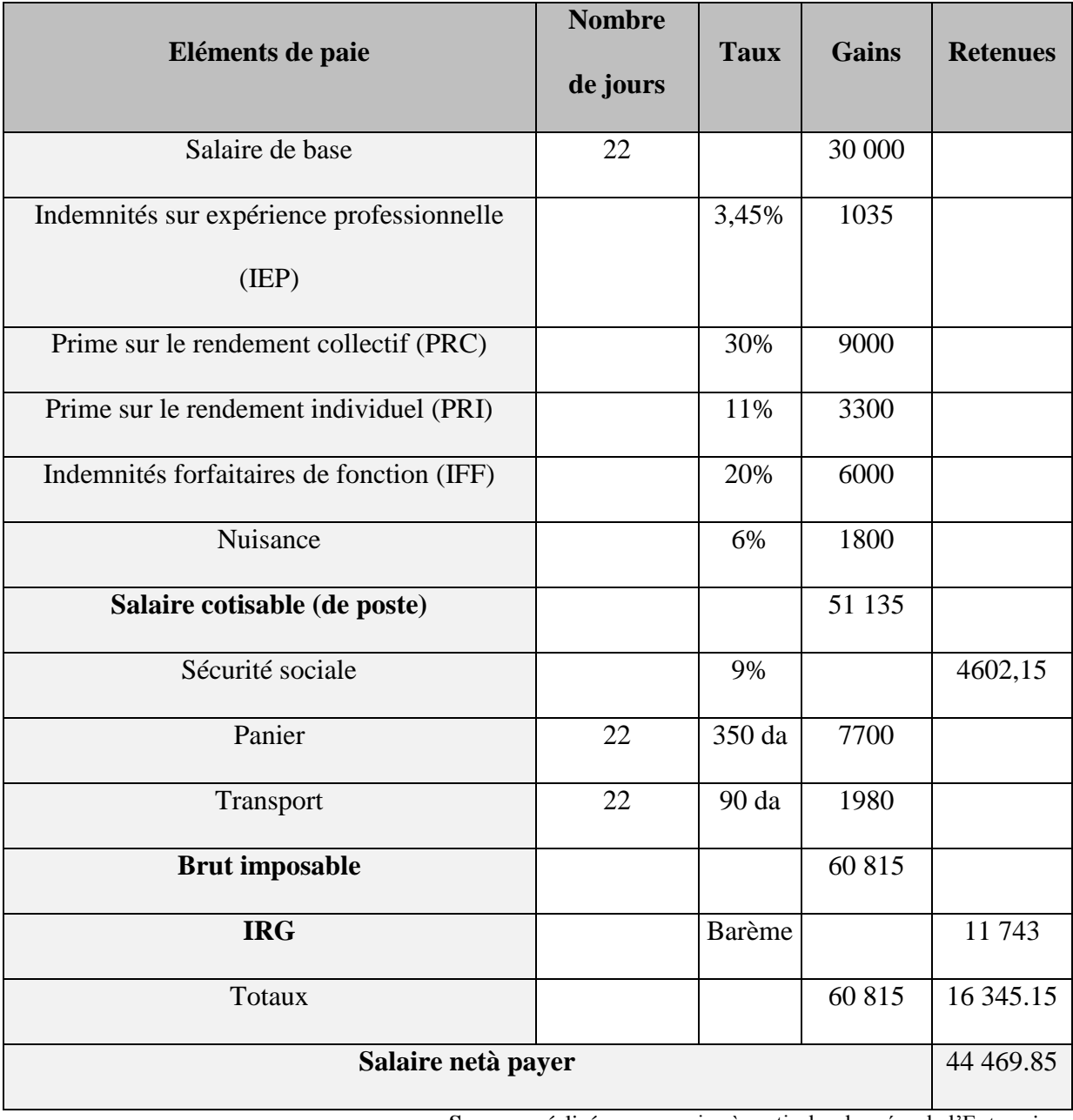

**Source :** réalisé par nos soins à partir des données de l'Entreprise.

**IRG sur autres retenues à la source**

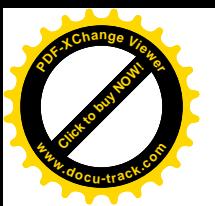

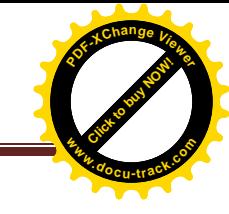

# **Exemple :**

Soit un salarié retraité ayant bénéficié d'une indemnité de mise en retraite d'un montant de 1 226 342 DA. Ce montant est imposable à taux de 10% en matière de l'IRG.

L'IRG à payer par le salarié : 1 226 342 \* 10% = **122 634,20 DA**

Ce montant sera versé par l'Entreprise à l'Administration fiscale.

Le salarié donc reçoit le salaire suivant : 1 226 342 –122 634,20 = **1 103 707,80 DA**

# **2-1-6. Imputation comptable de la déclaration de l'entreprise**

**A- L'enregistrement de la déclaration fiscale G50 de mois de Février de l'année 2017dans le journal OD**

#### **1- La TAP**

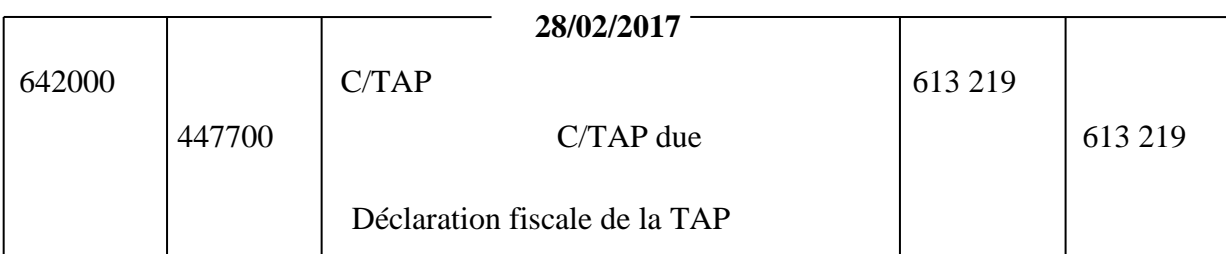

**2- La TVA**

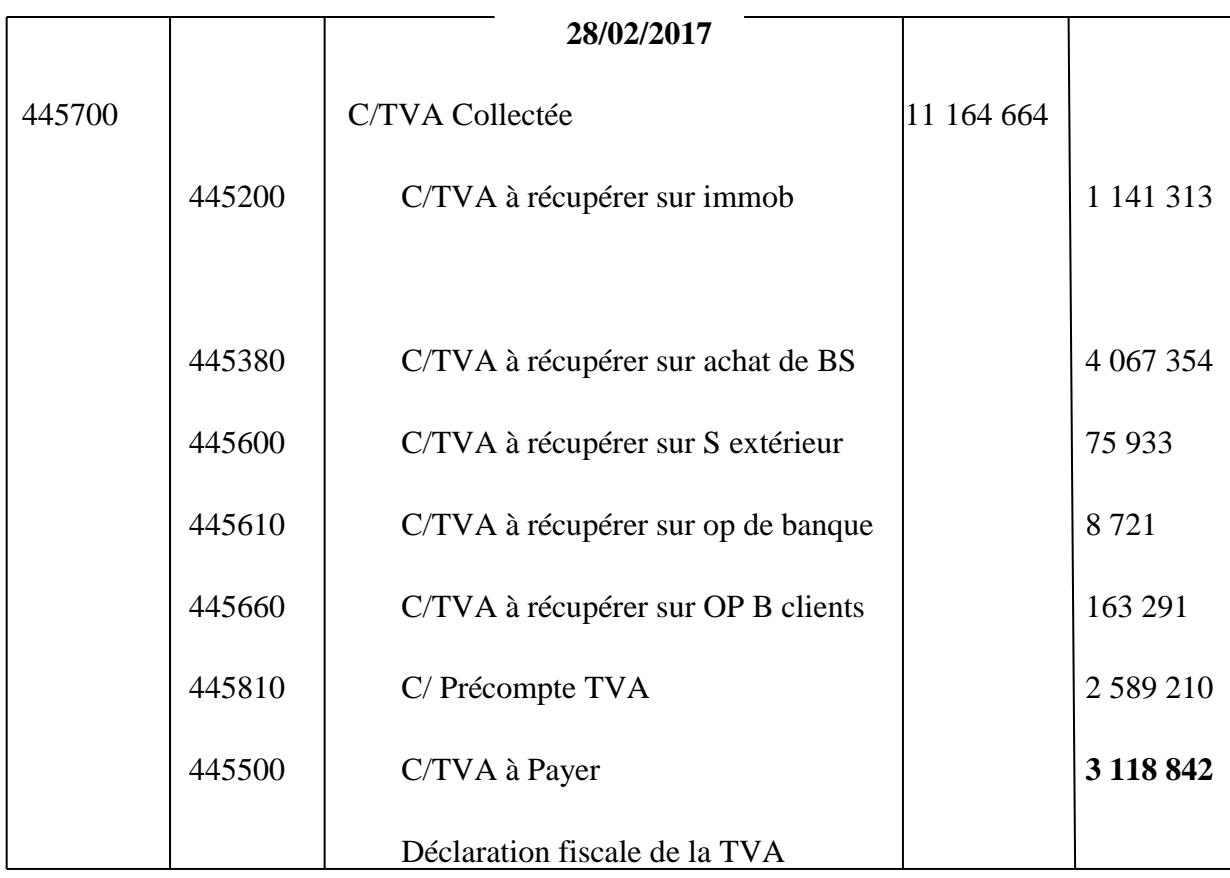

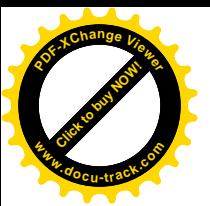

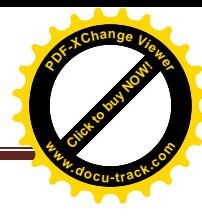

# **B- L'enregistrement des écritures de règlement dans le journal BEA Exploitations**

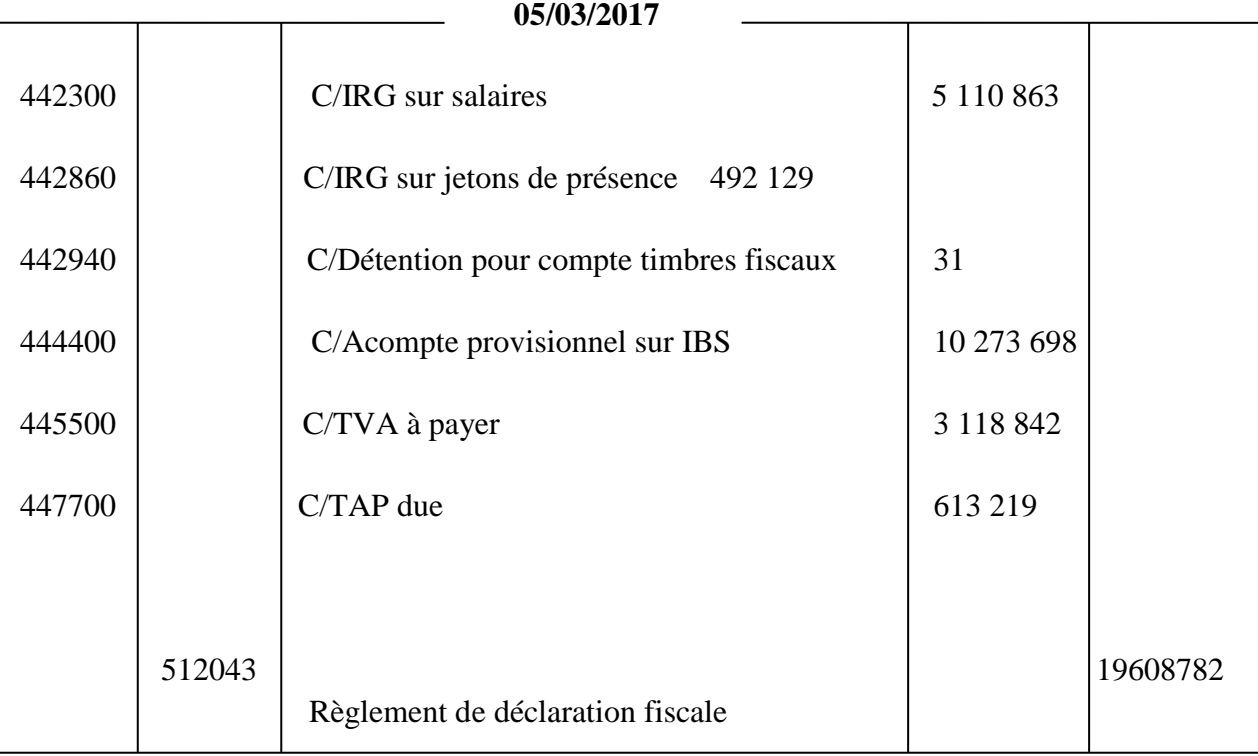

## **2-2. Etablissement de la liasse fiscale**

La liasse fiscale est un document annuel constitué du bilan (actif/passif), d'un compte de résultat modifié et de treize (13) tableaux annexes à renseigner. Elle est fournie par l'administration fiscale sous forme de PDF à remplir.

# **2-2-1. Conditions d'établissement de la liasse fiscale**

- Les rubriques relatives à l'identification doivent être correctement renseignées, NIF y compris ;
- L'utilisation exclusive des rubriques mentionnées sur les tableaux ne suffisent pas, joindre des tableaux sur papiers libres en reprenant les numéros de tableaux auxquels ils sont rattachés ainsi que l'identification ;
- Les rubriques contenues dans la liasse fiscale ne doivent pas être modifiées ou accompagnées d'annotations ;
- Les montants doivent être indiqués en DA ;
- Les montants négatifs doivent être inscrits entre parenthèses ;
- La liasse fiscale doit être renseignée en deux exemplaires, dont un vous est retourné remis contre accusé de réception ;
- Les tableaux déposés sans informations doivent comporter la mention « néant » ;
- Les deux tableaux (actif et passif) doivent être servis suivant la réglementation comptable en vigueur, en matière de préparation des états financiers.

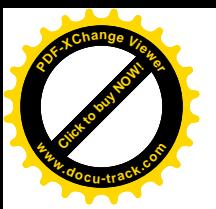

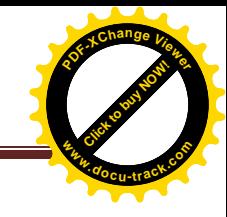

# **Section 3 : Détermination du résultat fiscal**

Le bénéfice imposable est déterminé à partir du résultat comptable de l'entreprise. Mais, pour l'assiette de l'impôt, il convient d'apporter au résultat comptable les corrections extracomptables.

Le résultat fiscal donc est le résultat comptable rectifié qui est obtenu par la formule suivante :

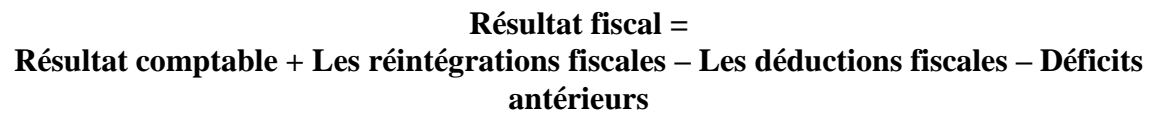

Dans la prochaine section on va expliquer les étapes de calcul de résultat fiscal.

#### **3.1. Réintégrations et déductions**

L'administration fiscale prévoit des réintégrations et des déductions, suivant la notice destinée aux contribuables comme suit :

# **3.1.1. Réintégrations<sup>5</sup>**

- Charges des immeubles non affectés directement à l'exploitation, non déductibles en vertu des dispositions de l'article (169-1) du CIDTA ;
- Quote-part des cadeaux publicitaires non déductibles, dont la valeur unitaire dépasse 500 DA (art 169-1) CIDTA ;
- Quote-part du sponsoring et parrainage non déductibles, lesquels dépassent 10% du CA de l'exercice et à hauteur de 30.000.000 DA (art 169-2) ;
- Frais de réception non déductibles, y compris les frais de restaurant, d'hôtel et de spectacle, non justifiés et non liés directement à l'exploitation de l'entreprise (Art 169-1) CIDTA ;
- Cotisations et dons non déductibles ;
- Impôts et taxes non déductibles en application de la législation fiscale en vigueur, à l'exception de l'IBS dont la réintégration est opérée au niveau d'une autre ligne ;
- Provisions non déductibles, ne remplissant pas les conditions prévues à l'article(141-5) du CIDTA ;
- Amortissements non déductibles, sont visés la quote-part des amortissements pratiqués au titre des véhicules de tourisme ne constituant pas l'outil principal de l'activité de l'entreprise, dont le plafond est fixé à 1.000.000 DA HT (art 141-2) CIDTA ;

 $\overline{a}$ <sup>5</sup> www.dlg-net.com

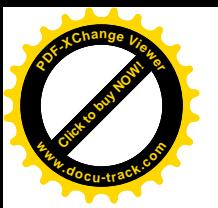

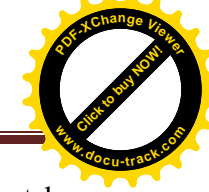

- Sont concernés également les écarts entre l'amortissement comptable pratiqué suivant le SCF et l'amortissement pratiqué suivant les dispositions fiscales prévues à l'article 174 du CIDTA.
- Les amortissements liés aux opérations de leasing sont traité ci-dessous ;
- Les frais de recherche développement sont déductibles jusqu'à concurrence de 10% du revenu ou bénéfice et dans la limite d'un plafond de 100.000.000 DA (art 171 du CIDTA) ;
- Amortissements non déductibles liés aux opérations de crédit-bail (preneur) : suivant les dispositions de l'article 27 de la LFC pour 2010, à titre transitoire jusqu'au 31/12/2010, le crédit preneur continue à disposer du droit de déductibilité, du bénéfice imposable, du loyer qu'il verse au crédit bailleur qui pratique l'amortissement jusqu'au 31/12/12. L'amortissement pratiqué par le crédit preneur, en application du SCF, doit être réintégré au résultat fiscal ;
- Loyers hors produits financiers (bailleur) : conformément à l'article 27 de LFC pour 2010, les dispositions antérieures à la LF pour 2010, relatives aux règles d'amortissement dans le cadre des contrats de crédit-bail continuent à s'appliquer, à titre transitoire, jusqu'au 31/12/12. Du point de vue fiscal, l'amortissement va être pratiqué par le crédit bailleur en extra comptable ;
- Impôt sur les bénéfices des sociétés, non déductible suivant les dispositions de l'article (141-4) du CIDTA ;
- Amendes et pénalités, non déductibles suivant les dispositions de l'article (141-6) du CIDTA ;
- Autres réintégrations : les éléments n'ayant pas été cités dans les rubriques ci-dessus, devant être compris dans le résultat au sens du droit fiscal, seront repris dans cette ligne. Un état annexe, reprenant le détail de ces éléments, doit être joint à la liasse fiscale.

## **3.1.2. Déductions<sup>6</sup>**

- Plus-values sur cession d'éléments d'actifs immobilisés. Il y'a lieu de déduire les plusvalues ou les quotes-parts de plus-values prévues à l'article 173 du CIDTA ;
- Les produits et les plus-values de cession des actions et titres assimilés ainsi que ceux des actions ou part d'OPCVM cotées en bourses conformément aux dispositions de l'article 46 de LF 2009 ;

 $\overline{a}$ <sup>6</sup> www.dlg-net.com.

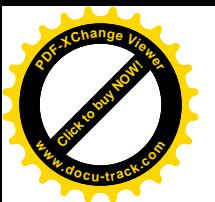

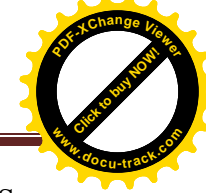

- Les revenus provenant de la distribution des bénéfices ayant été soumis à l'IBS ou expressément exonérés. En vertu des dispositions de l'article 147 bis du CIDTA, ces revenus ne sont pas compris dans l'assiette de l'IBS ;
- Cette disposition n'est applicable que dans le cas de revenus régulièrement déclarés ;
- Amortissements liés aux opérations de crédit-bail (bailleur). En vertu des dispositions de l'article 27 de la LFC pour 2010, à titre transitoire jusqu'au 31/12/2010, le crédit bailleur continue à être, fiscalement (en extra comptable), réputé disposer de la propriété juridique du bien loué et du droit de pratique de l'amortissement de ce bien ;
- Loyers hors charges financières (preneur). Conformément aux dispositions de l'article 27 de la LFC pour 2010, à titre transitoire jusqu'au 31/12/2012, le crédit preneur continue à disposer du droit de déductibilité du bénéfice imposable du loyer qu'il verse au crédit bailleur. Sachant que selon le SCF le remboursement du capital n'est pas comptabilisé comme charge, cette ligne permettra au crédit preneur de déduire les charges tel que pratiqué antérieurement à l'entrée en vigueur du SCF ;
- Complément d'amortissements : sont visés, les écarts résultant de la comparaison entre l'amortissement comptable pratiqué suivant le SCF et l'amortissement pratiqué suivant les dispositions fiscales prévues à l'article 174 du CIDTA ;
- Autres déductions : les éléments, n'ayant pas été cités dans les rubriques ci-dessus, ne devant pas faire partie de résultat au sens du droit fiscal, seront repris dans cette ligne et feront l'objet d'un détail sur un état annexe à joindre à la liasse fiscale. A titre d'exemple, il est cité les frais préliminaires non résorbés au 31/12/2009, dont la déduction est prise en charge en extra comptable conformément aux dispositions de l'article (169-3) du CIDTA ;
- Les déficits antérieurs à déduire : suivant les dispositions de l'article 147 du CIDTA, le déficit est considéré comme charge de l'exercice suivant et déduit de bénéfice réalisé pendant ledit exercice. Si ce bénéfice n'est pas suffisant pour absorber le déficit, le reste est reporté successivement sur les exercices suivant jusqu'au quatrième exercice qui suit l'exercice déficitaire.

# **3-2. Calcul du résultat fiscal**

Après avoir étudié la notice délivrée aux contribuables par l'Administration fiscale, concernant l'établissement du résultat fiscal, nous tenterons de calculer le résultat fiscal de l'entreprise ENEL :

Le résultat net =  $\sum$  produits -  $\sum$  charges

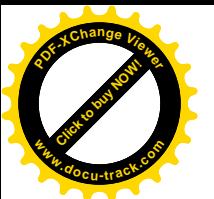

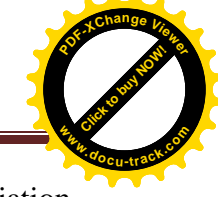

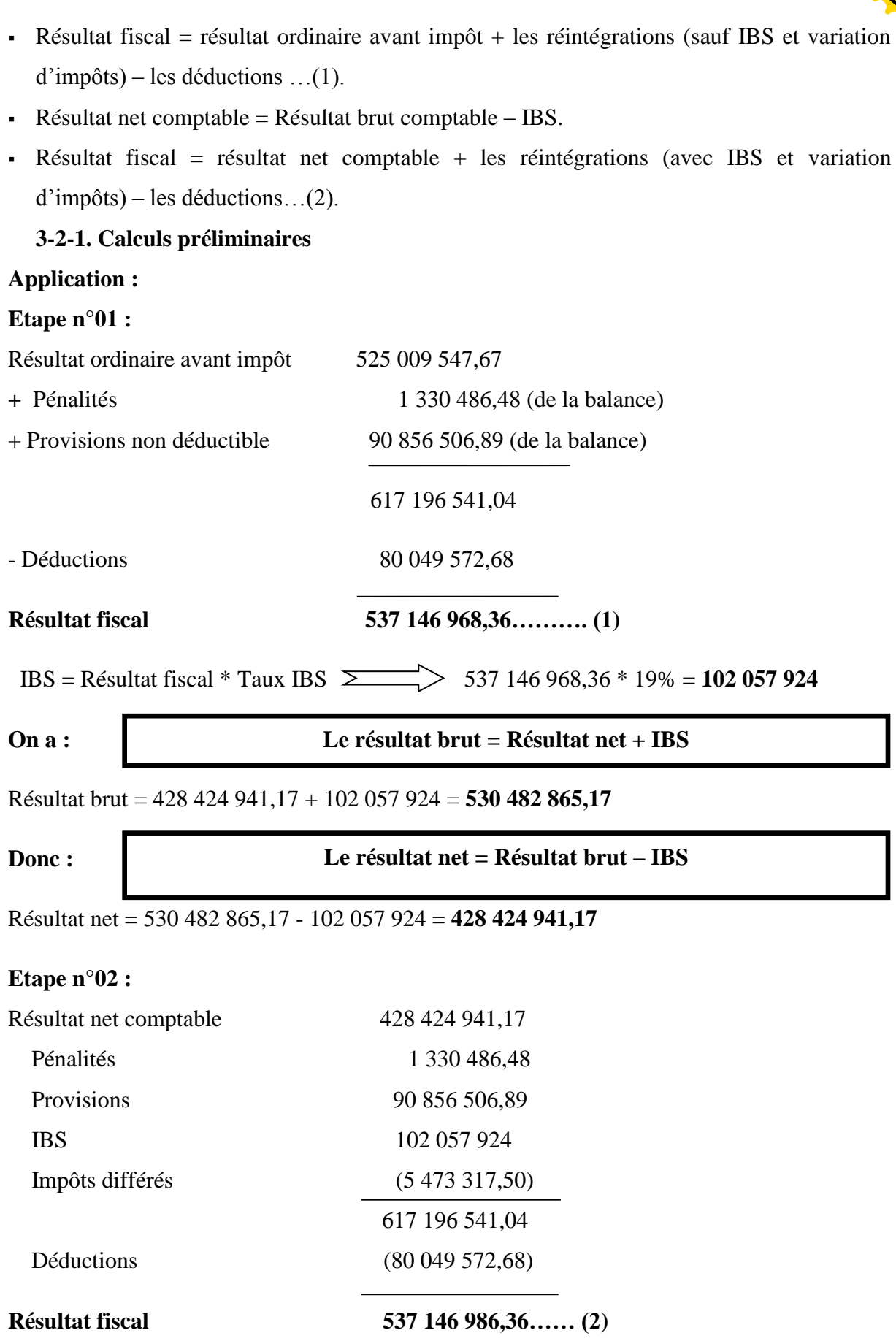

 $(1) = (2) \quad \sum_{n=1}^{\infty}$  **Résultat vérifié** 

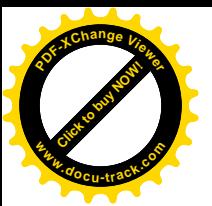

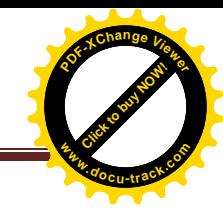

## **3-2-2. Détermination du résultat fiscal**

#### **Tableau (3.5) : Détermination du résultat fiscal**

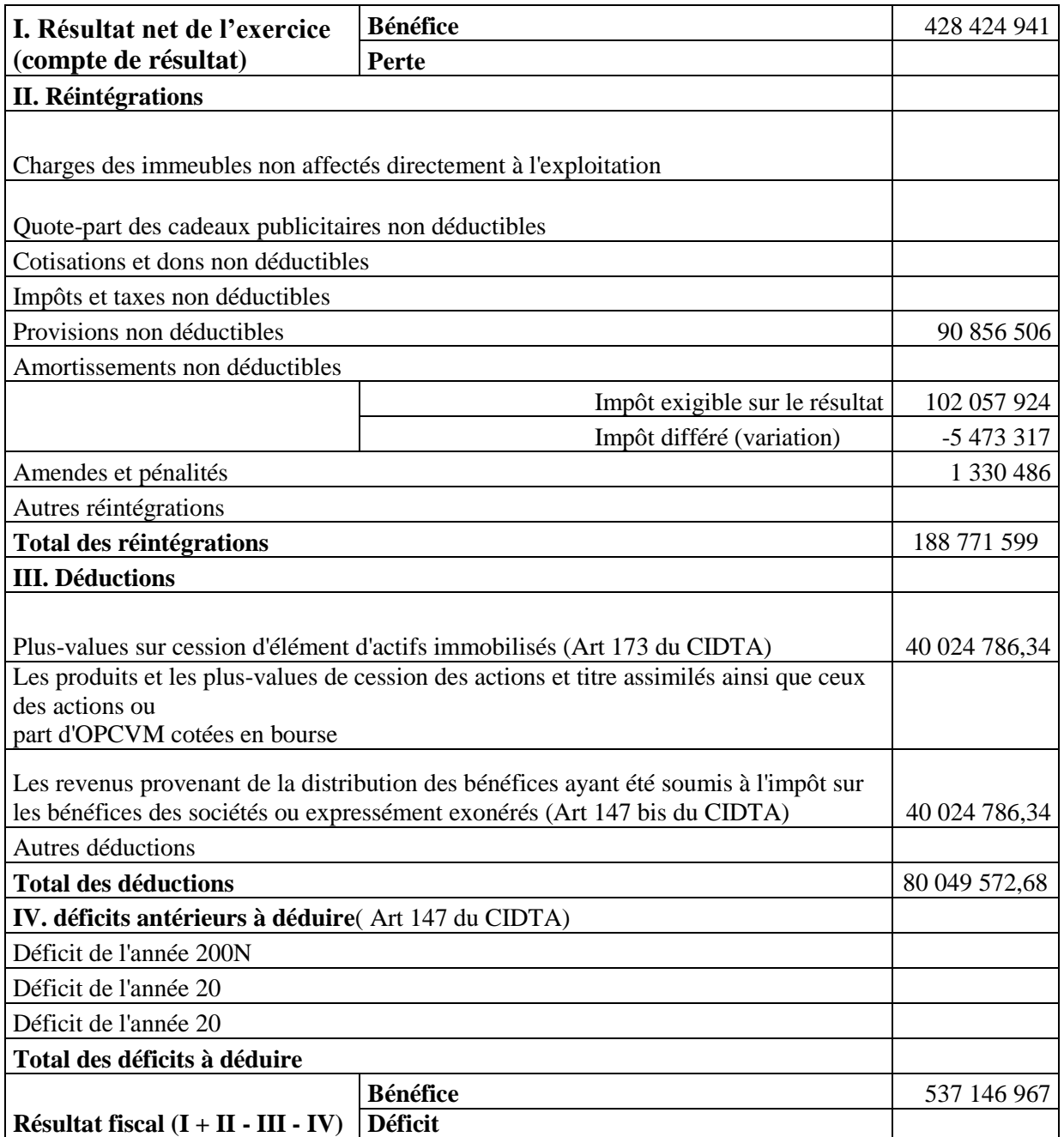

**Source :** réalisé par nos soins.

Le résultat net fiscal de l'Entreprise EI est de : **537 146 967 DA.**

Le montant de l'IBS = le résultat fiscal \* taux de l'IBS

Donc : 537 146 967 \* 19% = 102 057 923.73 DA.

Les acomptes provisionnels de l'IBS de l'année N+1 seront d'une valeur de :

102 057 923,73 \* 30% = 30 617 377.119 DA.

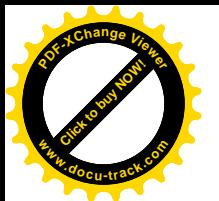

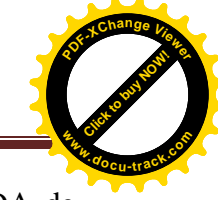

La présente étude nous a permis d'établir un résultat fiscal de 537 146 967 DA de L'Entreprise ENEL effectué sur la base de son résultat comptable428 424 941,17 DA, ce résultat fiscal est établi suite à des retraitements.

On constate donc que le résultat fiscal est différent du résultat comptable car ce dernier s'appuie sur les règles de droit comptable mais le résultat fiscal s'appuie sur le droit fiscal, d'où vient la nécessité d'effectuer une vérification par l'administration fiscale

## **3-3. Elaboration du bilan comptable et du compte de résultat de fin d'exercice**

#### **1-3-1. Le bilan comptable de fin d'exercice**

#### **Tableau (3.6) : L'actif du bilan comptable**

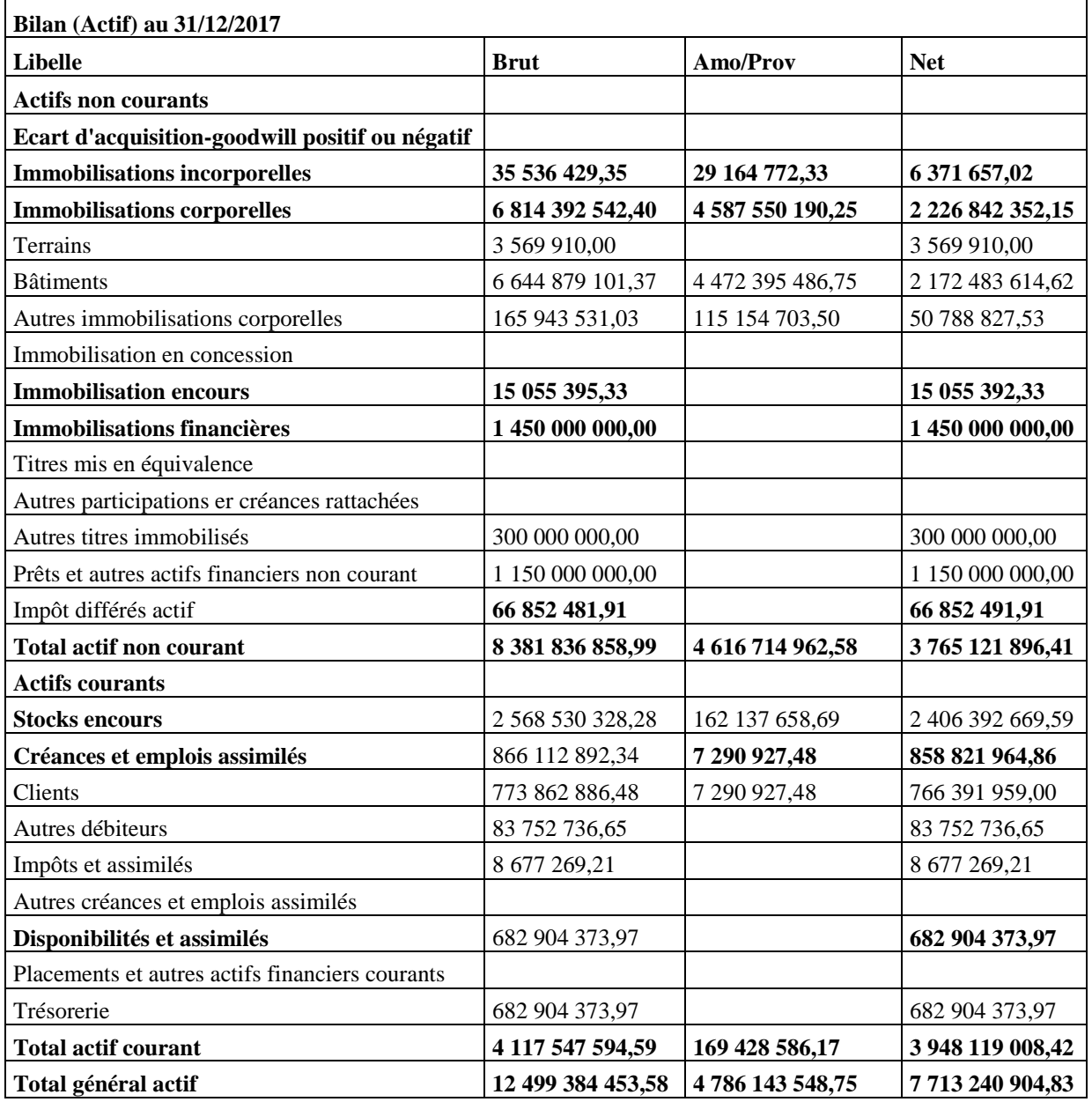

**Source :** réalisé par nos soins à partir de la balance de l'Entreprise.

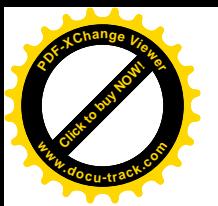

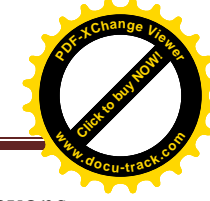

L'actif du bilan de l'Entreprise EI a été établi selon le nouveau SCF, dont nous avons remarqué les changements suivants :

- Le compte 20 « *frais préliminaires* » devient « immobilisations incorporelles » et la suppression du compte 25 « *équipement sociaux* » du PCN.
- Le compte 23 « *immobilisations en cours* » dans le nouveau SCF remplace le compte 28 « *investissements en cours* ».
- Le compte 29 dans le nouveau SCF est utilisé pour imputé les pertes de valeurs.
- Le compte 30 « *stocks de marchandises* » est maintenu dans la nomenclature proposé par le nouveau référentiel.
- Le compte 33 de l'ancien PCN, devient un sous compte du compte 35.
- Le compte 33 accueilli dans le nouveau SCF les produits en cours (331) et les travaux en cours (335).

## **Tableau (3.7) : Le passif du bilan comptable**

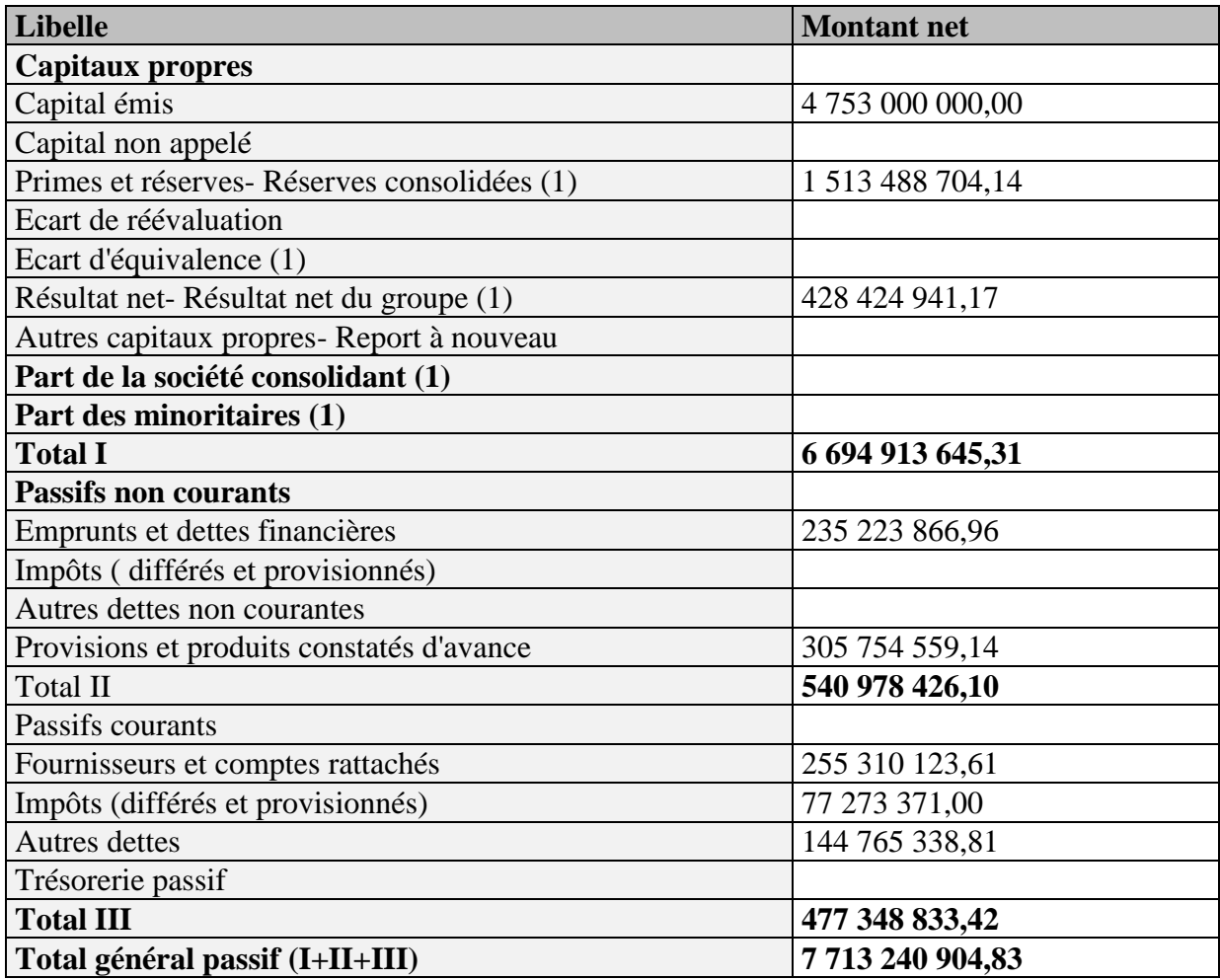

**Source :** réalisé par nos soins à partir de la balance de l'Entreprise.

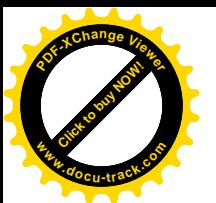

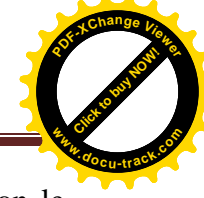

Le passif du bilan comptable de l'Entreprise est soumis à plusieurs modifications selon le nouveau SCF, on cite :

- Le compte 10 est devenu un sous compte 101. Dans le compte 10 qu'il ya lieu de subdiviser pour avoir le détail du nouveau SCF. Ce compte est remplacé par le compte 11 « *report à nouveau* ». le compte 110 est intégré dans le sous compte 101 du NSCF.
- L'ancien compte 119 est devenu sous compte 108 dans le NSCF.
- Le compte 12 accueille dans le NSCF le résultat de l'exercice.
- Le compte 13 est devenu « *produits et charges différés- hors cycle d'exploitation* » dans le NSCF.

#### **3-3-2. Le compte du résultat**

#### **Tableau (3.8) : Le compte du résultat**

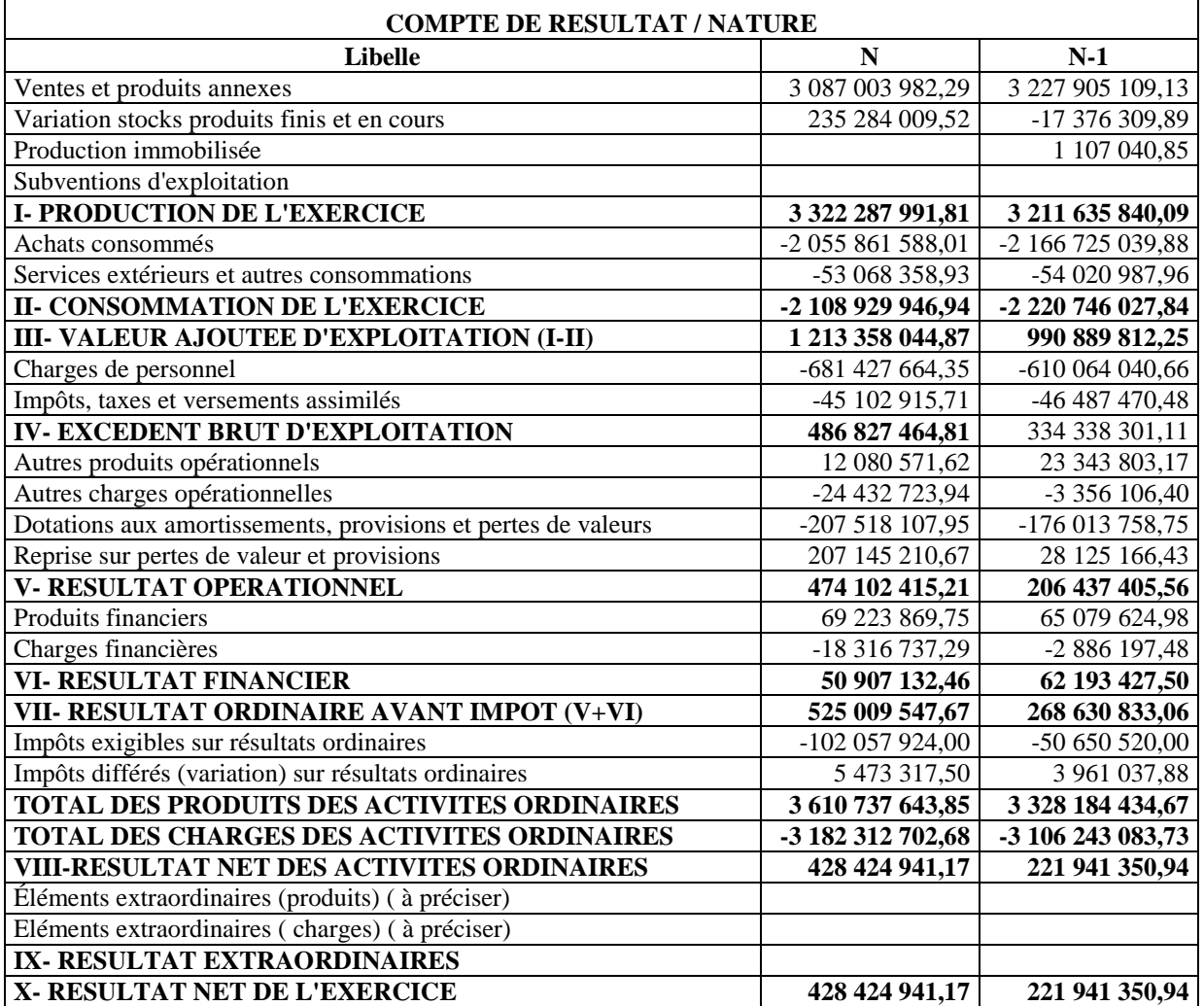

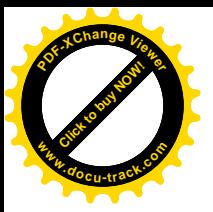

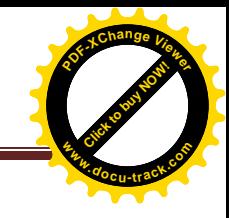

## **Conclusion**

La présente étude nous a permis d'établir une situation fiscale composée d'une déclaration fiscale modèle G50 avec la tenue des différents impôts auxquels l'Entreprise est soumise mensuellement, ainsi que l'établissement du résultat fiscal, ce résultat fiscal est établi suite à des retraitements fiscaux pratiqués sur l'ensemble des charges du tableau de compte du résultat (réintégrations et déductions).

A partir de cette étude au sein de l'Entreprise des Industries Electronique, nous pouvons conclure qu'il existe une connectivité permanente entre la fiscalité et la comptabilité. Cette dernière est considérée comme une source d'information à utiliser par le fiscaliste pour effectuer les procédures d'établissement de l'assiette de l'impôt.

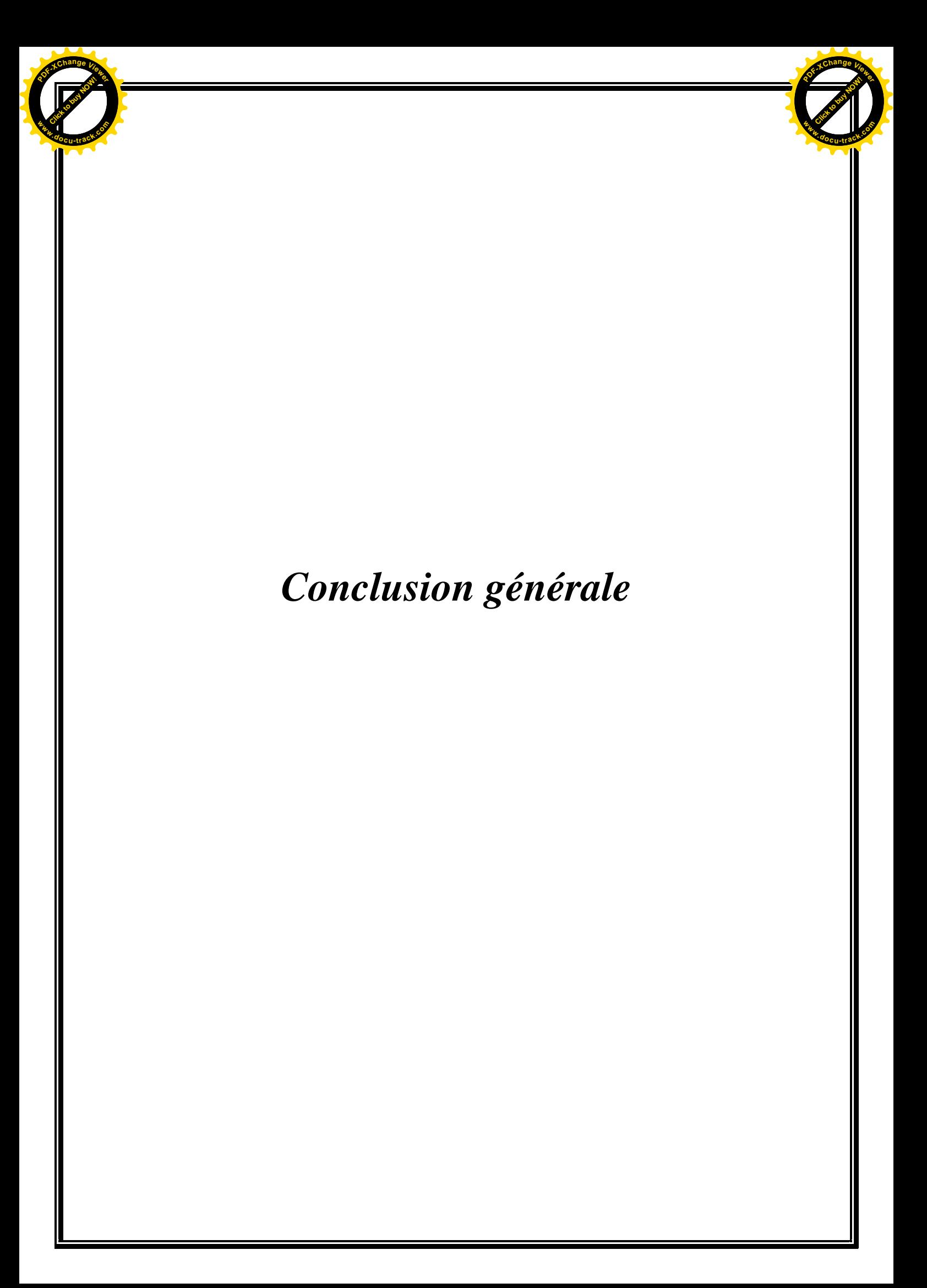

[Click to buy NOW!](http://www.pdfxviewer.com/)

**<sup>w</sup>ww.docu-track.c<sup>o</sup> <sup>m</sup>**

**<sup>P</sup>DF-XCha<sup>n</sup>g<sup>e</sup> <sup>V</sup>iewe<sup>r</sup>**

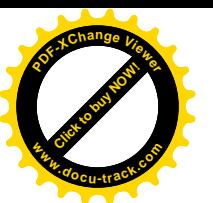

Suite aux diverses rénovations effectuées au niveau du cadre légal et réglementaire, s'agissant des pratiques comptables et fiscales des Entreprises, la relation entre la comptabilité et la fiscalité s'avère essentielle pour la détermination du résultat comptable et de résultat fiscal.

Tout au long de ce travail de recherche, nous avons tenté d'apporter des éléments de réponse que nous jugeons essentiels à la question : « Comment une entreprise industrielle peut-elle présenter fiscalement sa situation comptable et financière selon le système comptable et financier (SCF) ? A cet égard, la présente étude vise à explorer les facteurs explicatifs sur le contrôle de l'administration fiscale qui demeure de plus en plus exigeant visà-vis de la nouvelle pratique comptable, et sur la pratique comptable selon les normes internationales IAS/IFRS.

La fiscalité a pour but de déterminer les principes et règles d'évaluation du bénéfice imposables, et les modalités de taxation de celle-ci.

Considérons que la comptabilité est la source de données de la fiscalité, l'introduction du système comptable et financier (SCF), a été le sujet d'analyse dans le deuxième chapitre. La nouvelle réforme comptable est rendue nécessaire par les changements intervenus sur la scène économique et financière internationale et induite par le contexte d'ouverture et de libéralisation imposé par les institutions financières et commerciales internationales, c'est pourquoi l'Algérie a opté pour un nouveau système comptable et financier inspiré des normes IAS/IFRS et appliqué à partir du 01 Janvier 2010.

La présentation de cadre conceptuel nous a permis de définir les principes et les objectifs fondamentaux sur lesquels, les règles de comptabilisation et d'établissement des états financiers sont fondées.

En effet, la structure fiscale des Entreprises Algérienne est en rapport avec la modification des normes comptables. Par ailleurs, les divergences au niveau des résultats, comptable et fiscal sont nombreuses et variées. La fiscalité se base sur la comptabilité pour déterminer la base imposable. Le bénéfice imposable soumis à l'impôt sur les sociétés est établis à partir du résultat comptable qui est corrigé de certains ajustements prévus par la loi fiscale. La prise en compte de ses ajustements ne conduit pas à établir un bilan fiscal distinct du bilan comptable, mais à établir un tableau de détermination du résultat fiscal qui regroupe les différentes réintégrations et déductions fiscales.
[Click to buy NOW!](http://www.pdfxviewer.com/)

**<sup>w</sup>ww.docu-track.c<sup>o</sup> <sup>m</sup>**

**<sup>P</sup>DF-XCha<sup>n</sup>g<sup>e</sup> <sup>V</sup>iewe<sup>r</sup>**

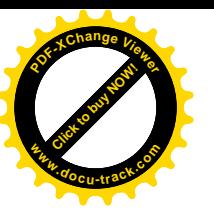

Suivant le fil conducteur de notre recherche appliquée, nous avons tenté de vérifié toutes ces constations dans l'étude du cas pratique réalisé au sein de l'Entreprise Electro-Industries (AZAZGA), en ajustant le résultat comptable ce celle-ci pour déterminer le résultat fiscal, qui représente l'objectif essentiel de toute établissement d'un état fiscal.

Dans ce contexte, nous nous sommes intéressés d'une part, à l'étude de la fiscalité de l'Entreprise afin de comprendre les modifications du résultat fiscal qui ont été apportées par le SCF, et d'autre part, de connaitre un nouveau domaine de recherche qui mérite d'être explorer.

Pour conclure, le travail que nous avons présenté est destiné aux praticiens, aux enseignants et aux étudiants qui ont exploré leurs recherche dans le domaine de la fiscalité de l'Entreprise, afin de pouvoir comprendre les principaux changements sur le plan comptable qui à influencé la pratique fiscale.

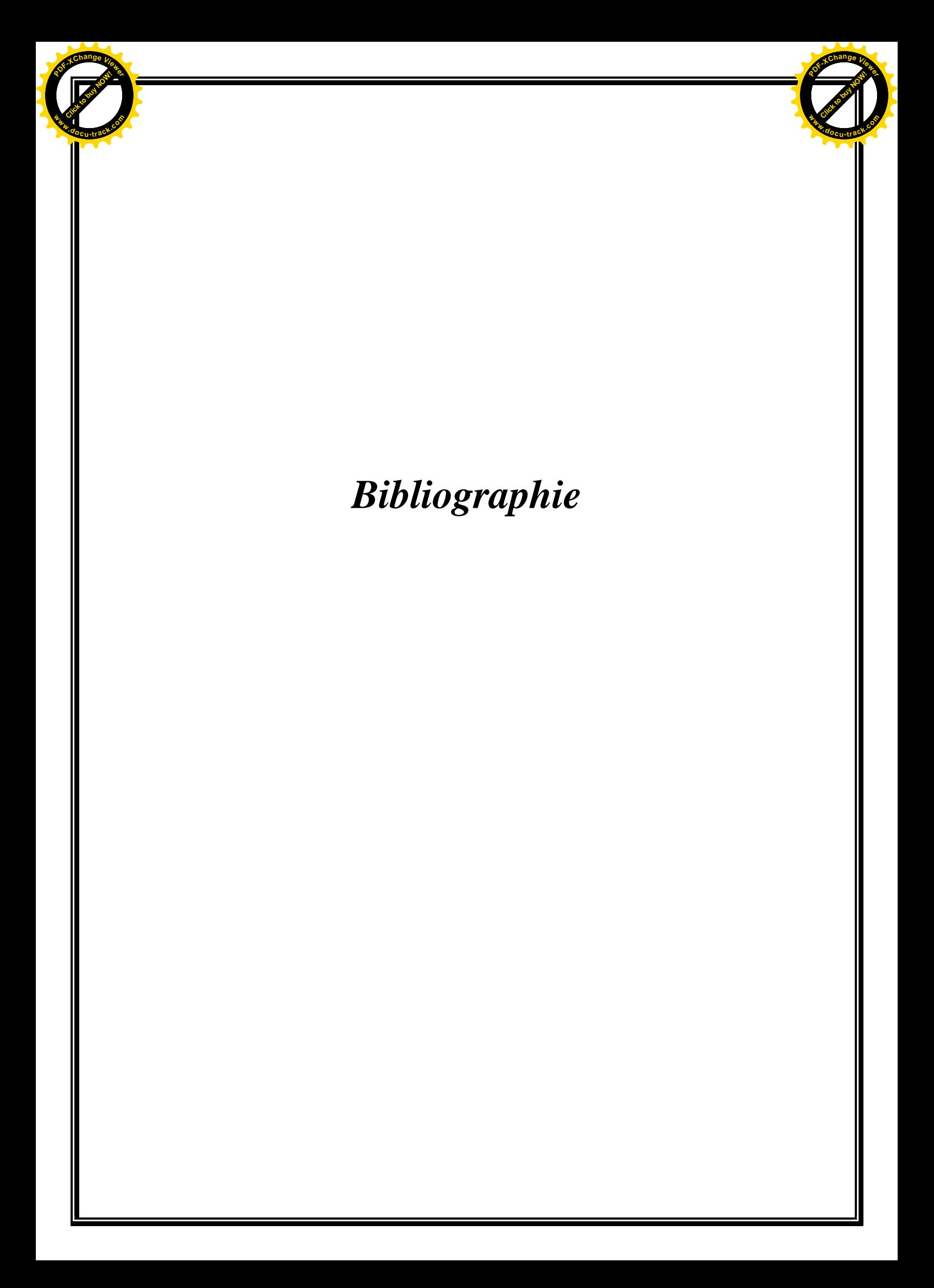

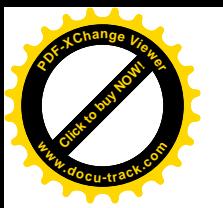

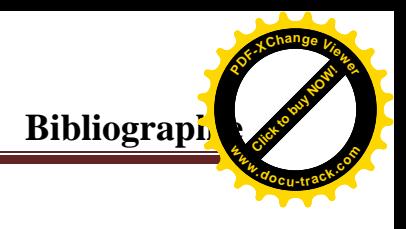

# **Les Ouvrages**

- *1.* BOURSALI.R, « Les normes comptables du SCF », Edition ALIF, Alger, 2010.
- *2.* BARNETO Pascal, « Normes IAS/IFRS, Application aux états financiers », Edition DONOD, Paris, 2004.
- *3.* CERRADA Karine, DE RONGE Yves, DE WOLF Michel, « Comptabilité et analyse des états financiers, principes et applications », 1ére édition De BOECK, Belgique, 2007.
- *4.* Collectif EPBI, « Normes comptables internationales IAS/IFRS », Edition pages bleus, BOUIRA, 2010.
- *5.* COZIANE Maurice, « Précis de la fiscalité des entreprises », Edition technique, Paris, 1997.
- *6.* DES ROBERT.J, MECHIN. F, PUTAUX.H, « normes IFRS et PME », DUNOD, Paris, 2004.
- *7.* DISLE. E, SARAF. J, « Fiscalité appliquée », Tome 2, IS-IR, 13éme Edition, 2001/2002.
- *8.* EMARD.G, MERLE.B, REUFF. N, « normes IAS/IFRS que faut-il faire ? comment s'y prendre ? », Edition d'organisation, Paris, 2004.
- *9.* HAMMADOU Ibrahim, TESSA Ahmed, « Fiscalité des entreprises », Edition pages bleus, BOUIRA, Avril 2011.
- *10.* KHELASSI Ridha, « Précis d'audit fiscal de l'entreprise », Edition, BERTI, Alger, 2013.
- *11.* LEMANH Anne, MAILLE Catherine, « Normes comptables internationales, IAS/IFRS », Edition BERTI, Alger, 2009.
- *12.* PARRAF.F, « Fiscalité pratique », Paris, Février 2004.
- *13.* ROGER et MARTINE, « Droit fiscal », Édition, MASSON, Paris, 1987.
- *14.* STEPHANE Brun, « IAS/IFRS : les normes internationales d'information financière », GUALINO éditeur, Paris, 2006.
- *15.* TORT Eric, « L'essentiel des normes IFRS », Editions LEXTENSO, GUALINO éditeur, Paris, 2012.

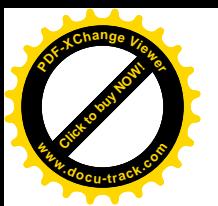

## **Thèses :**

- Dr. DAMMAK Soulef, « Impact de la fiscalité sur les décisions et modalités de financement des investissements, ainsi que la valeur de la firme : Analyse comparative », Thèse de Doctorat en science de gestion, Université SFAX, TUNISIE, 2006.

**Bibliograph** 

[Click to buy NOW!](http://www.pdfxviewer.com/)

**<sup>w</sup>ww.docu-track.c<sup>o</sup> <sup>m</sup>**

**<sup>P</sup>DF-XCha<sup>n</sup>g<sup>e</sup> <sup>V</sup>iewe<sup>r</sup>**

## **Mémoires :**

- *1.* ABIZAR Abdenour, ATTARI Farid : Etude de la structure fiscale des entreprises algériennes selon le nouveau système comptable et financier SCF : cas de ENEL AZAZGA/ TO. Mémoire de master académique, comptabilité, contrôle et audit, Bejaia : Université Abderrahmane Mira de Bejaïa, 2015.
- *2.* BOUNOUAR.F, CHETOUHI.O, KAHOUADJI.F : La fiscalité des entreprises : cas des entreprises nationales ENIEM et ENEL, mémoire, université MOULOUD MAMMERI de Tizi-Ouzou, 2010.
- *3.* HALIL.H, DJADOUR M : La fiscalité d'une SPA, cas leader meuble Taboukert, mémoire, université MOULOUD MAMMERI de Tizi-Ouzou, 2009.
- *4.* IHADDADENE.K, IHAMOUTENE.F : La fiscalité des sociétés de capitaux en Algérie, cas d'ENEL, mémoire, université MOULOUD MAMMERI de Tizi-Ouzou, 2017.

## **<sup>L</sup>** Les Codes

- *1.* Code des impôts direct et taxes assimilées.
- *2.* Code des taxes sur le chiffre d'affaires.
- *3.* Code des impôts indirects.
- *4.* Code des procédures fiscales

#### **Textes législatifs**

- *1.* Journal officiel de la république Algérienne démocratique et populaire, N° 19, 44, 68.
- *2.* Journal officiel de la république Algérienne démocratique et populaire, N° 78, 2014, loi de finance 2015.
- *3.* Lois de finance de 1998 au 2013.
- *4.* Lois de finances complémentaires 2006, 2008, 2009, 2010.
- *5.* Ordonnance N° 08-02 du 27 Juillet 2008 portant loi de finance complémentaire, pour 2008.

#### **<del>L</del>** Liens et sites internet

*1.* [www.mfdgi.gov.dz.](http://www.mfdgi.gov.dz/)

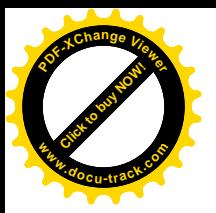

# **Revue**

**1.** SAIDI (Y) et BERREHOUMA (A) : Présentation des états financiers dans le nouveau système financier et comptable Algérien 2009, publié dans le journal financier de l'université d'EL-OEUD, 2010.

**Bibliograph** 

[Click to buy NOW!](http://www.pdfxviewer.com/)

**<sup>w</sup>ww.docu-track.c<sup>o</sup> <sup>m</sup>**

**<sup>P</sup>DF-XCha<sup>n</sup>g<sup>e</sup> <sup>V</sup>iewe<sup>r</sup>**

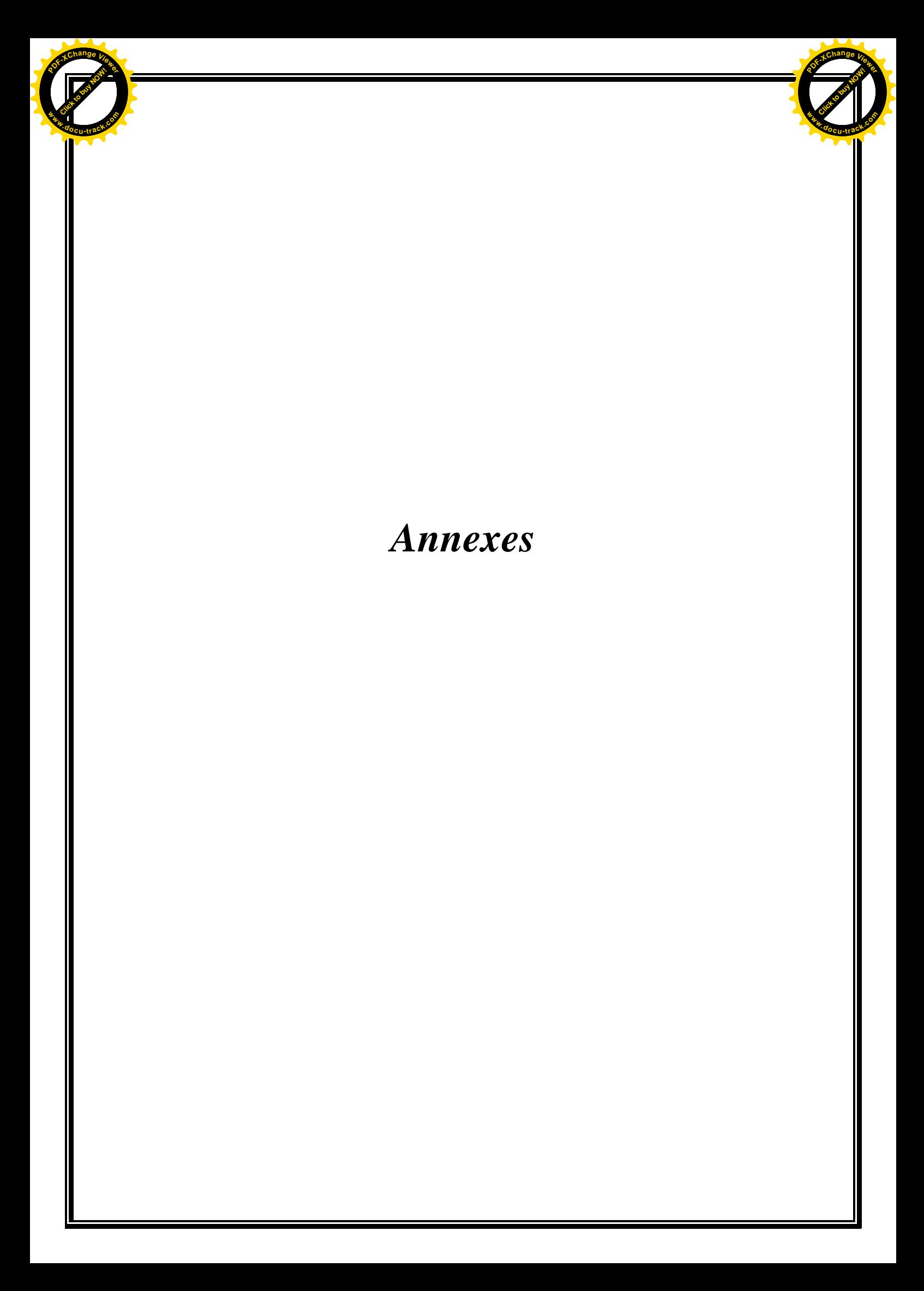

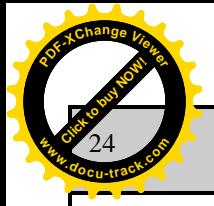

# **28 Rabie El Aouel 143 28 Rabie El Aouel 143**

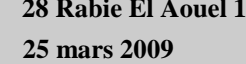

Click to buy Now!

**<sup>w</sup>ww.docu-track.c<sup>o</sup> <sup>m</sup>**

**<sup>P</sup>DF-XCha<sup>n</sup>g<sup>e</sup> <sup>V</sup>iewe<sup>r</sup>**

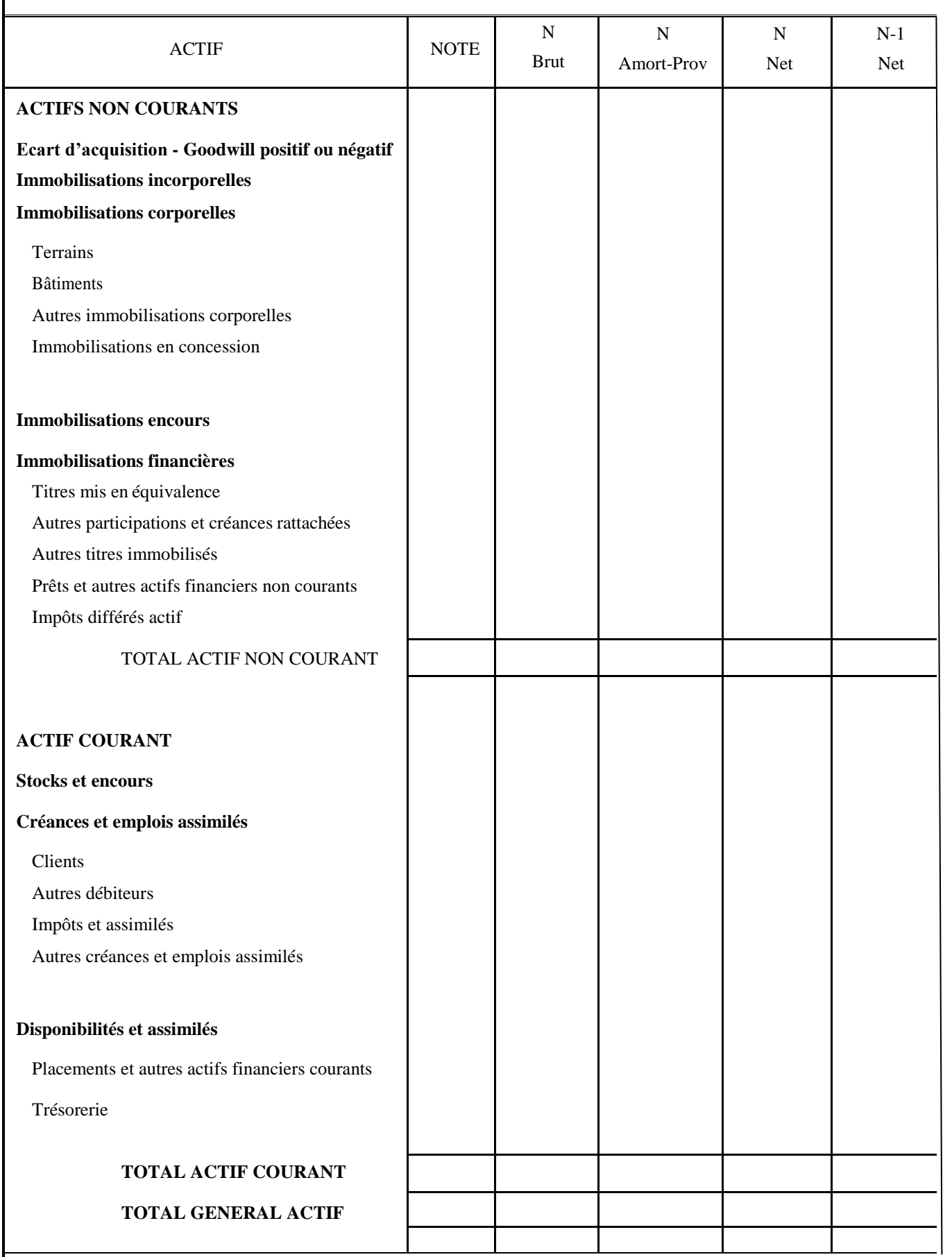

**BILAN**

**28 Rabis 21 Aouel 1430 [Click to buy NOW!](http://www.pdfxviewer.com/) <sup>P</sup>DF-XCha<sup>n</sup>g<sup>e</sup> <sup>V</sup>iewe<sup>r</sup>**

#### **2 2009 1000PDFICIEL DE LA REPUBLIQUE ALGERIENNE N° 19**

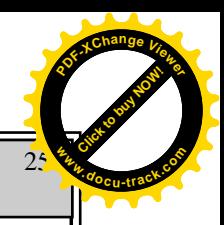

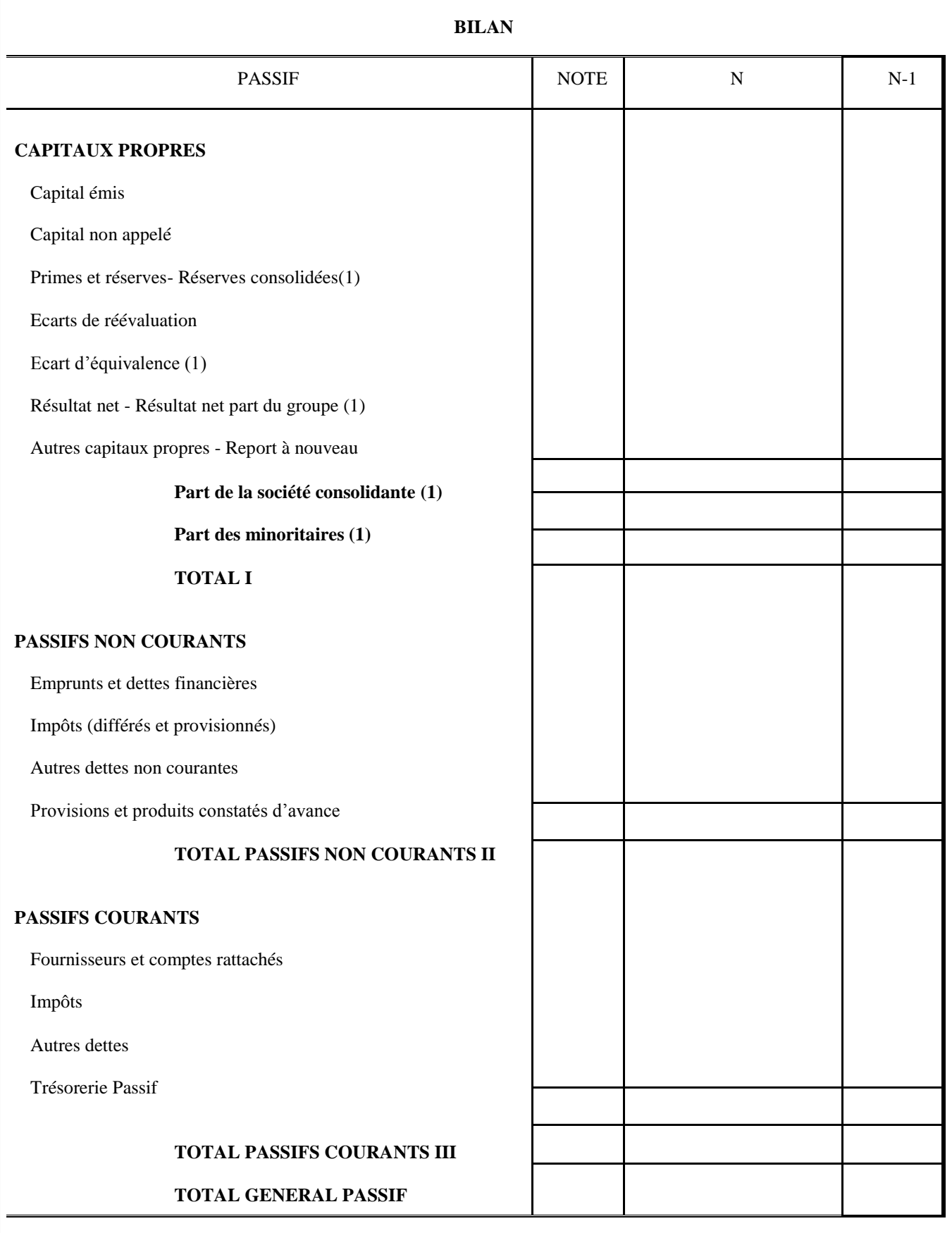

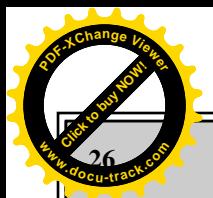

## **26 JOURNAL OFFICIEL DE LA REPUBLIQUE ALGERIENNE N19**

**28 Rabie El Aouel 143 25 mars 2009**

Click to buy Now!

**<sup>w</sup>ww.docu-track.c<sup>o</sup> <sup>m</sup>**

**<sup>P</sup>DF-XCha<sup>n</sup>g<sup>e</sup> <sup>V</sup>iewe<sup>r</sup>**

#### **COMPTE DE RESULTATS**

**(Par nature)** 

**Période du** ……**au…….**

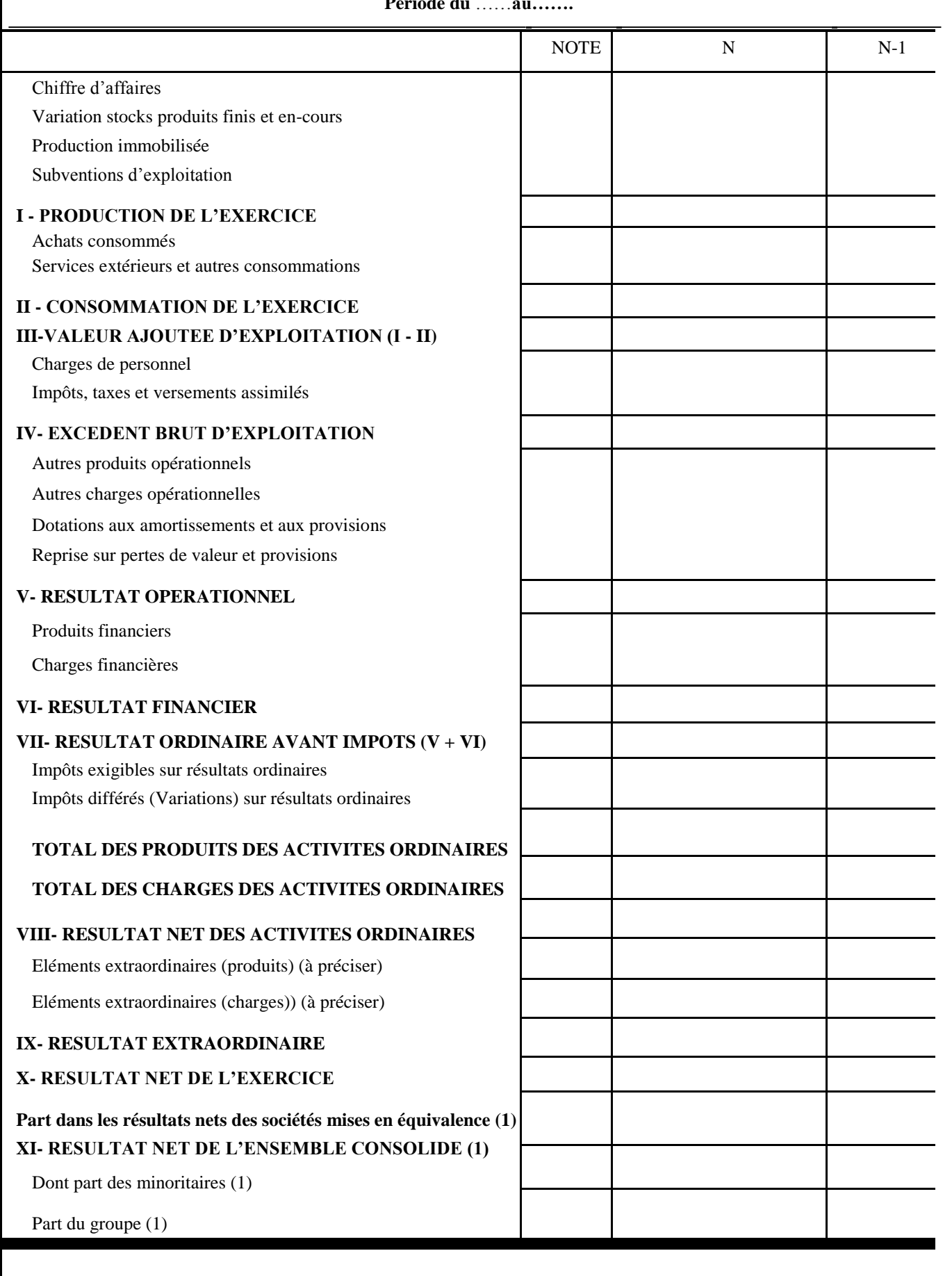

**2009 COMPANY <sup>P</sup>DF-XCha<sup>n</sup>g<sup>e</sup> <sup>V</sup>iewe<sup>r</sup> z**<sub>*c*</sup>*<i>d*. *d*</sub>

## **28 Rabie 28 Aouel 1430 <b>JOURNAL OFFICIEL DE LA REPUBLIQUE ALGERIENNE N° 19**

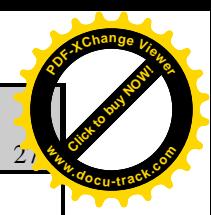

#### **COMPTE DE RESULTATS**

**(Par fonction)** 

**Période du……au…..**

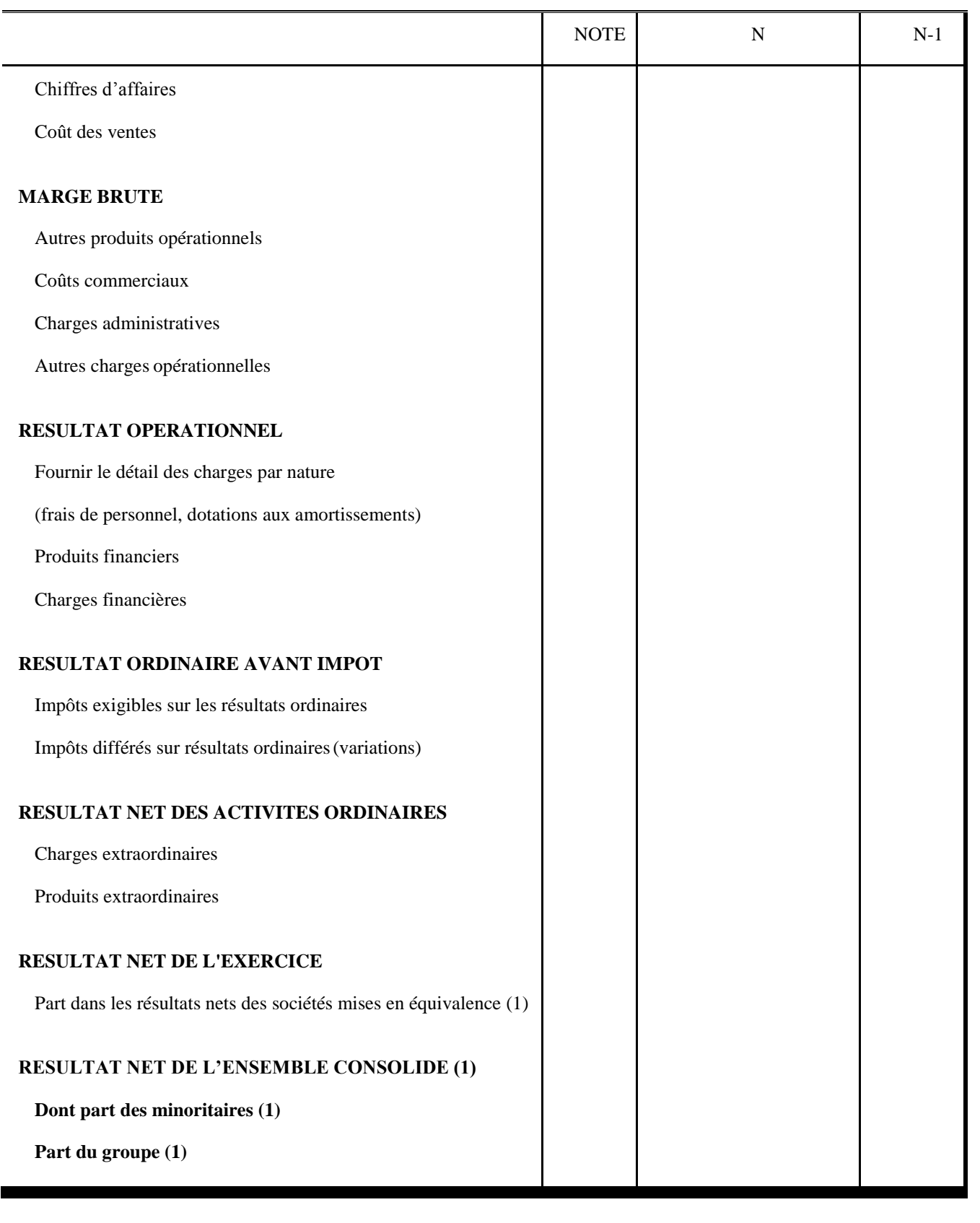

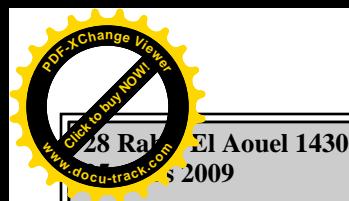

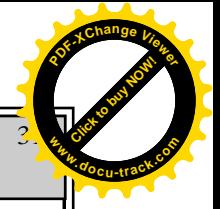

#### **JOURNAL OFFICIEL DE LA REPUBLIQUE ALGERIENNE N° 19**

#### **TABLEAU DES FLUX DE TRESORERIE**

**(Méthode directe)** 

**Période du au**

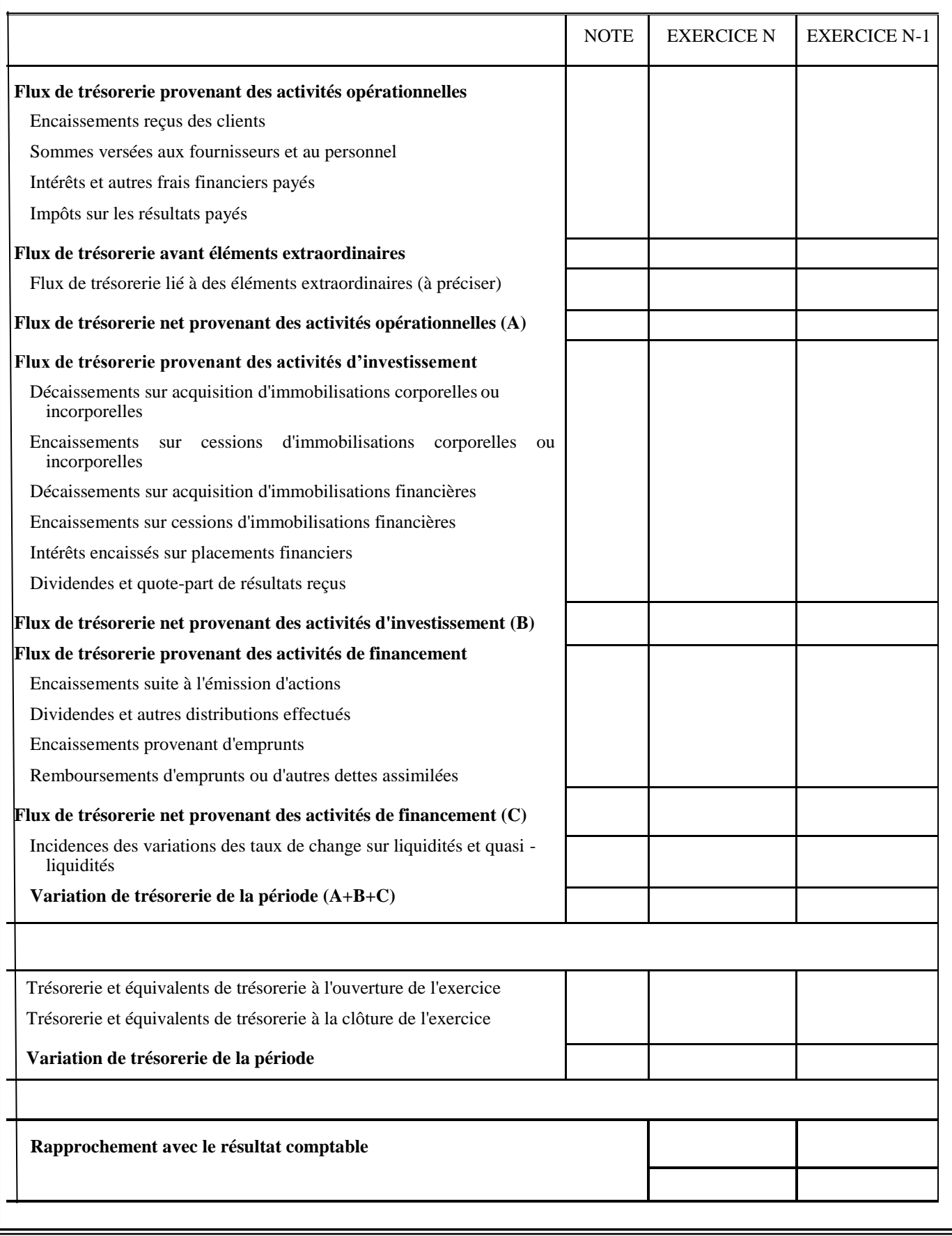

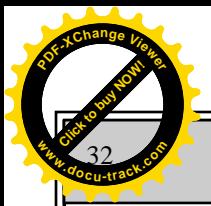

#### 32 **JOURNAL OFFICIEL DE LA REPUBLIQUE ALGERIENNE N19**

**28 Rabie El Aouel 143 25 mars 2009**

Click to buy Now!

**<sup>w</sup>ww.docu-track.c<sup>o</sup> <sup>m</sup>**

**<sup>P</sup>DF-XCha<sup>n</sup>g<sup>e</sup> <sup>V</sup>iewe<sup>r</sup>**

#### **TABLEAU DES FLUX DE TRESORERIE**

#### **(Méthode indirecte)**

**Période du au**

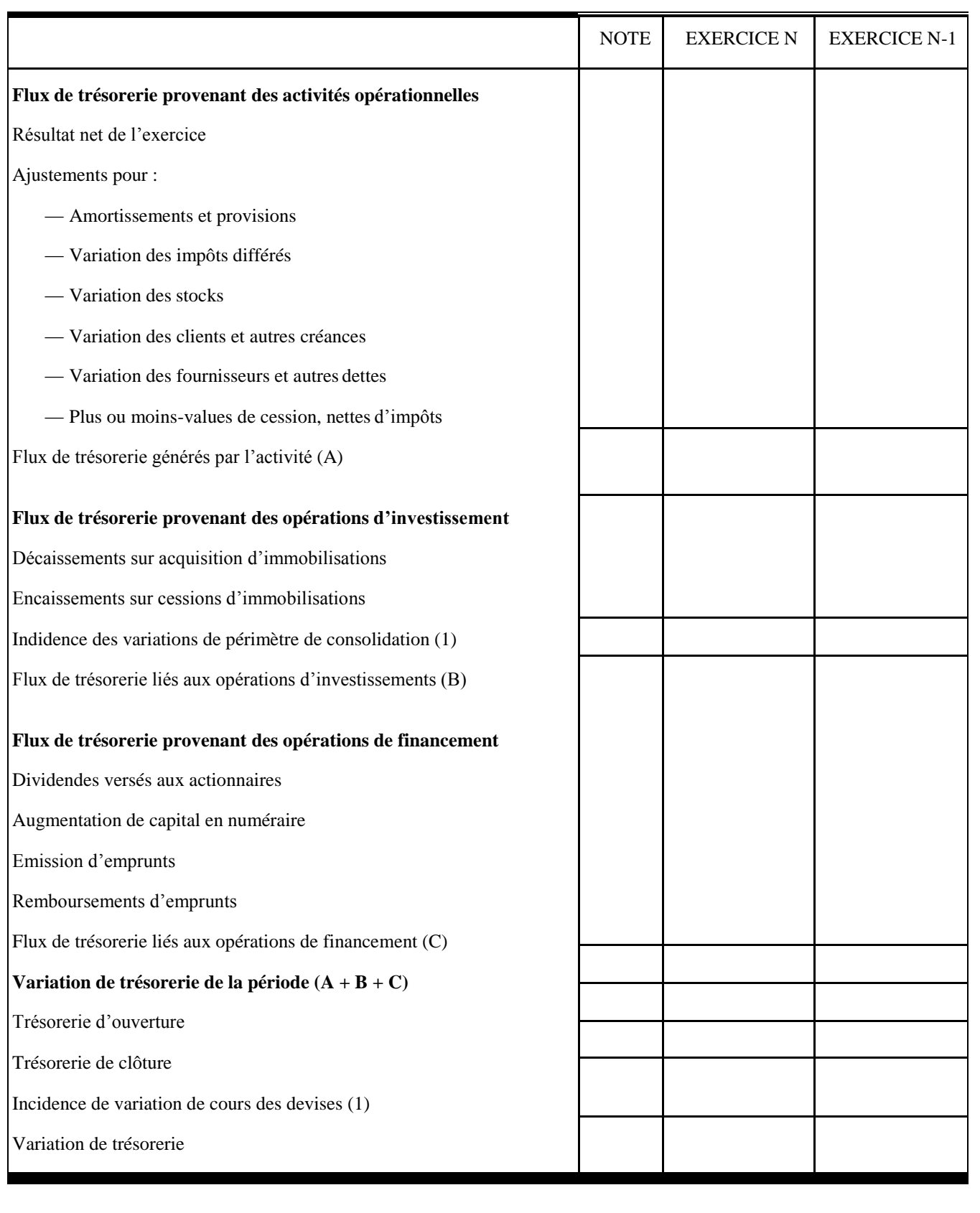

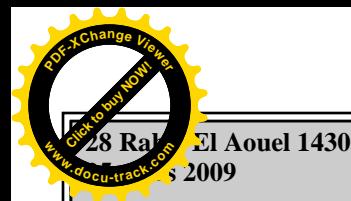

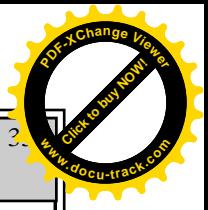

#### **JOURNAL OFFICIEL DE LA REPUBLIQUE ALGERIENNE N° 19**

#### **ETAT DE VARIATION DES CAPITAUX PROPRES**

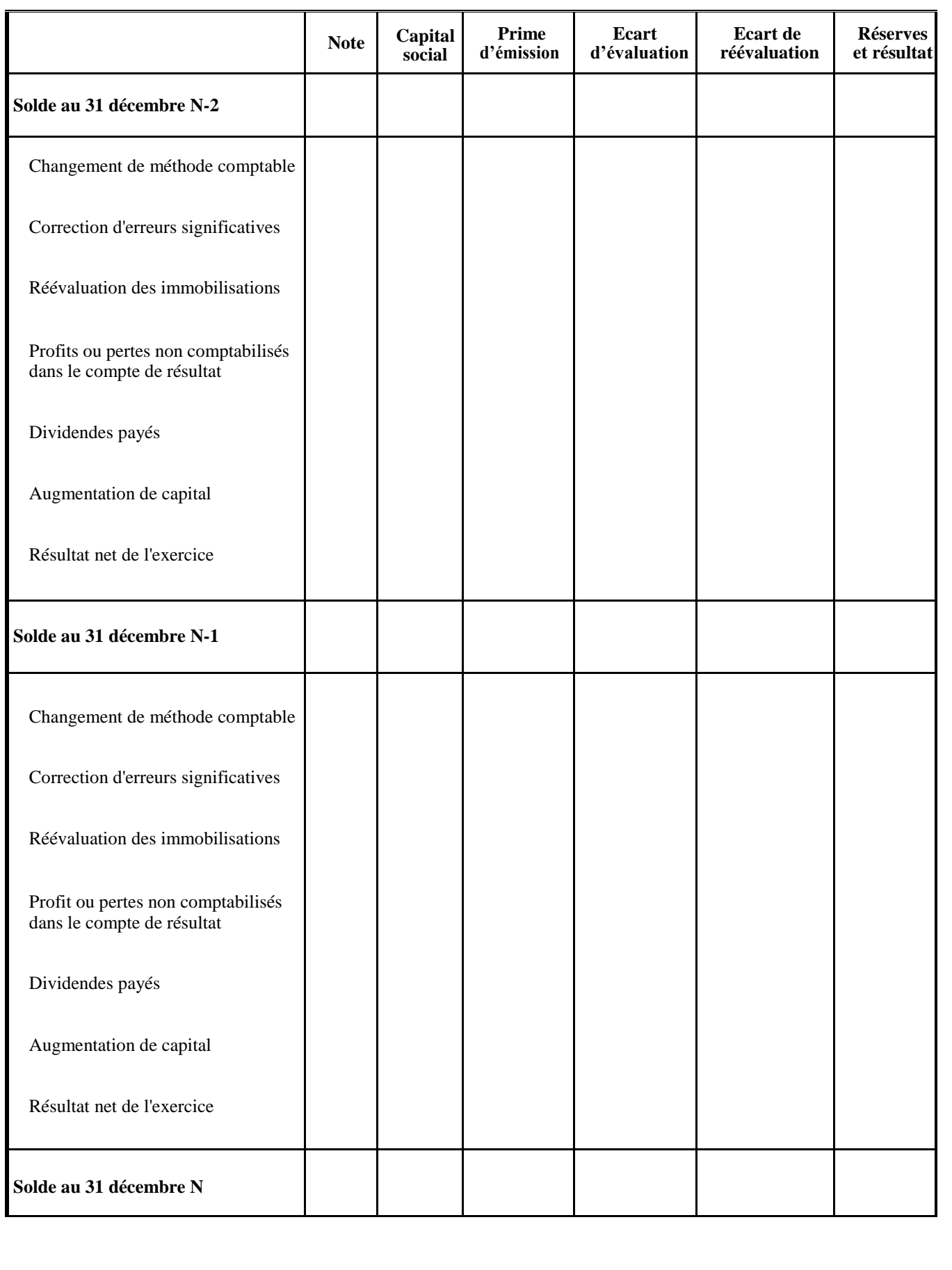

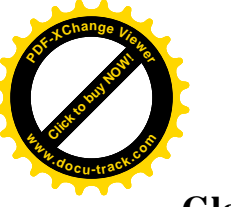

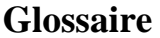

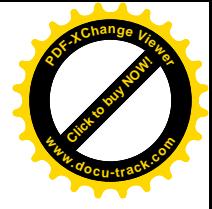

## **Dictionnaire des termes fiscaux**

- **1. Abattement :** diminution ou minorisation conventionnelle apportée à l'assiette d'un impôt.
- **2. Assiette (Fiscal) :** ensemble des éléments (chiffre d'affaires, bénéfices…) servant à identifier et à évaluer la matière imposable.
- **3. Assujetti :** personne ou société soumise à l'impôt ou à un impôt spécifique.
- **4. Acompte prévisionnel :** paiement anticipé de l'impôt. Ces versements sont exigés avant le calcul définitif de l'impôt.
- **5. Base d'imposition :** identification des éléments taxables, (voir assiette).
- **6. Bénéfice net :** désigne sur le plan fiscal le bénéfice net auquel doit s'appliquer le taux d'imposition. Il correspond à la différence qui existe entre les produits et les charges déductibles.
- **7. Champ d'application :** activité, opérations et personnes passibles de l'impôt.
- **8. Codes fiscaux :** la législation fiscale algérienne comprend six (06) codes fiscaux : impôts directs et taxes assimilées, taxe sur le chiffre d'affaires, impôts indirects, timbre, procédures fiscales.
- **9. Exonération :** dispense de payer l'impôt, sous certaines conditions. Les exonérations concernent plutôt les activités que les personnes.
- **10. Fiscalité :** ensemble des lois, règlements et pratiques relatifs à l'impôt.
- **11. Fait générateur :** fait par lequel sont réalisées des conditions légales nécessaires pour l'exigibilité d'une taxe.
- **12. Impôts :** contribution et taxes prélevées pour subvenir aux dépenses publqiues de l'Etat et à son fonctionnement.
- **13. IRG (impôt sur le revenu global) :** impôt applicable aux bénéfices et revenus réalisés par les personnes physiques. L'impôt est calculé en appliquant les taux progressifs prévus par le barème IRG .
- **14. Prélèvements obligatoires :** contributions auxquelles sont assujetties les entreprises et les ménages au profit de l'Etat ou d'organismes qui dépendent de lui.
- **15. Pénalités :** sanctions pécuniaires appliquées par l'administration des impôts ; notamment quand il y a retard dans les paiements.

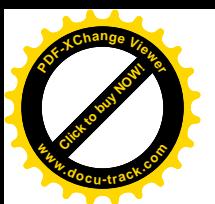

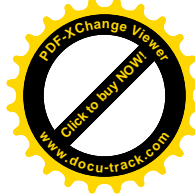

- **16.** Redevable : personne légalement tenue au paiement d'un impôt, d'un droit, d'une taxe ou de toute autre versement ou redevance, même si la charge doit en être finalement assumée par un tiers.
- **17. Société :** selon le code civil la société est un contrat par lequel deux ou plusieurs personnes s'engagent à contribuer à une entreprise d'ordre pécuniaire par la prestation d'apports en nature ou résulter.
- **18. Taxe :** prélèvement acquitté par l'usager d'un service public en contrepartie de prestations ou d'avantages qu'il retire de ce service.
- **19. Taxe professionnelle :** imposition locale versée par les entreprises aux collectivités locales, en contrepartie de l'exercice d'une activité lucrative.
- **20. TVA (Taxe sur la Valeur Ajoutée) :** taxe qui porte sur les ventes. Chaque participant au processus de production ne paie qu'à concurrence de la valeur qu'il ajoute à la production ; chaque entreprise applique à ses ventes le taux correspondant et déduit du produit de l'impôt les taxes supportées sur ses propres achats.
- **21. Taxe foncière :** impôt direct de répartition perçu au profit des collectivités locales.
- **22. Valeur ajoutée :** différence, pour un producteur, entre la valeur de la production évalué au prix du marché et celle de sa consommation intermédiaires.

Dictionnaire de la finance d'entreprise. France, 2003.

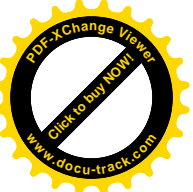

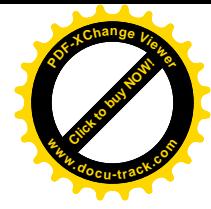

## **Guide d'entretiens**

Les entretiens suivants sont réalisés au sein de l'Entreprise Electro-industrie durant la période de 19/04/2018 au 19/07/2018, avec deux responsables.

Le premier avec le chargé de la section fiscalité ; et le second avec le chargé de la section fournisseur. Ils nous ont donné toutes les explications nécessaires à l'élaboration de la partie pratique de notre recherche.

*Le 19/04/2018 entretien avec l'encadrant chargé de la section fiscalité au sein de l'Entreprise :*

*Présentation de l'Entreprise :*

**Question :** comment peut-on créer une Entreprise ?

**Encadrant :** une Entreprise peut elle créer suivant les étapes ci-dessous :

- 1. N° Registre de Commerce : chambre de commerce ;
- 2. N° AI : déclaration de début d'activité, déclaration d'existence (avec un délai de un mois à compter de la date de réception de registre de commerce) ;
- 3. N°d'Identification Fiscal : NIF
- 4. N° d'Identification Statistique : NIS (Office National des Statistiques).

**Question :** comment est-elle structuré la direction finance et comptabilité ?

**Encadrant :** notre Entreprise est composée de 05 Directions :

- Direction Commerciale et Marketing ;
- Direction de Ressources Humaines ;
- Direction Achats/ Approvisionnements ;
- Direction Développement Industriel/ Partenarial ;
- Direction Finances et Comptabilité qui est structurée comme suit :

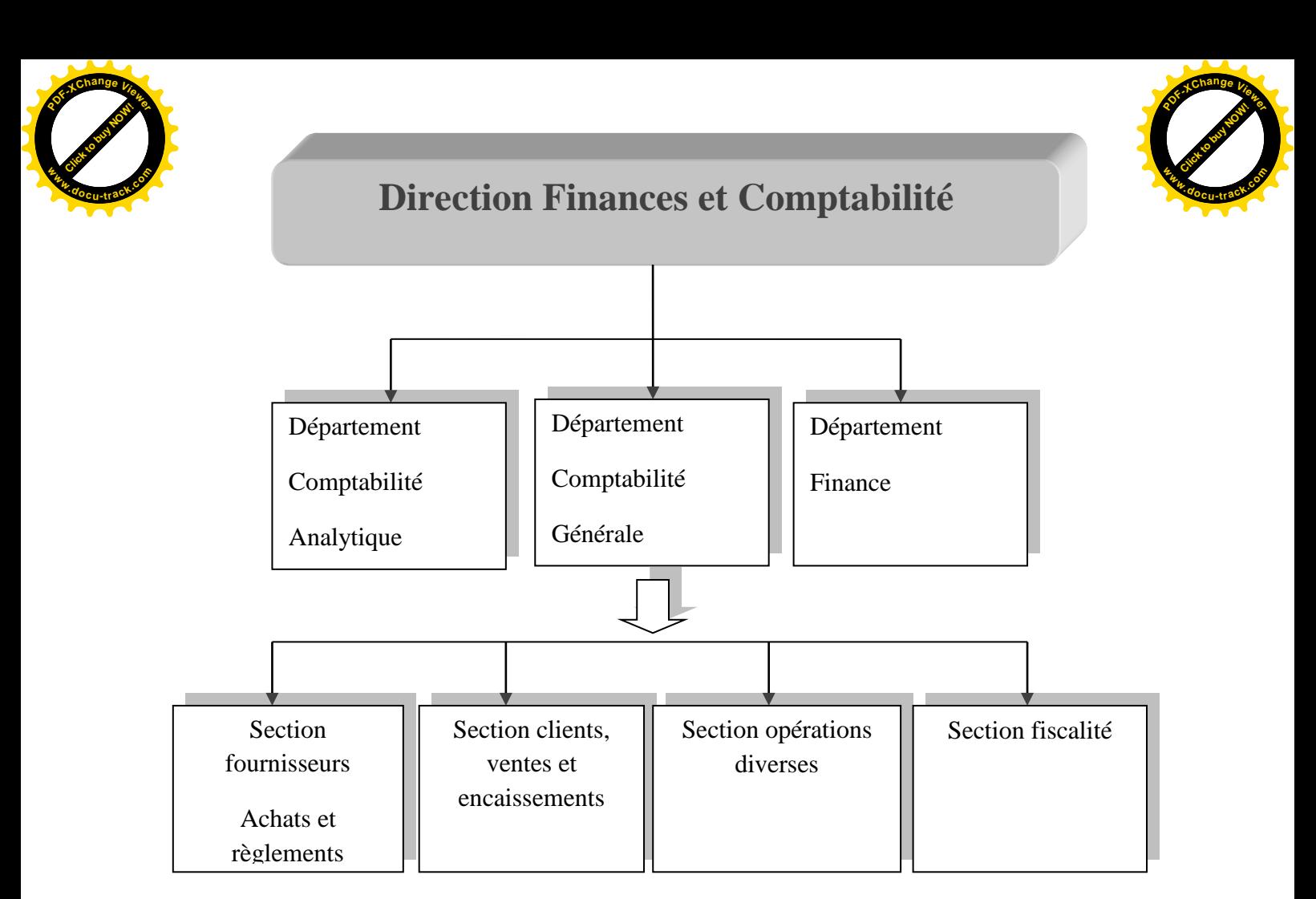

**Question :** comment on peut définir la fiscalité de votre Entreprise ?

**Encadrant :** la fiscalité de l'Entreprise d'Electro-Industries est la pratique de l'ensemble des lois et règlements exigés par la législation fiscale relative aux impôts et taxes exigibles.

**Question :** quels sont les impôts et taxes auxquels est soumise votre Entreprise ?

**Encadrant :** en matière de taxe, notre Entreprise supporte une taxe professionnelle, règle une taxe dite sur la valeur ajoutée et paye annuellement d'autres taxes (taxe d'assainissement, taxe foncière…).

Par apport à l'impôt sur le résultat de l'Entreprise, l'Electro-Industries est une Entreprise soumise à l'impôt sur le bénéfice des sociétés (IBS).

#### *Le 26/04/2018 entretien avec l'encadrant chargé de la section fiscalité*

#### **Taxe sur l'activité professionnelle**

**Question :** est-ce que vous bénéficiez toujours de la réfaction de 30% sur le chiffre d'affaires, lors du calcul de la TAP ?

**Encadrant :** l'Entreprise EI ne bénéficie plus de cette réfaction à compter de 01 janvier 2017. Suite à cette modification, le taux de la TAP s'est changé à l'application de 1% sur 100% du CA au lieu de 2% sur 70% du CA qu'elle paye auparavant.

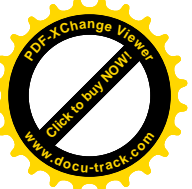

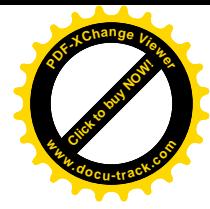

Question : quel est le lieu de payement de la TAP ?

**Encadrant :** la TAP se paye normalement au niveau du lieu d'implantation de l'activité de l'entreprise ; mais du moment que l'Electro-industries est affiliée à la DGE (Direction des Grandes Entreprises) à Alger, nous payons la TAP au profit des collectivités d'Alger-Ben Aknoun.

**Question :** est-ce que l'entreprise EI est concernée par les éxonérations accordées en matière de l'imposition à la TAP ?

**Encadrant : oui**, les chiffres d'affaires réalisés par la production de l'Entreprise pour ellemême sont exonérés du calcul de la taxe. En revanche, ces chiffres-là sont imposables en matière de TVA.

**Question :** le calcul de la TAP à notre avis est une opération simple, n'est ce pas ? **Encadrant :** tout à fait, il suffit juste d'appliquer le taux de 1% sur le CA imposable. Mais il faut noter bien que le CA doit être inscrit en dinars, en faisant arrondissement du chiffre.

# *Le 03/05/2018 entretien fait avec notre encadrant chargé de la section fiscalité au niveau de EI*

#### **Calcul des acomptes prévisionnels de l'IBS**

**Question :** on sait bien que le paiement de l'IBS de l'année ne se fait pas à la fin de l'année après le calcul du résultat fiscal, mais avant même la clôture de l'exercice, sous forme d'acomptes prévisionnels ; comment vous pouvez éxpliquer cette procédure et est ce qu'elle est la même pour votre Entreprise ?

**Encadrant:** parfaitement, notre Entreprise suit la même procédure comme toute autre Entreprise, tout en respectons la méthode du calcul et les délais de règlement des acomptes prévisionnels. (Voir exemple de calcul, chapitre 03).

# *Le 08/05/2018 entretien avec notre encadrant chargé de la section fiscalité au sein de l'EI ?* **Les retenus à la source**

**Question :** comment sont ils déterminés les montants de retenus à la source ? **Encadrant :** la détermination de chaque montant se fait à part, elles sont toutes différentes.

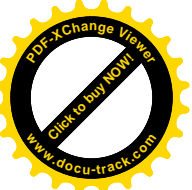

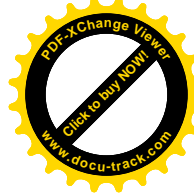

**Question :** est ce que s'est les mêmes règles en matière d'IRG qu'il faut suivre, ou bien votre entreprise suit un traitement spécifique ?

**Encadrant :** bien sûr qu'il faut suivre les mêmes règles d'imposition disposées par le CIDTA portant sur l'IRG ; y'a ou il faut appliquer le barème, le cas de la détermination de l'IRG/salaires, et y'a où il faut appliquer un taux dans les cas suivants :

- 1. IRG sur les capitaux mobiliers, les bénéficiaires payent un taux de 10% ;
- 2. IRG sur rappels des 5 catégories ; il est fixé au taux de 10% ;
- 3. IRG sur jetons de présences ; fixé à 15%.

(Voir chapitre 03, impôt sur le revenu global)

# *Le 17/05/2018 entretien avec le responsable de la section fournisseur au niveau de l'Entreprise électro-industries*

#### **Détermination de TVA sur achats et TVA sur ventes**

D'abord, avant de répondre a vous questions, il est nécessaire de savoir que chaque facture soit d'achat ou de vente doit être enregistrée et elle doit contenir une information complète (en précisant le N° de la facture, la date, l'adresse, nature de l'opération, chiffre d'affaires exonéré, TVA…) ; une fois les factures sont établies, la section fiscalité doit les réviser, c'est au niveau de cette dernière qu'est déterminé le chiffre d'affaires réalisé le mois pour chaque unité de production de notre entreprise.

**Question :** comment on détermine la valeur ajoutée de l'Entreprise ?

**Réponse :** la valeur ajoutée de l'Entreprise représente la différence entre la production de l'exercice et la consommation de l'exercice. La majoration faite sur le coût de revient du produit à vendre représente la TVA sur vente ; tandis que la majoration faite sur le coût d'achat (biens, services, immobilisations…) représente la TVA sur achat.

**Question** : puisque vous avez parlé de la TVA sur achat et TVA sur vente, est ce que votre Entreprise achète en franchise de TVA ?

**Réponse :** oui, il faut juste déterminer le montant des achats en franchise, qui doit être justifié par une attestation de franchise de TVA.

**Question :** comment l'Entreprise déclare-elle ses impositions en matière de TVA ?

**Réponse :** la déclaration de TVA se fait par l'imprimé G n°50 qui doit contenir toutes les informations nécessaires sur l'Entreprise. Les montants doivent être inscrits clairement et l'imprimé ne doit pas contenir des ratures.

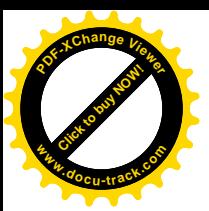

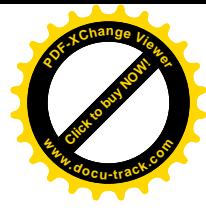

**Question :** que signifie un précompte de TVA ?

**Réponse :** il faut faire la différence entre la TVA à payer et le précompte de TVA.

Le premier, représente la dette de TVA que l'Entreprise doit verser au trésor lorsque sa TVA collectée du mois est supérieur à la TVA déductible du mois. Le second, représente une créance de TVA, obtenue lorsque la TVA collectée du mois est inférieure à la TVA déductible, ce qui est appelé un précompte de TVA. Soit :

**TVA à récupérer (M) = TVA déductible (M) + précompte (M-1).**

# *Le 24/05/2018 entretien avec le responsable de la section fournisseurs au niveau de l'Entreprise Electro-Industrie*

#### **Détermination du résultat fiscal de l'Entreprise**

A la clôture de l'exercice à la fin de l'année, l'Entreprise d'Electro-Industries procède au calcul du résultat comptable, qui est la différence entre les produits et les charges de la période en élaborant un tableau de compte de résultat (TCR).

Une fois le résultat comptable est calculé, il faut déterminer le résultat fiscal la base d'imposition qui sert à calculer les droits en matière d'IBS de l'année ; afin de déterminer le montant réel que l'Entreprise doit payer au fisc.

**Question :** quelle est la différence entre le résultat comptable et le résultat fiscal ?

**Réponse :** le résultat comptable de l'Entreprise est la différence entre les produits comptabilisés et les charges comptabilisées ; il faut savoir que la comptabilité s'intéresse à tout encaissement et décaissement, à toute entrée et sortie d'argent quel que soit sa nature.

Le résultat fiscal s'obtient à partir du résultat comptable calculé, en apportant des corrections extracomptables (réintégrations et déductions) pour tenir compte des règles fiscales.

Le principe de déductibilité des charges est le même pour toutes les Entreprises ; dit Mer TAGHROUT, il faut juste connaitre les règles fiscales nécessaires pour la détermination de résultat fiscal. (Voir chapitre 03).

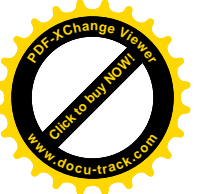

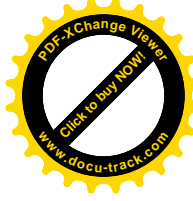

*Le 31/05/2018 entretien avec le responsable de la section fournisseurs au niveau de l'entreprise Electro-industries*

#### **Détermination du résultat fiscal (Suite)**

**Mer TAGHROUT :** Je vais vous présenter aujourd'hui la méthode que notre Entreprise suit pour déterminer sont résultat fiscal. (Voir chapitre 03, exemple méthodologique de calcul du résultat fiscal).

# **Le 07/06/2018 entretien fait avec notre encadrant chargé de la section fiscalité**

#### **Les autres taxes supportées par l'Entreprise EI**

**Question :** quelles sont les taxes que les sociétés de capitaux paient annuellement, le cas de votre Entreprise ?

**Réponse :** comme vous savez, l'Entreprise EI est une Entreprise de production. En plus de la taxe foncière sur les propriétés bâties (taxe locale) qu'elle paye annuellement, s'ajoute le montant de la taxe sur ordures ménagères.

De même, elle paye des tarifs fixés par la législation, relatifs à :

Une taxe d'assainissement, montant 60 000,00 DA ;

Une taxe sur activités polluantes et/ou dangereuses, montant 540 000,00 DA ;

Une taxe sur le déstockage des déchets industriels, montant de 32 739,00 DA.

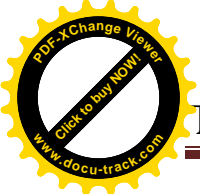

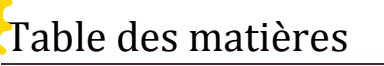

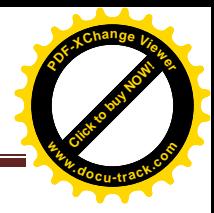

# **Introduction générale**

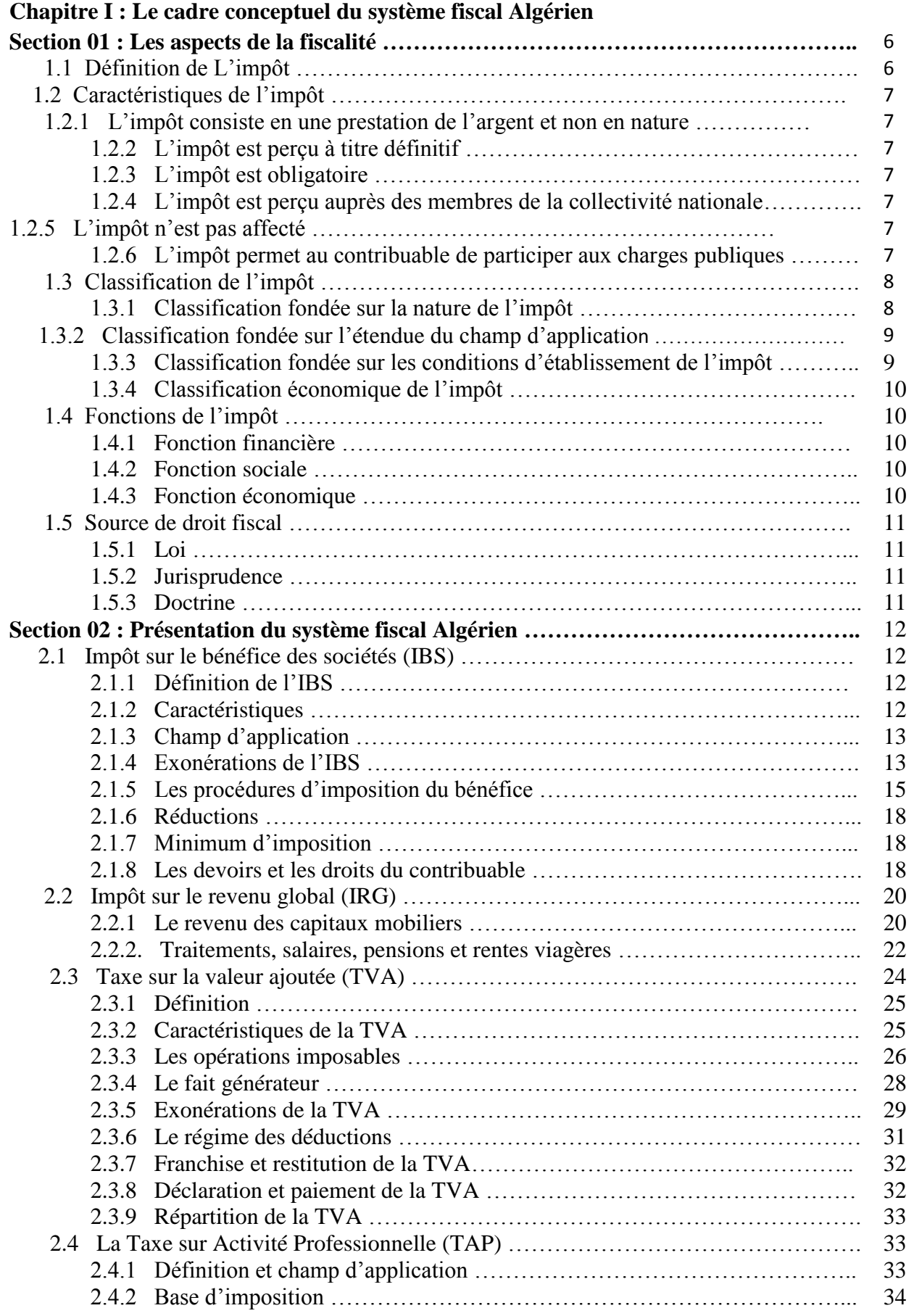

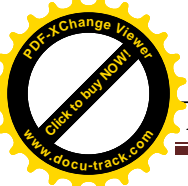

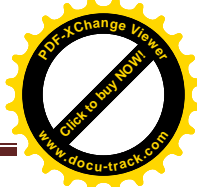

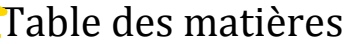

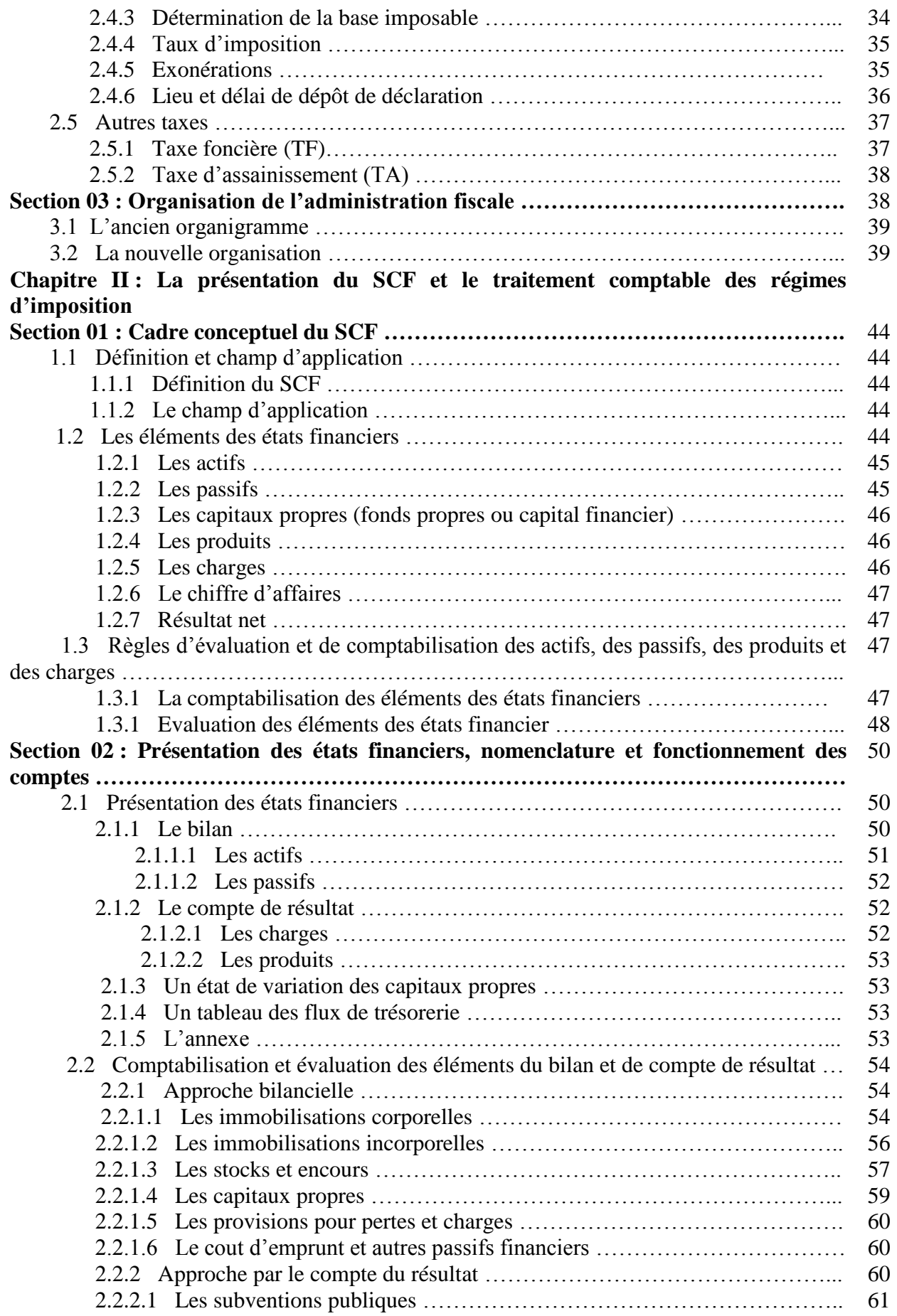

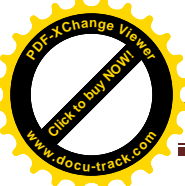

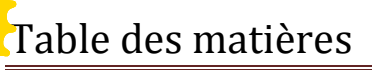

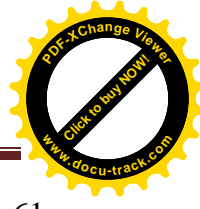

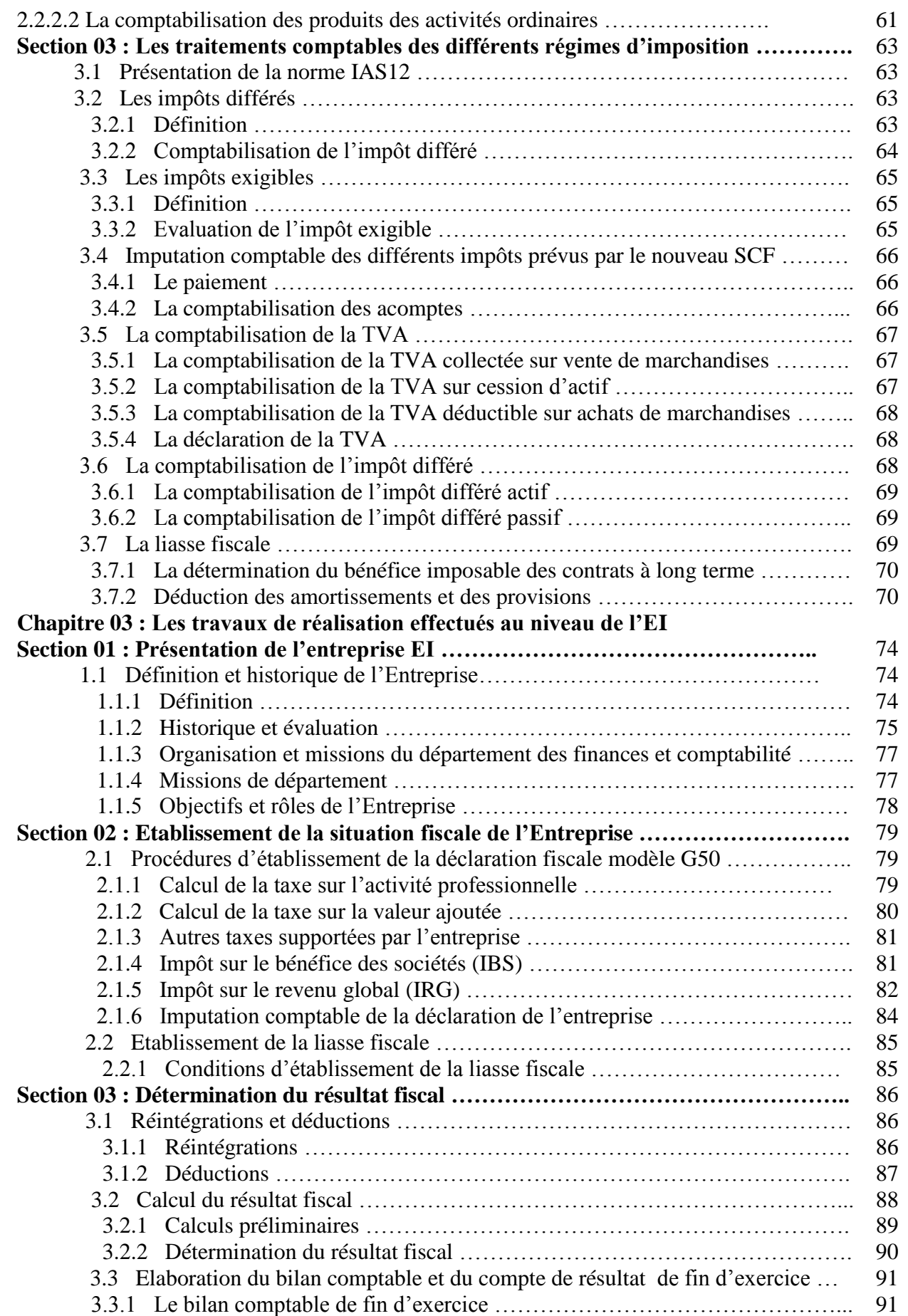

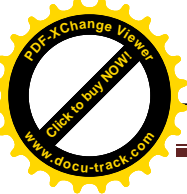

# Table des matières

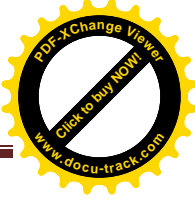

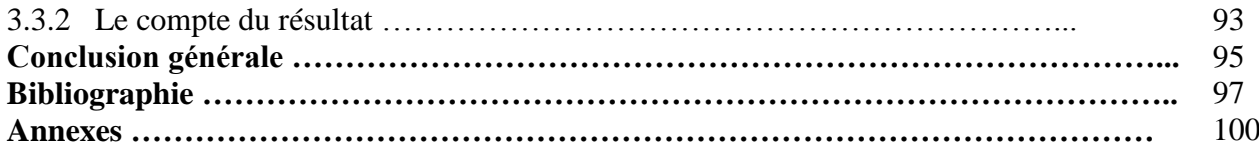

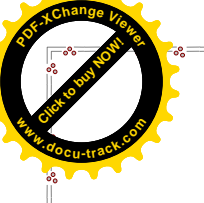

#### **Résumé**

Ce travail de recherche présenté est une étude qui touche deux volets majeurs en science de gestion qui sont d'une part, le volet comptable représenté par le nouveau référentiel comptable (SCF) qui a été inspiré des normes IAS/IFRS qui fixe des nouvelles règles d'évaluation. Et d'autre part, le volet fiscal qui représente la fiscalité pratiquée dans les Entreprises Algériennes, qui est planifié d'un ensemble d'impôts directs et indirects.

Click to buy Now!

**<sup>w</sup>ww.docu-track.c<sup>o</sup> <sup>m</sup>**

**<sup>P</sup>DF-XCha<sup>n</sup>g<sup>e</sup> <sup>V</sup>iewe<sup>r</sup>**

La fiscalité se base sur la comptabilité, ces deux disciplines sont dépendantes dont le résultat fiscal déterminé à partir d'un résultat comptable rectifié par des retraitements comptables qui consiste à réintégrer des charges, et déduire des produits imposables.

Cette recherche a été suivie d'un stage pratique dans l'usine ELECTRO-INDUSTRIE, pour essayer de récolter tant d'avantages et renforcer nos connaissances liées aux deux disciplines.

#### **Mots clés :**

SCF, IAS/IFRS, comptabilité, fiscalité, résultat comptable, retraitements comptables, réintégré, déduire.

#### **Abstract**

This research work presented previously is a study that touches on two major aspects in management science, which are, on the one hand, the accounting component represented by the new accounting framework that was inspired by the IAS/ IFRS standards and new valuation rules. And on the other hand, the tax aspect which represents the taxation practiced in Algerian enterprises which are planned for a set of direct and indirect taxes.

The taxation is based on the accounting. These two disciplines are dependent whose fiscal result determined from accounting restatements which consist of reintegrating charges that have not been admitted by the tax and deducting taxable income.

This research was followed by a practical internship in the ELECTRO-INDUSTRI factory to try to collect so many advantages and to reinforce our knowledge related to the disciplines.

#### **Key words:**

Scf, IAS/IFRS, accounting, taxe system, accounting result, restatments, deduct.